**وزارة التعليم العالي والبحث العلمي**

**جامعت باجي مختار عنابت UNIVERSITY-ANNABA MOKHTAR BADJI UNIVERSITE BADJI MOKHTAR ANNABA**

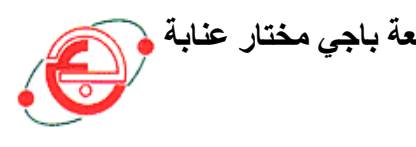

**FACULTE DES SCIENCES DE L'INGENIORAT DEPARTEMENT ELECTRONIQUE**

### **MEMOIRE**

**PRESENTE EN VUE DE L'OBTENTION DU DIPLOME DE MASTER** 

### **INTITULE**

**Commande D'une Machine Asynchrone Par Un Onduleur : Onduleur Sa Source D'Energie Est Obtenue Par Photovoltaïque.**

**DOMAINE : SCIENCES ET TECHNIQUES**

**FILIERE : GENIE ELECTRIQUE**

**SPECIALITE : AUTOMATIQUE INDUSTRIEL**

**PRESENTE PAR :**

**MESTOURI AMMAR CHERIF CHAMS EDDINE** 

**DIRECTEUR DU MEMOIRE :**

 **MANSOURI KHALED** (MCA) UNIVERSITE BADJI MOKHTAR

**DEVANT LE JURY**

**PRESIDENT : ARBAOUI FAYCEL** (MCA) UNIVERSITE BADJI MOKHTAR

**EXAMINATEURS :**

 **DEBBACHE Nasser Eddine** (Pr) UNIVERSITE BADJI MOKHTAR

**Année : 2016/2017**

# *Dédicace*

*Je dédie ce travail :*

*En premier lieu à mes très chers parents à qui je ne rendrais jamais assez, Je leur témoigne ma profonde reconnaissance pour tout ce qu'ils ont fait Pour moi.*

*A mes frangines: Rafik, Ilyes et Yassmin..*

*A Toutes mes amies : Salim, abderrahim, abderaouf, zakariya, hichem, walid, anis, hamdi, oussama, sami, abdelhak, mounir, samir, lamin, abdou, aymen, youcef, boujemaa, abdelraouf, mouhamed, gasmi, cherif.*

*Et à tous ceux qui me connaissent de près ou de loin..*

*A toute la famille.*

# *Remerciements*

*Louange à dieu le tout puissant pour la volonté, la santé, la patience et ses biens innombrables qu'il a bénis et accordés à son humble mortel pour qu'il puisse arriver à ce stade.*

*Je remercie mon encadreur Mr MANSOURI Khaled. Pour avoir assuré la direction scientifique de ce travail.* 

*Je remercie également les membres de jury qui nous a honorés en acceptant l'invitation de discuter ce modeste travail*

*Je tiens aussi à remercier l'ensemble des enseignants du département de génie électrique pour leur patience durant mes études.*

# *Résumé*

L'objectif de ce mémoire est d assure une commande vectorielle associée a une pompe immerge. Le système se compose d'un générateur photovoltaïque, connecté à un hacheur survolteur, et un onduleur de tension alimentant une machine asynchrone couplée à une pompe centrifuge.

L'objectif de ce système est d assure un fonctionnement de puissance optimale du système photovoltaïque pour tous changements climatique.

Le convertisseur DC/DC est le moyen d'adaptation entre le générateur photovoltaïque et la charge.

La technique de commande vectorielle est présentée dans ce mémoire de magister. Une simulation sous l'environnement simulation du logiciel MATLAB de la structure proposée.

**Mots clés :** photovoltaïque, contrôle MPPT, Hacheur, Onduleur, machine asynchrone.

## *Abstract*

The objective of this thesis is to provide a vector control combined with an electric asynchronous motor.

The configuration of this system includes a photovoltaic generator, a boost convertor, and a voltage inverter fed induction machine coupled to a centrifugal pump.

The objective of this system is to ensure operation at maximum power of PV system for various climatic conditions.

The matching between the photovoltaic generator and the load was determined by the DC/DC convertor.

Vector control technology is presented, with the environment of simulation MATLAB on the proposed structure.

**Keywords:** Photovoltaic, MPPT control, asynchronous machine, chopper, inverter.

الملخص

الهدف من هذِ الرسالة هو توفير آلية تحكم شعاعية لمحرك مع مضخة، تكوين هذا النظام يحتوي على مولد للطاقة الشمسية، فلتر ضوئي موصولٌ بمحرك للتوتر الكهربائي وعاكس كهربائي للتوتر يغدي محرك تيار متردد حثى موصول بمضخة مر كز بة

الهدف من هذا النظام هو ضمان التشغيل في حدود الاستطاعة القصوى للنظام الكهروضوئي لمختلف الظروف المناخية، التأقلم بين المولد الكهروضوئي والشحنة تم بىاسطة انًحىل انكهزبائٍ DC-DC تقنية آلية التحكم الشعاعية تم تطوير ها وتقديمها في رسالة الماستر هده، المحاكات تمت بواسطة برنامج المحاكات "MATLB" وفق الهيكل المقترح.

**الكلمات الداللية:** كهزوضىئ،ٍ آنة جحكى MPPT

# *Sommaire*

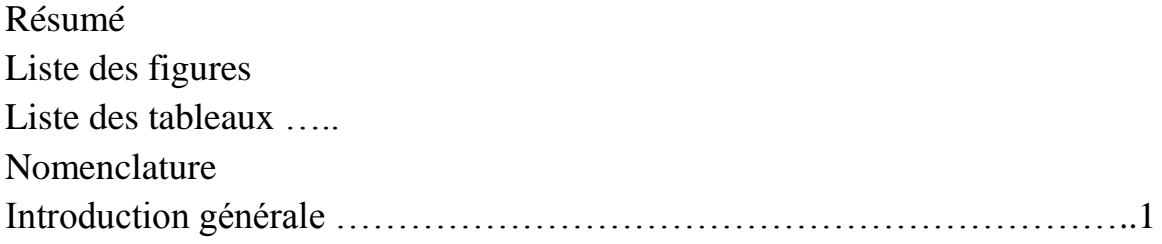

### *Chapitre I : Généralités sur Les générateurs photovoltaïques*

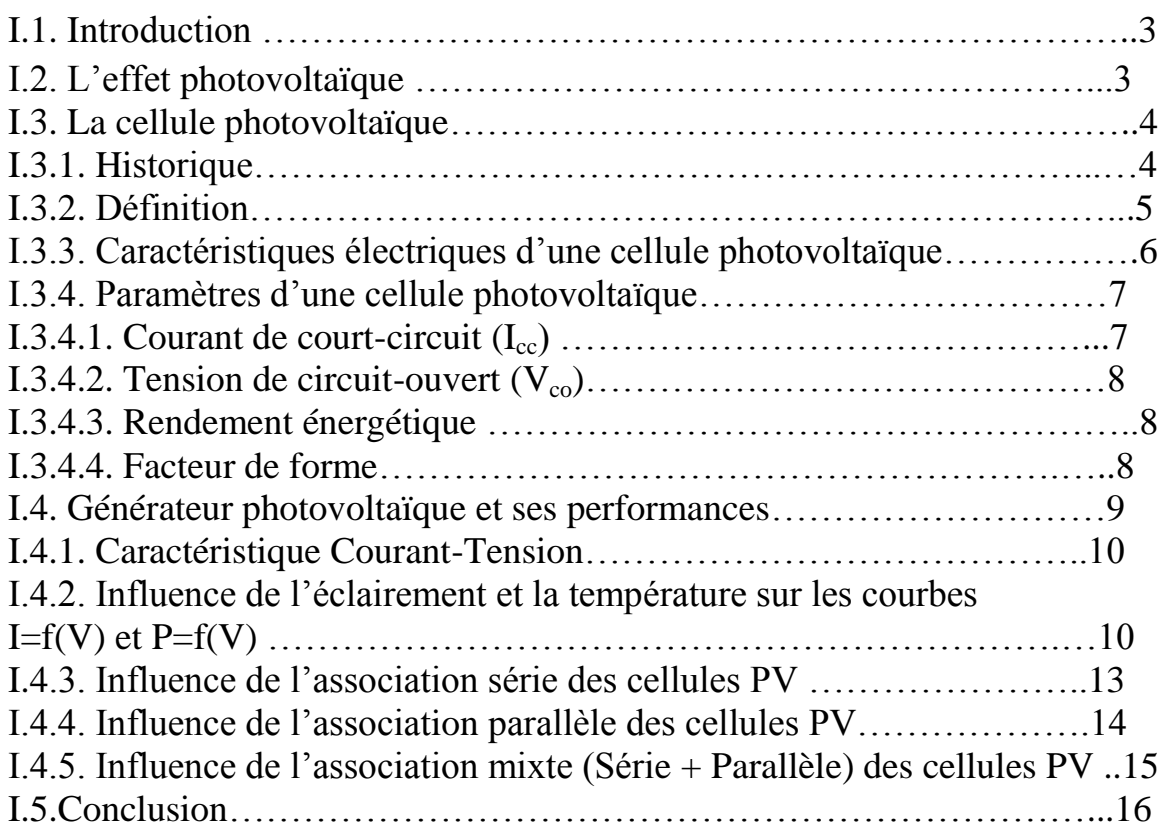

### *Chapitre II : Les convertisseurs DC-DC et la commande MPPT*

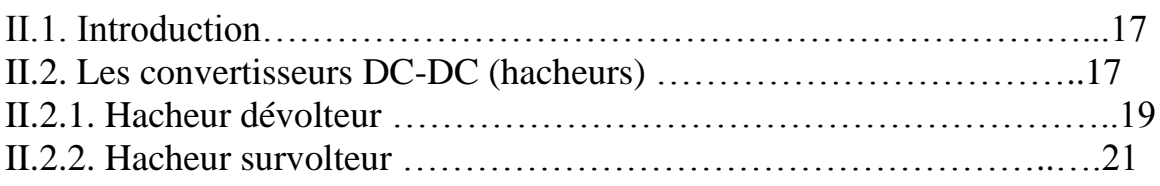

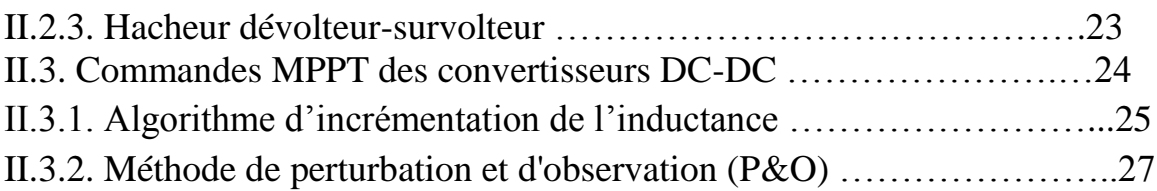

### *Chapitre III : modélisation des circuits de puissance*

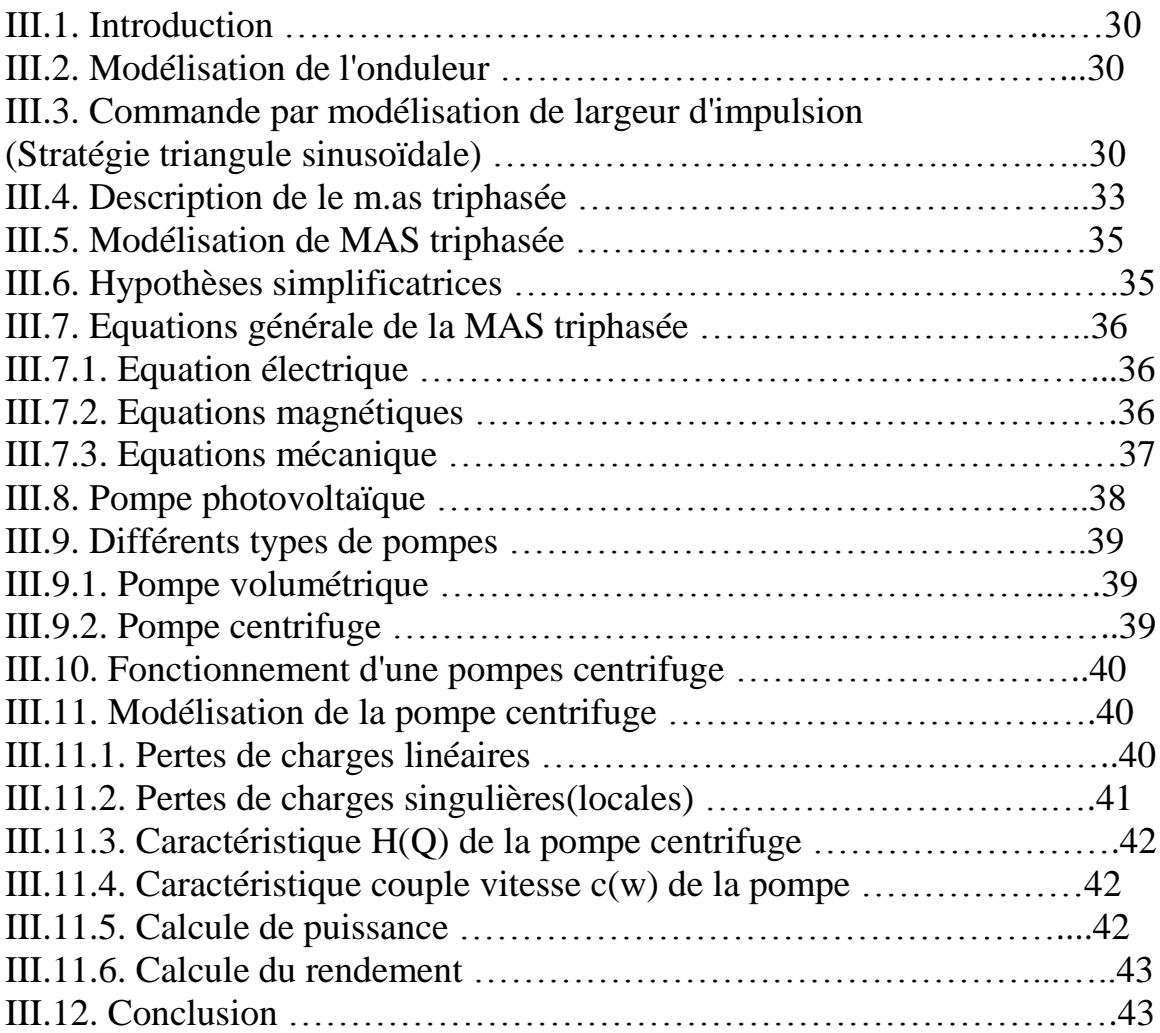

### *Chapitre IV : Simulation et modélisation du système*

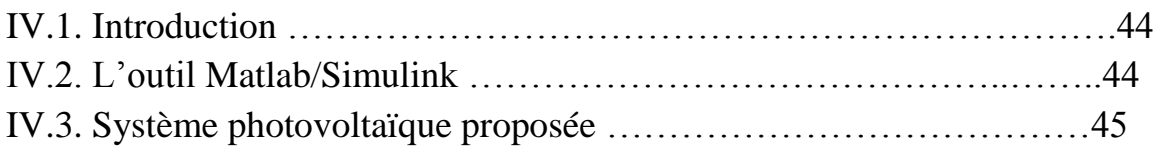

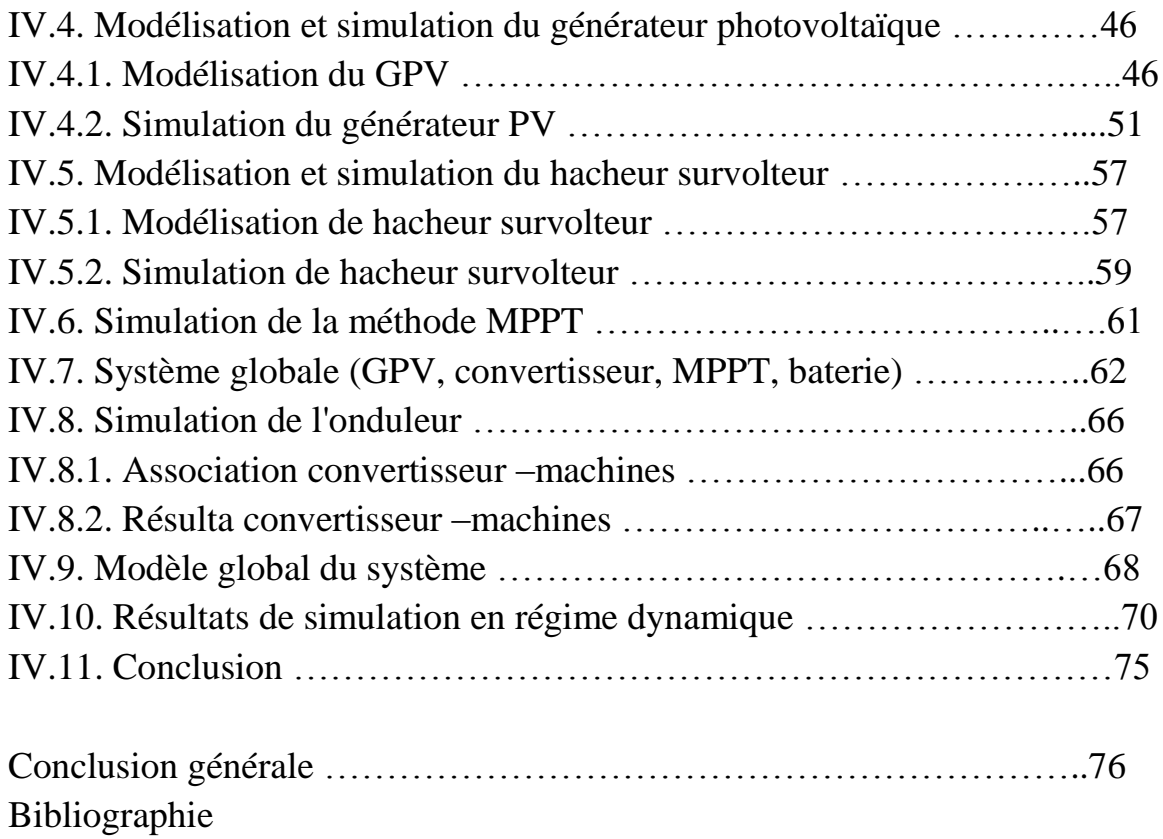

# *Liste Des Figures*

#### *Chapitre I*

**Figure I.1 :** Représentation schématique d'une cellule solaire ………….5 **Figure I.2 :** Schéma équivalent électrique de la cellule PV …………….6 **Figure I.3 :** Caractéristique I =f (V) d'un module photovoltaïque .....10 **Figure I.4 :** L'influence de l'éclairement sur la caractéristique *I=f*(*V*) ..11 **Figure I.5 :** L'influence de l'éclairement sur la caractéristique *P=f*(*V*) .11 **Figure I.6 :** L'influence de la température sur la caractéristique I=f(V).12 **Figure I.7 :** L'influence de la température sur la caractéristique *P=f*(*V)12* **Figure I.8 :** Association de N modules solaires en série …………….13 **Figure I.9 :** Caractéristique de nombre des modules en série ………….14 **Figure I.10 :** Association de N<sub>p</sub> modules solaires en parallèle ………14 **Figure I.11 :** Caractéristique de nombre des modules en parallèles …15 **Figure I.12 :** Association mixte Nsx Np modules solaires …………..15 **FigureI.13 :** Caractéristique des modules en série et parallèle …… .16

### *Chapitre II*

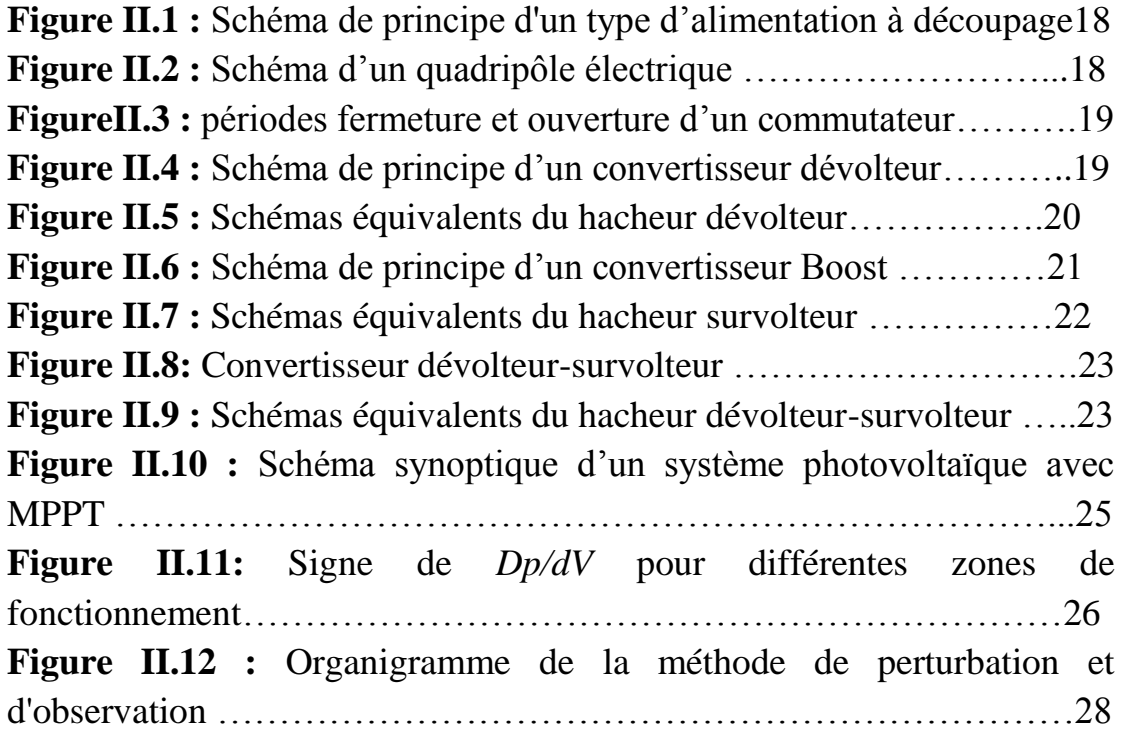

### *Chapitre III*

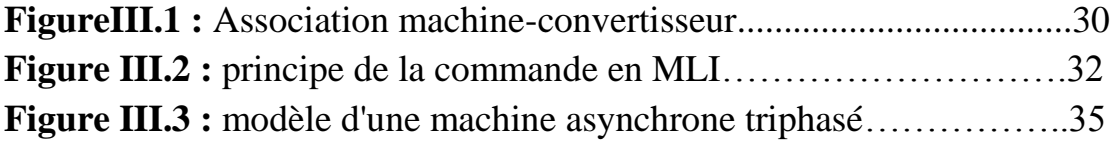

## *Chapitre IV*

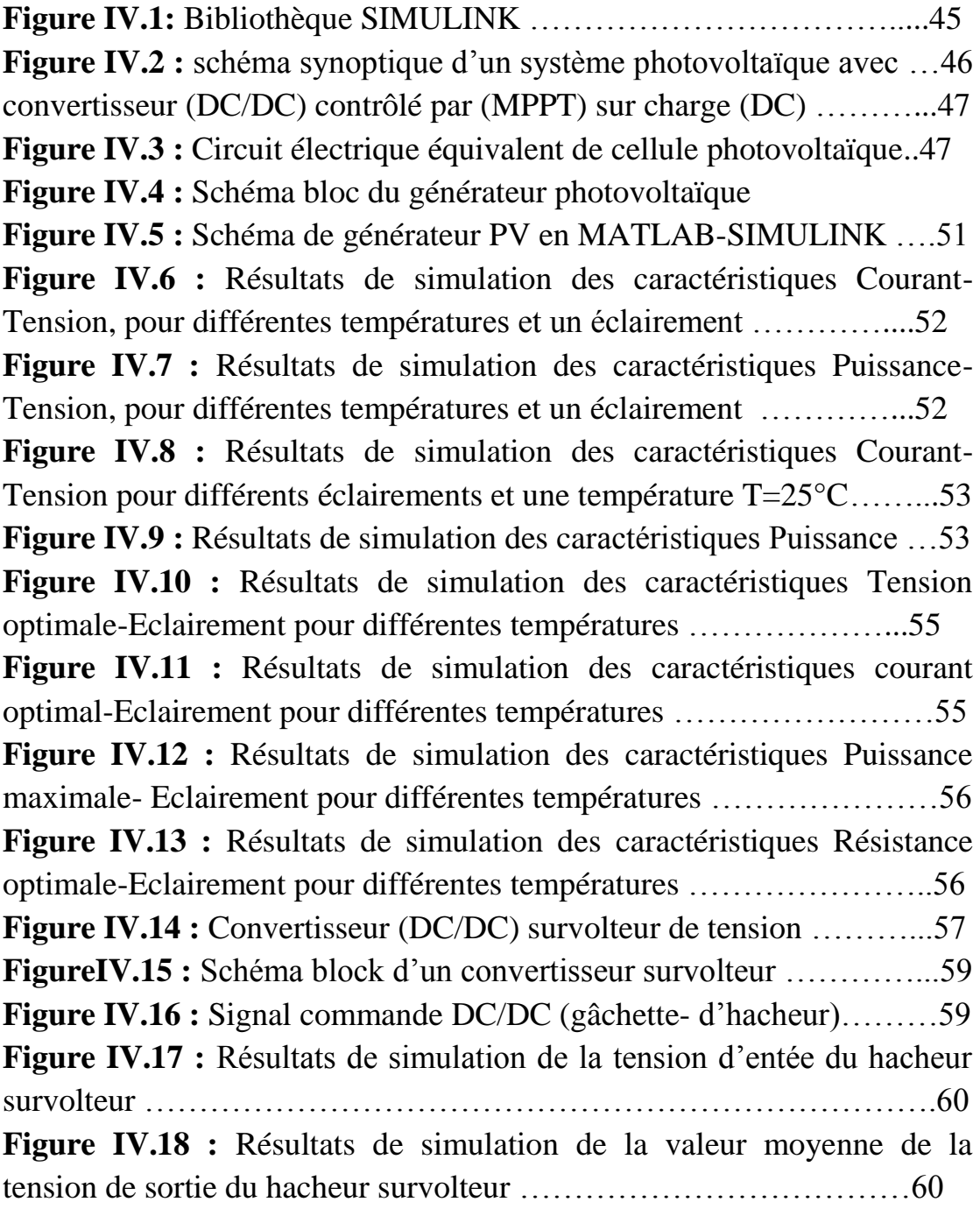

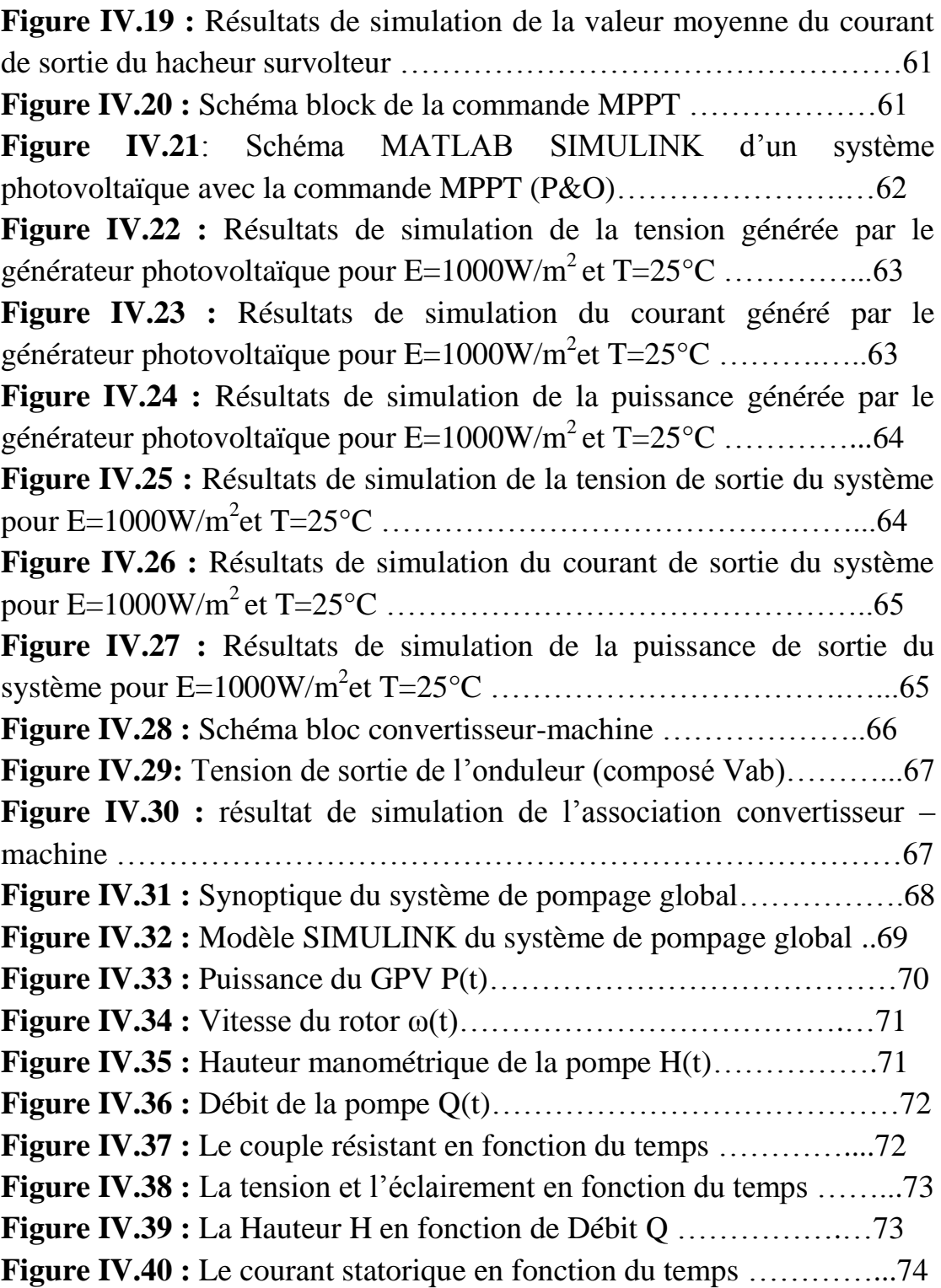

# *Liste des tableaux*

### *Chapitre IV*

**Tableau IV.1 :** caractéristiques électriques du module photovoltaïque panneau MSX60 Dans les conditions standards « CST » ……………...48

# *Nomenclature*

- **h**: Constante de Planck (6.62.10-34 j.s).
- **Eg**: Energie de la bande interdite (eV).
- **S** : Surface du module photovoltaïque (m<sup>2</sup>).
- **E** : Eclairement (W/m2).

**Iph**: Le photo-courant (A).

**I sat** : Courant de saturation (A).

**Rp**: Résistances parallèle shunt. (Ω)

**RS** : Résistance série (Ω).

**Tc** : Température de jonction (°K).

**G** : L'éclairement de référence (1000 W/m2).

**T**<sub>ref</sub> : La température de référence (298 °K).

**α:** Le coefficient de courant en fonction de température (A/°C).

**Icc**: Le courant de court-circuit (A).

**Vco**: La tension de circuit ouvert (V).

**FF** : Facteur de forme.

**Ns** : Nombre de modules dans le panneau en série.

**Np**: Nombre de modules dans le panneau en parallèle.

**Pmax**: La puissance maximale produite PV (W).

**Vmax**: Tension qui correspond à la puissance maximale (V).

**Imax** : Courant qui correspond à la puissance maximale (A).

**Vopt**: Tension optimale (V).

**Iopt**: Courant optimum (A).

**Vco**: Tension à circuit ouvert (V).

**Icc**: Courant de court-circuit (A)

**K** : coefficient de Boltzman  $(1.38.10-23 \text{ J/K})$ 

**Tamb** : Température ambiante (C°)

**Tc** : Température de la cellule (C°)

# *Introduction générale*

La production d'énergie est un défi de grande importance pour les années à venir. Les besoins énergétiques des sociétés industrialisées ainsi que les pays en voie de développement ne cessent de se multiplier. Cette production a triplé depuis les années 60 à nos jours. La totalité de production mondiale d'énergie provient de sources fossiles.

La consommation de ces sources donne lieu à des émissions de gaz à effet de serre et donc une augmentation de la pollution. En plus la consommation excessive de stock de ressources naturelles réduit les réserves de ce type d'énergie de façon dangereuse pour les générations futures.

Les énergies renouvelables telles que l'énergie éolienne, l'énergie solaire, l'énergie biomasse et l'énergie hydroélectrique, sont des solutions prometteuses pour concurrencer les sources d'énergies de masse telle que l'énergie fossile et nucléaire.

On entend par énergie renouvelable, des énergies issues du soleil, du vent, de la chaleur de la terre, de l'eau ou encore de la biomasse. A la différence des énergies fossiles, les Energies renouvelables sont des énergies à ressource illimitée.

Le rayonnement solaire est reparti sur toute la surface de la terre, sa densité n'est pas grande et ne cause aucun conflit entre les pays contrairement au pétrole. Les systèmes photovoltaïques semblent bien s'imposer comme moyen de conversion de l'énergie solaire en énergie électrique. Un tel système se compose d'un champ de modules et d'un ensemble de composants qui adaptent l'électricité produite par les modules aux spécifications des récepteurs.

Dans ce mémoire, on analyse la modélisation et la simulation du fonctionnement électrique d'un système photovoltaïque adapté par une commande numérique (commande MPPT : perturbation et observation) assurant la poursuite de la puissance maximale fournie par le générateur photovoltaïque. L'objectif de ce travail est de contribuer à une meilleure compréhension des performances de convertisseur DC-DC adapté par la commande numérique lors qu'il est couplé à un générateur photovoltaïque et améliorer sa tension de sortie afin d'obtenir une bonne source qu'on peut utiliser comme un générateur d'électricité, et aussi la modélisation, l'analyse et l'optimisation du système de pompage photovoltaïque.

Pour décrire cela, ce mémoire est présenté en quartes chapitres :

Dans le premier chapitre, on fait une généralité sur les générateurs photovoltaïques. On présente le principe de l'effet photovoltaïque, la cellule PV et ses paramètres. En suit on fait un rappel sur les générateurs PV et leurs performances.

Dans le deuxième chapitre, on étudie quelques types convertisseurs DC-DC, utilisés dans les systèmes photovoltaïques. Ainsi, on décrive la commande MPPT des convertisseurs DC-DC basée sur contre réaction de puissance.

Dans le chapitre trois, on va présenter les différentes parties du circuit de puissance, et illustrer l'onduleur et la commande MLI et aussi plusieurs types de pompe.

Enfin dans le quatrième chapitre, on étudie une modélisation et une simulation par MATLAB-SIMULINK de chaque élément du système PV réalisé (générateur photovoltaïque (MSX60), convertisseur survolteur et commande MPPT « perturbation et observation »), et on illustra aussi la commande MLI et les performances de ces commandes pour le système de pompage globale.

A la fin, on termine ce mémoire par une conclusion générale

#### **I.1. Introduction**

Le soleil est une source énergétique quasiment illimitée, il pourrait couvrir plusieurs milliers de fois notre consommation globale d'énergie. C'est pourquoi, l'homme cherche depuis longtemps à mettre à profit cette énergie importante et diffusée sur l'ensemble de la planète, il est arrivé à réaliser ce but par le moyen dit cellule photovoltaïque.

Cette énergie solaire est disponible en abondance sur toute la surface terrestre, et malgré une atténuation importante lorsqu'elle traverse l'atmosphère, la quantité qui reste est encore assez importante quand elle arrive au sol. On peut ainsi compter sur 10 000 w/m² crête dans les zones tempérées et jusqu'à 14 000 W/m² lorsque l'atmosphère est faiblement polluée [1-3].

Pour comprendre le fonctionnement de cette énergie et en optimiser son utilisation, nous effectuons dans ce chapitre un bref rappel sur le principe de l'effet photovoltaïque, la cellule photovoltaïque et ses performances ainsi le générateur solaire photovoltaïque et leurs performances.

#### **I.2. L'effet photovoltaïque**

Le terme « photovoltaïque » vient du Grec et qui signifie Lumière, il est composé de deux parties : « photos » (lumière) et du nom de famille du physicien italien (Alessandro Volta) qui inventa la pile électrique en 1800 et donna son nom à l'unité de mesure de la tension électrique, le volt.

Lorsqu'un matériau semi-conducteur est exposé à la lumière du soleil, les atomes exposés au rayonnement sont "bombardés" par les photons constituants la lumière ; sous l'action de ce bombardement, les électrons des couches électroniques supérieures (appelés électrons des couches de valence) ont tendance à être "arrachés" :

Si l'électron revient à son état initial, l'agitation de l'électron se traduit par un échauffement du matériau. L'énergie cinétique du photon est transformée en énergie thermique.

Par contre, dans les cellules photovoltaïques, une partie des électrons ne revient pas à son état initial. Les électrons "arrachés" créent une tension électrique continue faible. Une partie de l'énergie cinétique des photons est ainsi directement transformée en énergie électrique : c'est l'effet photovoltaïque [4].

L'effet photovoltaïque constitue la conversion directe de l'énergie du rayonnement solaire en énergie électrique au moyen de cellules généralement à base de silicium. Pour obtenir une puissance suffisante, les cellules sont reliées entre elles et constituent le module solaire.

L'effet photovoltaïque, c'est-à-dire la production d'électricité directement de la lumière, fut observée la première fois, en 1839, par le physicien français Edmond Becquerel. Toutefois, ce n'est qu'au cours des années 1950 que les chercheurs des laboratoires Bell, aux Etats-Unis, parvinrent à fabriquer la première cellule photovoltaïque, l'élément primaire d'un système photovoltaïque [4].

#### **I.3. La cellule photovoltaïque :**

#### **I.3.1. Historique**

Quelques dates importantes dans l'histoire du photovoltaïque :

- 1839 : Le physicien français Edmond Becquerel découvre le processus de l'utilisation de l'ensoleillement pour produire du courant électrique dans un matériau solide. C'est l'effet photovoltaïque.
- 1875 : Werner Von Siemens expose devant l'Académie des Sciences de Berlin un article sur l'effet photovoltaïque dans les semi-conducteurs.

Mais jusqu'à la Seconde Guerre Mondiale, le phénomène reste encore une curiosité de laboratoire.

- 1954 : Trois chercheurs américains, Chaplin, Pearson et Prince, mettent au point une cellule photovoltaïque à haut rendement au moment où l'industrie spatiale naissante cherche des solutions nouvelles pour alimenter ses satellites.
- 1958 : Une cellule avec un rendement de 9 % est mise au point. Les premiers satellites alimentés par des cellules solaires sont envoyés dans l'espace.
- 1973 : La première maison alimentée par des cellules photovoltaïques est construite à l'Université de Delaware.
- 1983 : La première voiture alimentée par énergie photovoltaïque parcourt une distance de 4 000 km en Australie.

La première cellule photovoltaïque (ou photopile) a été développée aux États-Unis en 1954 par les chercheurs des laboratoires Bell, qui ont découvert que la photosensibilité du silicium pouvait être augmentée en ajoutant des "impuretés". C'est une technique appelée le "dopage" qui est utilisée pour tous les semiconducteurs. Mais en dépit de l'intérêt des scientifiques au cours des années, ce n'est que lors de la course vers l'espace que les cellules ont quitté les laboratoires. En effet, les photopiles représentent la solution idéale pour

satisfaire les besoins en électricité à bord des satellites, ainsi que dans tout site isolé.

#### **I.3.2. Définition**

Le fonctionnement de la photopile est basé sur les propriétés électroniques acquises par le silicium quand des atomes étrangers en petit nombre (des impuretés) sont substitués dans un réseau cristallin. Cette action est appelée dopage. Si l'atome d'impureté contient plus d'électrons que le silicium, le matériau contiendra des électrons libres en excès : il sera dit de type N (exemple : silicium dopé au phosphore). Si au contraire, l'atome d'impureté contient moins d'électrons que le silicium, le matériau sera déficitaire en électrons : il sera dit de type P (exemple : silicium dopé au bore) [4].

La fabrication des cellules s'effectue à partir de lingots de silicium. Ces lingots sont découpés en fines couches de type P ou N en y diffusant du brome ou du phosphore.

Une cellule solaire est alors obtenue en constituant une jonction de deux zones de type opposé (jonction PN).

Au voisinage de la jonction apparaît un champ électrique qui maintient la séparation des charges positives et négatives. Des contacts métalliques en formes de grille, contacts avant et arrière, sont déposés (Figure I.1) [4].

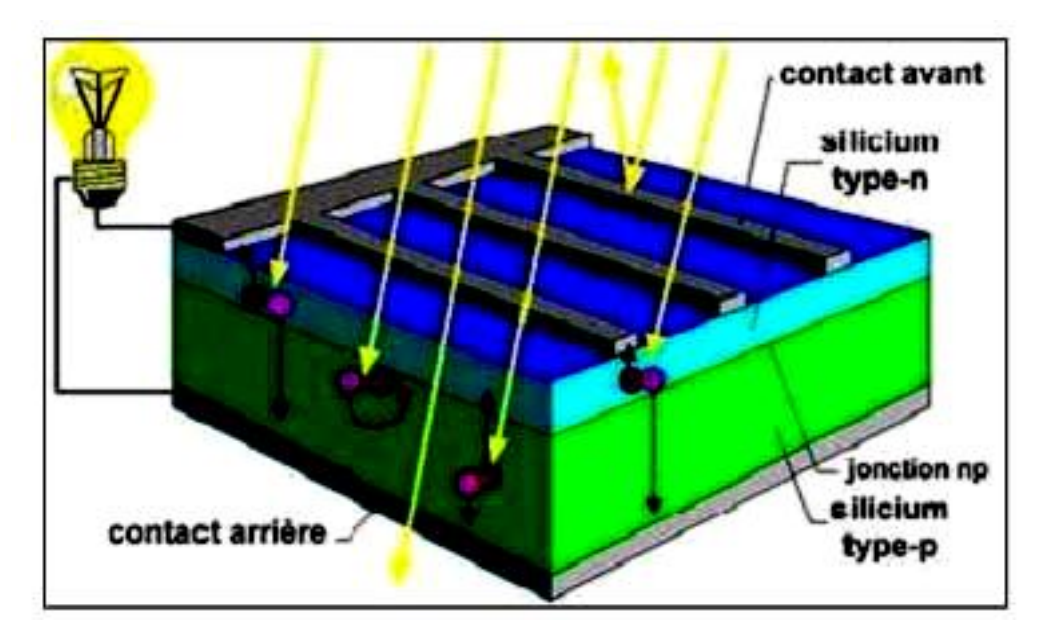

**Figure I.1 :** Représentation schématique d'une cellule solaire

Une cellule photovoltaïque donc est un dispositif qui permet de transformer l'énergie solaire en énergie électrique. Cette transformation est basée sur les trois mécanismes suivants : Absorption des photons (dont l'énergie est supérieure au gap) par le matériau constituant le dispositif ; Conversion de l'énergie du photon en énergie électrique, ce qui correspond à la création des pairs électrons/trous dans le matériau semi-conducteur ; Collecte des particules générées dans le dispositif [4].

Le matériau constituant la cellule photovoltaïque doit donc posséder deux niveaux d'énergie et être assez conducteur pour permettre l'écoulement du courant : d'où l'intérêt des semi-conducteurs pour l'industrie photovoltaïque.

Afin de collecter les particules générées, un champ électrique permettant de dissocier les pairs électrons / trous créés est nécessaire. Pour cela on utilise le plus souvent une jonction P-N [4].

#### **I.3.3. Caractéristiques électriques d'une cellule photovoltaïque**

La (figure I.2) présente le schéma équivalent d'une cellule photovoltaïque sous éclairement. Il correspond à un générateur de courant I<sub>ph</sub>monté en parallèle avec une diode. Deux résistances parasites sont introduites dans ce schéma.

Ces résistances ont une certaine influence sur la caractéristique *I =f (V)* de la cellule [1] :

- $\triangleleft$  La résistance série (R<sub>s</sub>) est la résistance interne de la cellule ; elle dépend principalement de la résistance du semi-conducteur utilisé, de la résistance de contact des grilles collectrices et de la résistivité de ces grilles ;
- $\cdot$  La résistance shunt ( $R_{\text{Shu}}$ ) est due à un courant de fuite au niveau de la jonction ; elle dépend de la façon dont celle-ci a été réalisée

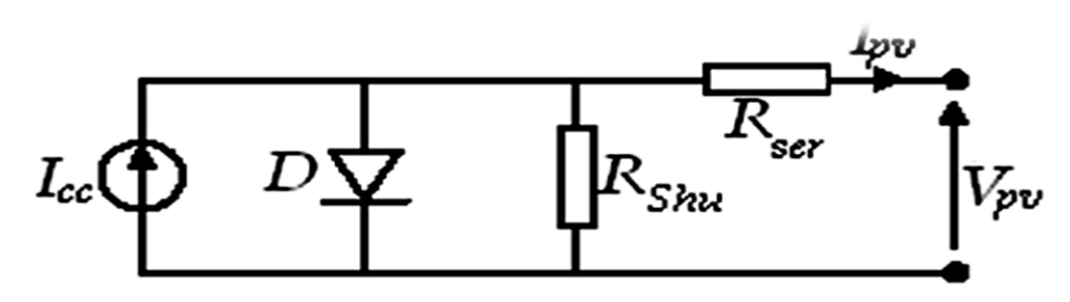

**Figure I.2 :** Schéma équivalent électrique de la cellule PV

Le modèle mathématique pour la caractéristique courant-tension d'une cellule PV est donné par [1,3] :

$$
I_{Pv} = I_{p_H} - I_{sat} \left[ \exp\left(\frac{e(v_{p_v} + (I_{Pv} \times R_{Ser}))}{nKT}\right) - 1 \right] - \frac{v_{p_v} + (I_{Pv} \times R_{Ser})}{R_{sh u}} (I.1)
$$

Où  $I_{sat}$  est le courant de saturation, *K* est la constante de Boltzmann (1,381 10<sup>-23</sup> J/K), *T* est la température effective des cellules en Kelvin(K), *e* est la charge de l'électron (e=1,6 10<sup>-19</sup> C), *n* est le facteur d'idéalité de la jonction (1< *n*<3), *I*<sub>pv</sub> est le courant fourni par la cellule lorsqu'elle fonctionne en générateur,  $V_{pv}$ est la tension aux bornes de cette même cellule, *I ph* est le photo-courant de la cellule dépendant de l'éclairement et de la température ou bien courant de (courtcircuit), *RShu*est la résistance shunt caractérisant les courants de fuite de la jonction, *R ser* est la résistance série représentant les diverses résistances de contacts et de connexions [3].

#### **I.3.4. Paramètres d'une cellule photovoltaïque**

Ces paramètres peuvent être déterminés à partir des courbes courant-tension, ou de l'équation caractéristique.

Les plus usuels sont les suivantes :

#### **I.3.4.1. Courant de court-circuit (Icc) :**

C'est le courant pour lequel la tension aux bornes de la cellule ou du générateur PV est nulle. Dans le cas idéal  $(R_{\rm ser}$  nulle et  $R_{\rm shu}$  infinie), ce courant se confond avec le photo- courant  $I_{ph}$  dans le cas contraire, en annulant la tension V dans l'équation **(I.1**), on obtient

$$
I_{cc} = I_{p_H} - I_{sat} \left[ \exp\left(\frac{e(I_{CC} \times R_{Ser})}{nKT}\right) - 1 \right] - \frac{(I_{CC} \times R_{Ser})}{R_{sh u}} (I.2)
$$

Pour la plupart des cellules (dont la résistance série est faible), on peut négliger le terme $I_{sat}$   $\left[\exp\left(\frac{e(I_{Pv}*R_{Ser})}{nKT}\right)\right]$  $\left(\frac{\partial v^* K S e r}{nKT}\right)$  – 1 devant I<sub>ph</sub>. L'expression approchée du courant de court-circuit est alors :

$$
I_{cc} \cong \frac{I_{p_H}}{(1 + \frac{R_{Ser}}{R_{sh u}})} (I.3)
$$

Quantitativement, il a la plus grande valeur du courant généré par la cellule (pratiquement  $I_{CC} = I_{ph}$ ).

#### **I.3.4.2. Tension de circuit-ouvert**  $(V_{co})$

C'est la tension V<sub>co</sub>pour laquelle le courant débité par le générateur photovoltaïque est nul (c'est la tension maximale d'une photopile ou d'un générateur photovoltaïque).

$$
0 = I_{cc} - I_{sat} \left[ \exp[\underbrace{eV_{p_v}}_{nKT}) - 1 \right] - \frac{V_{p_v}}{R_{\text{sh } u}} \tag{I.4}
$$

Dans le cas idéal, sa valeur est légèrement inférieure à :

$$
V_{c_0} = V_T \ln[\frac{I_{p_H}}{I_{sat}} + 1](1.5)
$$

#### **I.3.4.3. Rendement énergétique**

C'est le rapport entre la puissance électrique maximale fournie par la cellule P<sub>max</sub> (I<sub>opt</sub>, V<sub>opt</sub>) et la puissance solaire incidente. Il est donné par :

$$
\eta = \frac{P_{max}}{P_{inc}} = \frac{I_{opt} \cdot V_{opt}}{P_{inc}}
$$
(I.6)

Avec P<sub>inc</sub> est égale au produit de l'éclairement et de la surface totale des photopiles. Ce paramètre reflète la qualité de conversion de l'énergie solaire en énergie électrique

#### **I.3.4.4. Facteur de forme**

On appelle facteur de forme FF, dit aussi facteur de courbe ou facteur de remplissage (fill factor), le rapport entre la puissance maximum fournie par la cellule  $P_{max}$  ( $I_{opt}$ ,  $V_{opt}$ ) et le produit du courant de court-circuit  $I_{cc}$  par la tension

de circuit-ouvert V co (c'est-à-dire la puissance maximale d'une cellule idéale). Le facteur de forme indique la qualité de la cellule ; plus il s'approche de l'unitéplus la cellule est performante, Il est de l'ordre de 0.7 pour les cellules performantes ; et diminue avec la température. Il traduit l'influence des pertes par les deux résistances parasites  $R_{\rm ser}$  et  $R_{\rm shu}$ . Il est défini par:

$$
FF = \frac{P_{max}}{I_{cc}V_{co}} = \frac{I_{opt} \cdot V_{opt}}{I_{cc}V_{co}} (1.7)
$$

#### **I.4. Générateur photovoltaïque et ses performances :**

Le générateur photovoltaïque est un ensemble d'équipements mis en place pour exploiter l'énergie photovoltaïque afin de satisfaire les besoins en charge. En fonction de la puissance désirée, les modules peuvent être assemblés en panneaux pour constituer un "champ photovoltaïque". Relié au récepteur sans autre élément, le panneau solaire fonctionne "au fil du soleil", c'est-à-dire que la puissance électrique fournie au récepteur est fonction de la puissance d'ensoleillement.

Elle est donc à son maximum lorsque le soleil est au zénith et nulle la nuit.

Mais, très souvent, les besoins en électricité ne correspondent pas aux heures d'ensoleillement et nécessitent une intensité régulière (éclairage ou alimentation de réfrigérateurs, par exemple). On équipe alors le système de batteries d'accumulateurs qui permettent de stocker l'électricité et de la restituer en temps voulu [4].

Pour un certain nombre d'applications, le courant continu produit, par le générateur photovoltaïque, est convertit à l'aide d'un onduleur en courant alternatif.

Un module photovoltaïque est constitué d'un ensemble de cellules photovoltaïques élémentaires montées en série et/ou en parallèle afin d'obtenir des caractéristiques électriques désirées tels que : la puissance, le courant de court-circuit *Icc*ou la tension en circuit ouvert *Vco*.

Un générateur photovoltaïque est constitué d'un ou plusieurs modules PV en série et / ou en parallèle pour obtenir une puissance, un *Icc* et un *Vco*désirés [4].

#### **I.4.1. Caractéristique Courant-Tension**

La (figure I.3) représente la courbe *I =f (V)* d'un module photovoltaïque typique dans des conditions constantes d'irradiation et de température.

L'irradiation standard adoptée pour mesurer la réponse des modules

photovoltaïques est une intensité rayonnante de 1000 W/m<sup>2</sup> et une température de  $25^{\circ}$ C.

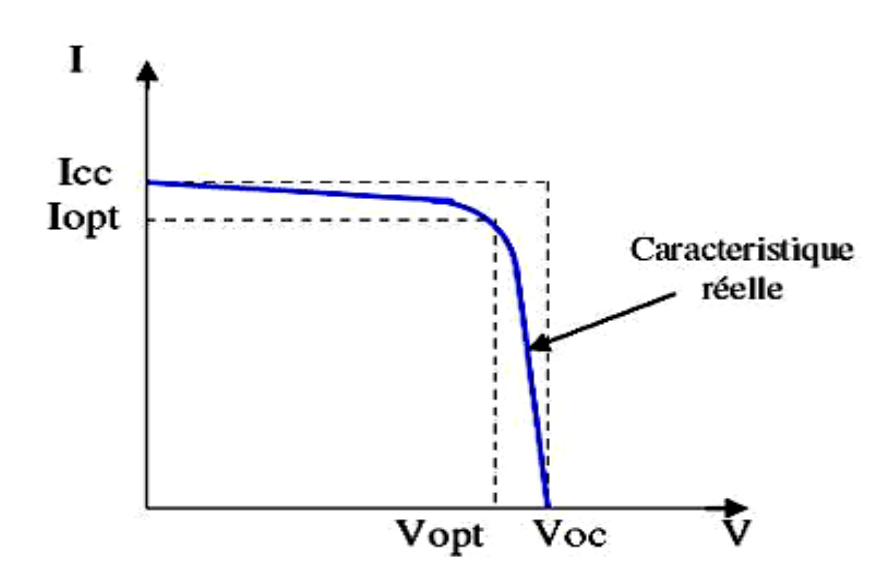

**Figure I.3 :** Caractéristique  $I = f(V)$  d'un module photovoltaïque.

Il est difficile de donner un caractère source de courant ou de tension à un module photovoltaïque sur toute l'étendue de la caractéristique courant-tension. Par conséquent, le module photovoltaïque est considéré comme une source de puissance avec un point *P<sup>m</sup>* où la puissance se trouve être maximale. Il est donc intéressant de se placer sur ce point pour tirer le maximum d'énergie et ainsi exploiter au mieux la puissance crête installée.

Il est important de noter que certains régulateurs solaires réalisent une adaptation d'impédance afin qu'à chaque instant on se trouve proche de ce point  $P_{m}$ [4].

#### **I.4.2. Influence de l'éclairement et la température sur les courbes I=f(V) et**   $P=f(V)$

La (figure I.4) montre l'influence de l'éclairement sur la caractéristique *I=f*(*V)*. A une température constante, on constate que le courant subit une variation importante, mais par contre la tension varie légèrement. Car le courant de courtcircuit est une fonction linéaire de l'éclairement alors que la tension de circuit ouvert est une fonction logarithmique [2, 3, 5, 6].

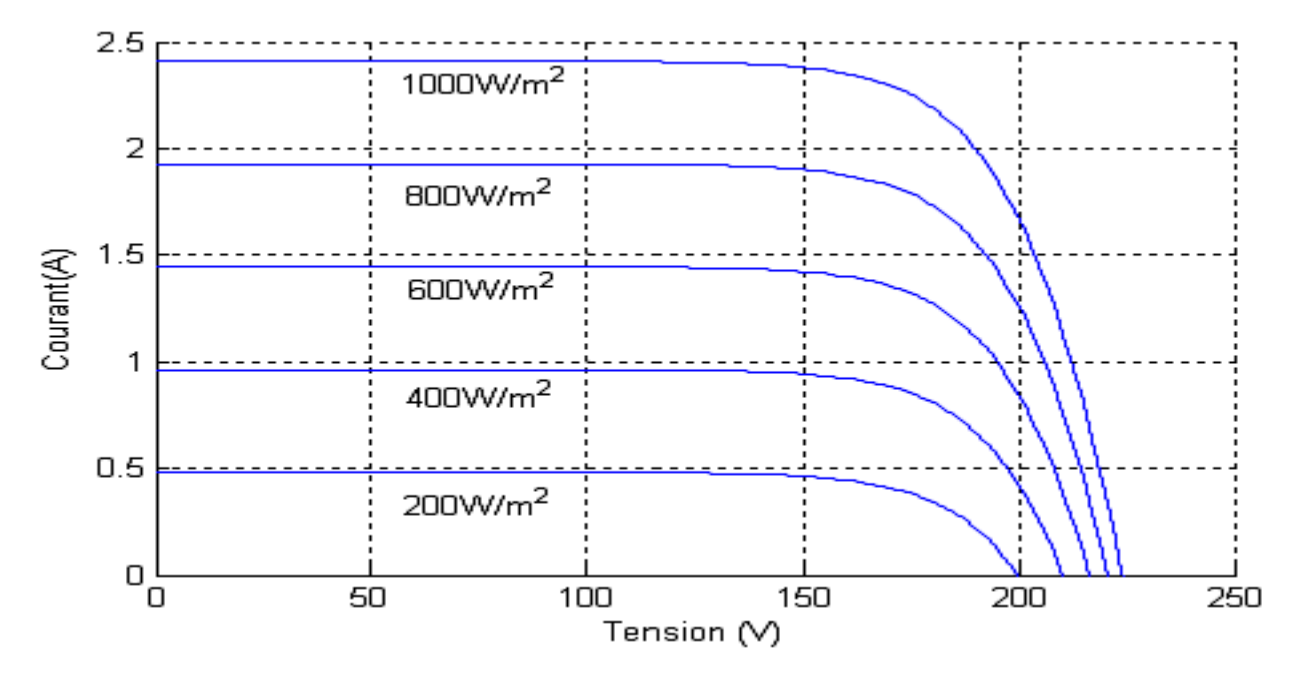

**Figure I.4 :** L'influence de l'éclairement sur la caractéristique *I=f*(*V*)

La (figure I.5) illustre la variation de la puissance délivrée par le générateur en fonction de la tension pour différentes valeurs d'éclairement, ce qui nous permet de déduire l'influence de l'éclairement sur la caractéristique *P*(*V)* [5]

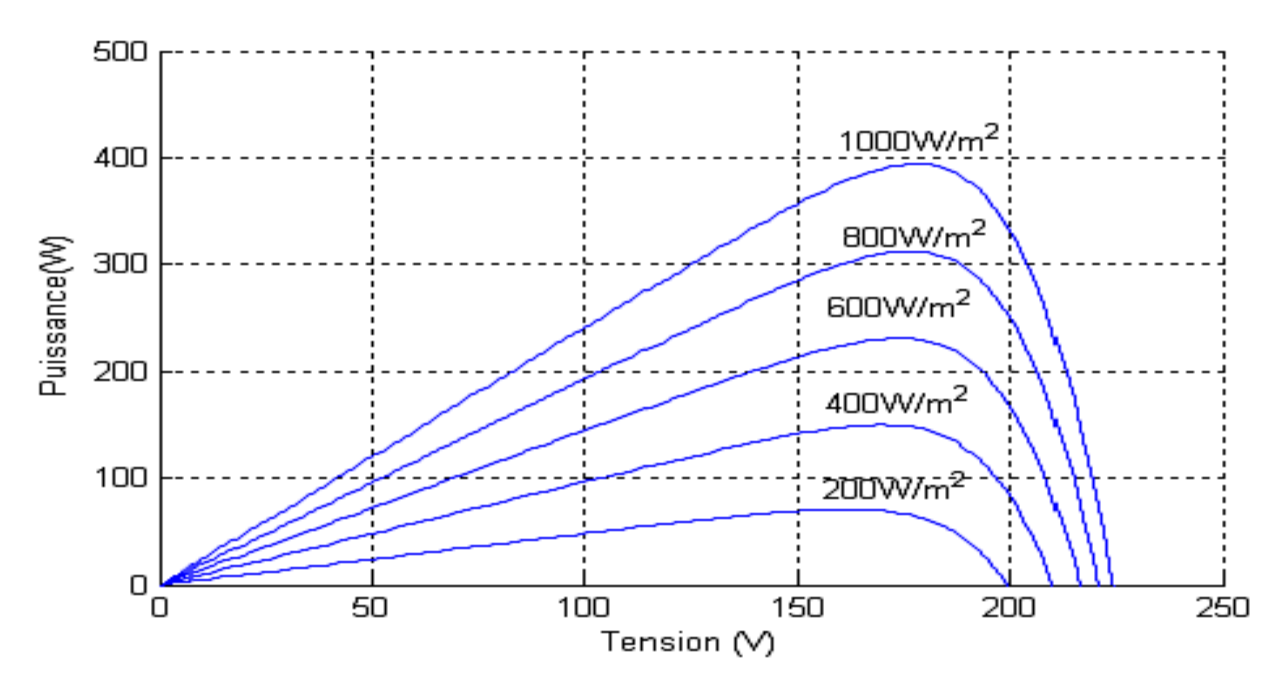

**Figure I.5 :** L'influence de l'éclairement sur la caractéristique *P=f*(*V)*

La (figure I.6) montre l'influence de la température sur la caractéristique *I=f*(*V)*. Il est essentiel de comprendre l'effet de changement de la température d'une cellule solaire sur la caractéristique *I=f*(*V)*.

Le courant dépend de la température puisque le courant augmente légèrement à mesure que la température augmente, mais la température influe négativement sur la tension de circuit ouvre. Quand la température augmente la tension de circuit ouvert diminue. Par conséquent la puissance maximale du générateur subit une diminution [3].

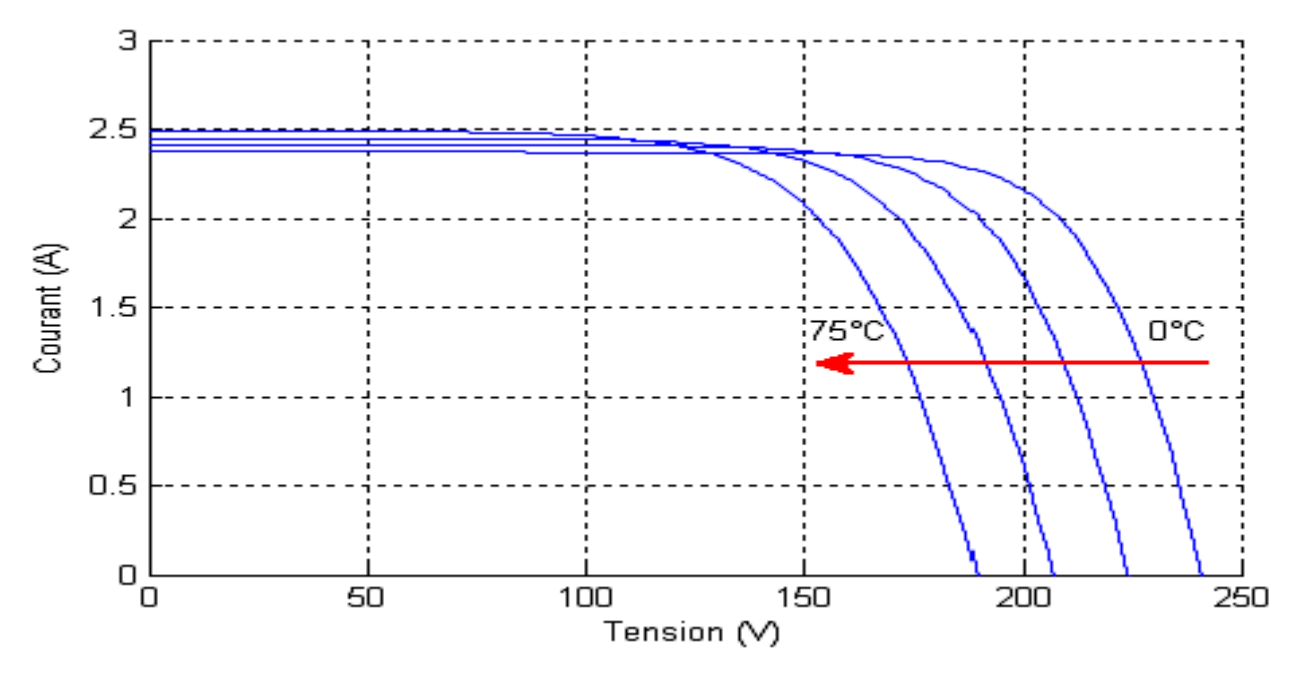

**Figure I.6** : L'influence de la température sur la caractéristique I=f(V)

La figure (I.7) illustre la variation de la puissance délivrée par le générateur en fonction de la tension pour différentes valeurs de la température, ce qui nous permet de déduire l'influence de la température sur la caractéristique *P=fct*(*V)*  [5].

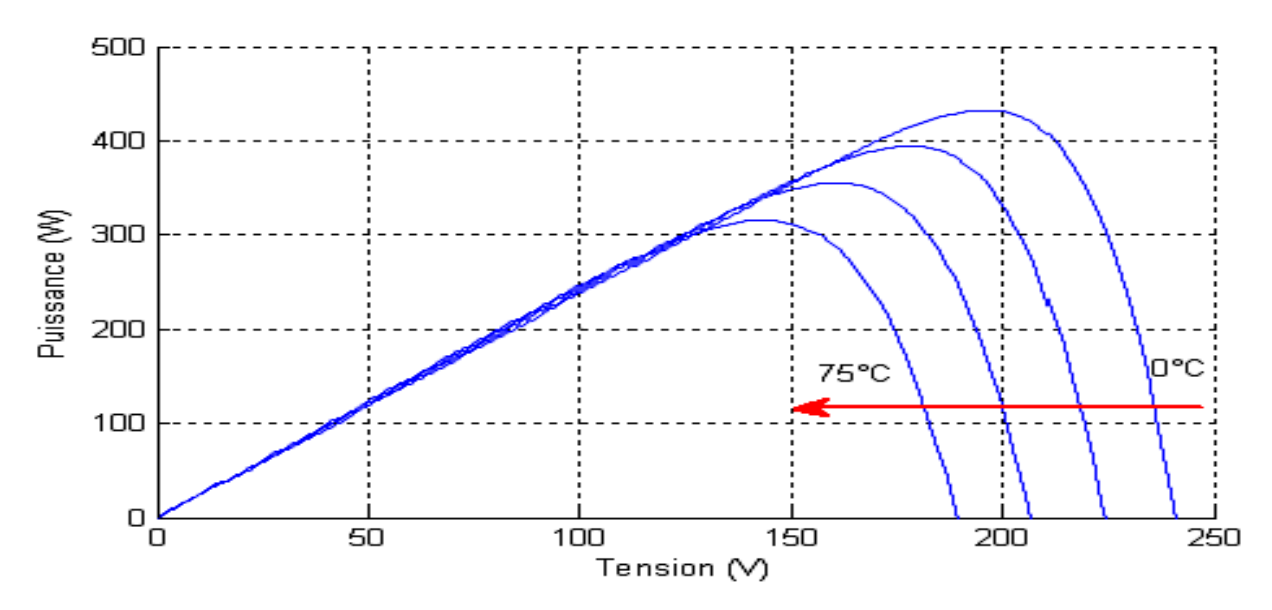

**Figure I.7 :** L'influence de la température sur la caractéristique *P=f*(*V)*

#### **I.4.3. Influence de l'association série des cellules PV**

La cellule individuelle, unité de base d'un système photovoltaïque, ne produit qu'une très faible puissance électrique, typiquement de 0.5 W avec une tension de moins d'un volt.

Pour produire plus de puissance, les cellules sont assemblées pour former un module (ou panneau).

Un module de 36 cellules en série (Type GTO136 - 80/2) est suffisant pour obtenir une tension compatible avec la charge. Pour avoir plus de tension, il faut assembler Ns modules en série, par contre pour le courant généré, un nombre Np de modules en parallèle permet d'en ajouter, les diodes de protection série et parallèles protègent le circuit contre le retour de courant [6].

L'association en série des cellules délivre une tension égale à la somme des tensions individuelles et un courant égal à celui d'une seule cellule [6].

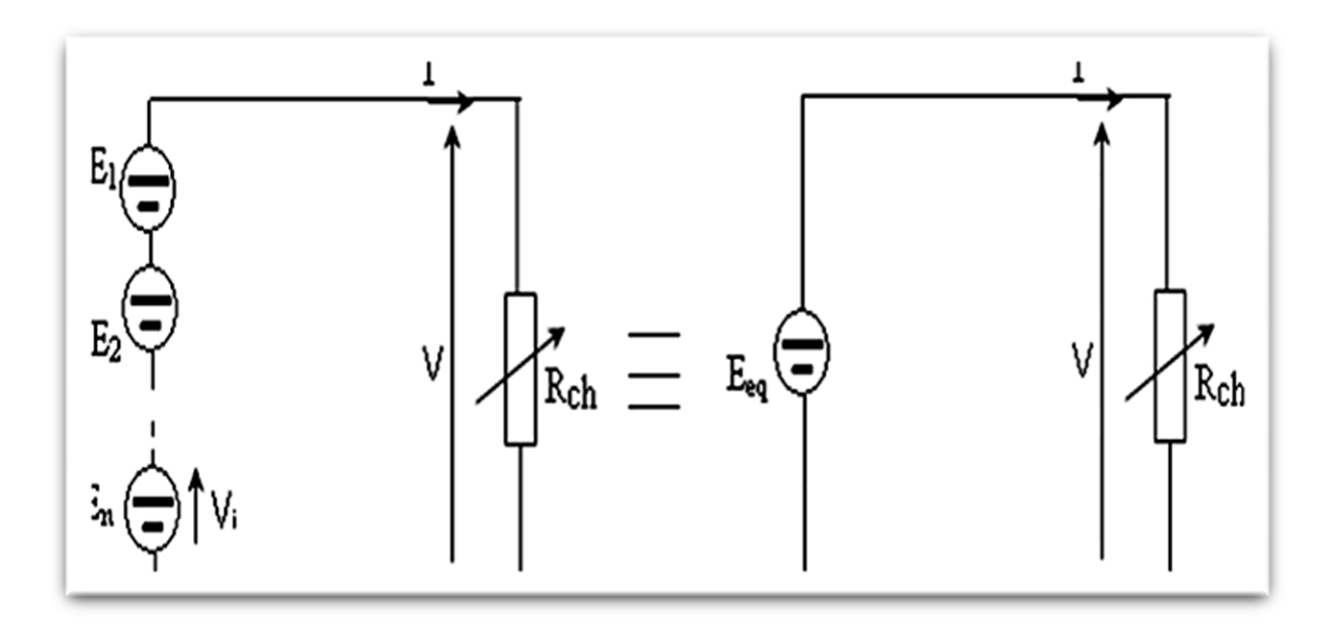

**Figure I.8 :** Association de N modules solaires en série

La caractéristique d'un groupement de Ns modules solaires en série est représentée par la figure suivante :

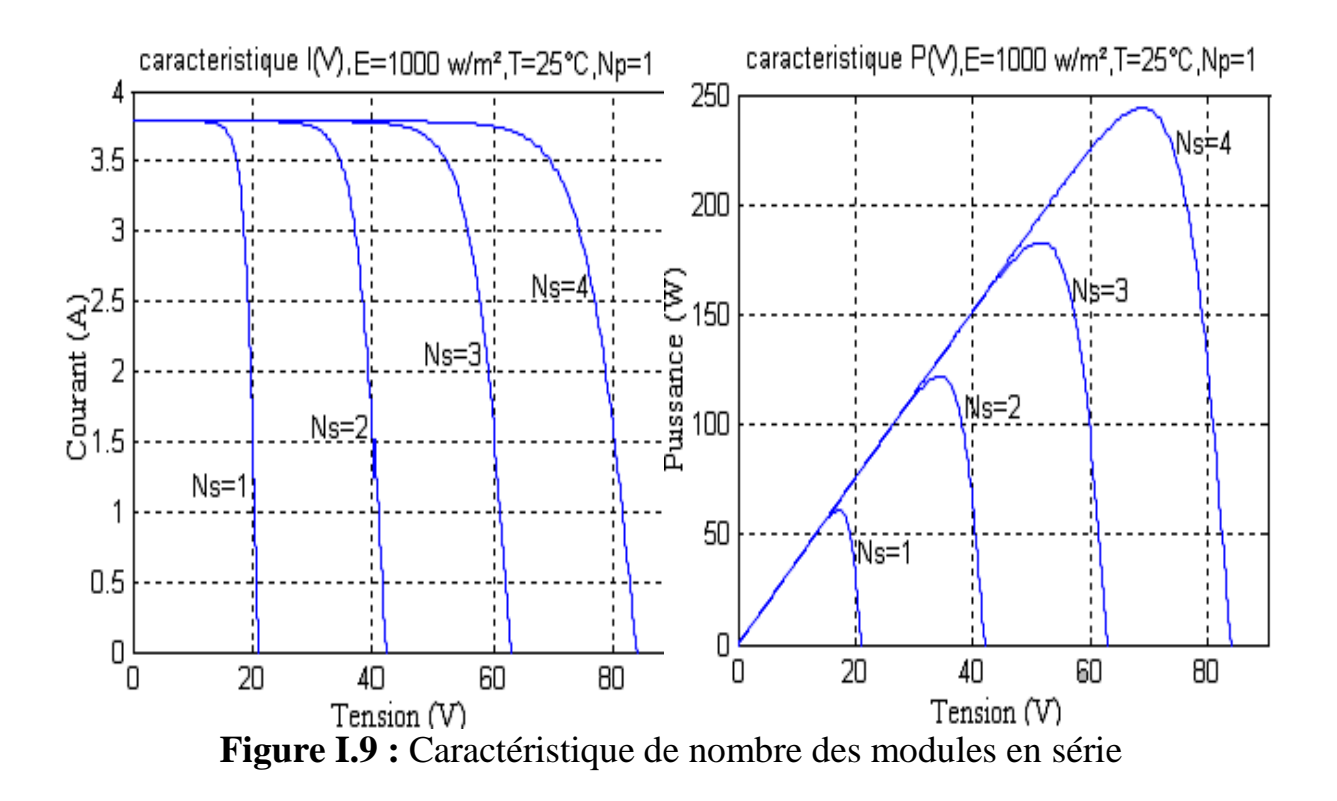

#### **I.4.4. Influence de l'association parallèle des cellules PV :**

L'association en parallèle des photopiles délivre un courant égal à la somme des courants individuels et une tension égale à celui d'une seule cellule [6].

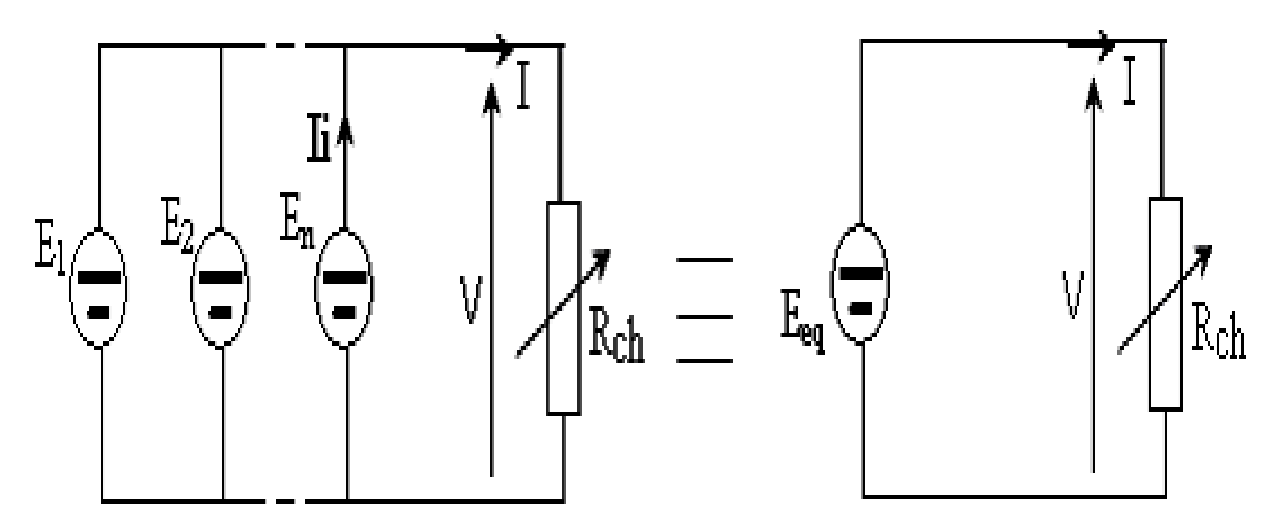

**Figure I.10 :** Association de N<sub>p</sub> modules solaires en parallèle.

La caractéristique d'un groupement de Np modules solaires en parallèle est représentée par la figure suivante :

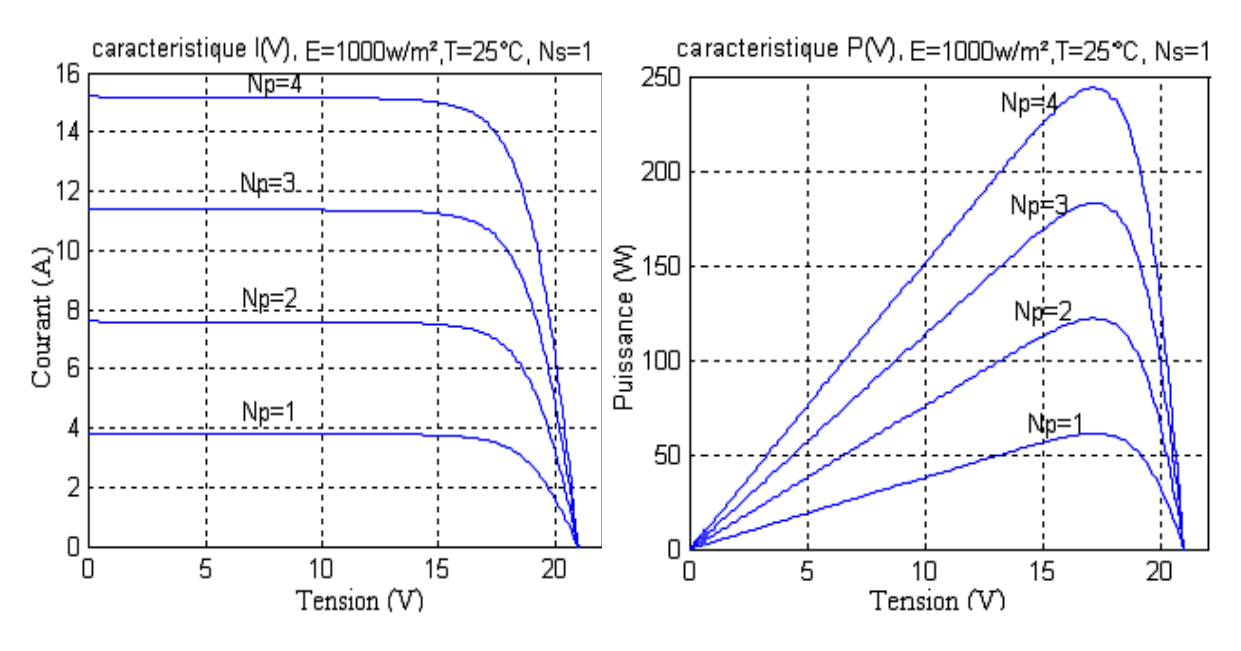

**Figure I.11 :** Caractéristique de nombre des modules en parallèles

#### **I.4.5. Influence de l'association mixte (Série + Parallèle) des cellules PV :**

Pour avoir une satisfaction en courant et en tension, on est obligé d'utiliser un groupement mixte, c'est à dire Série-Parallèle [6].

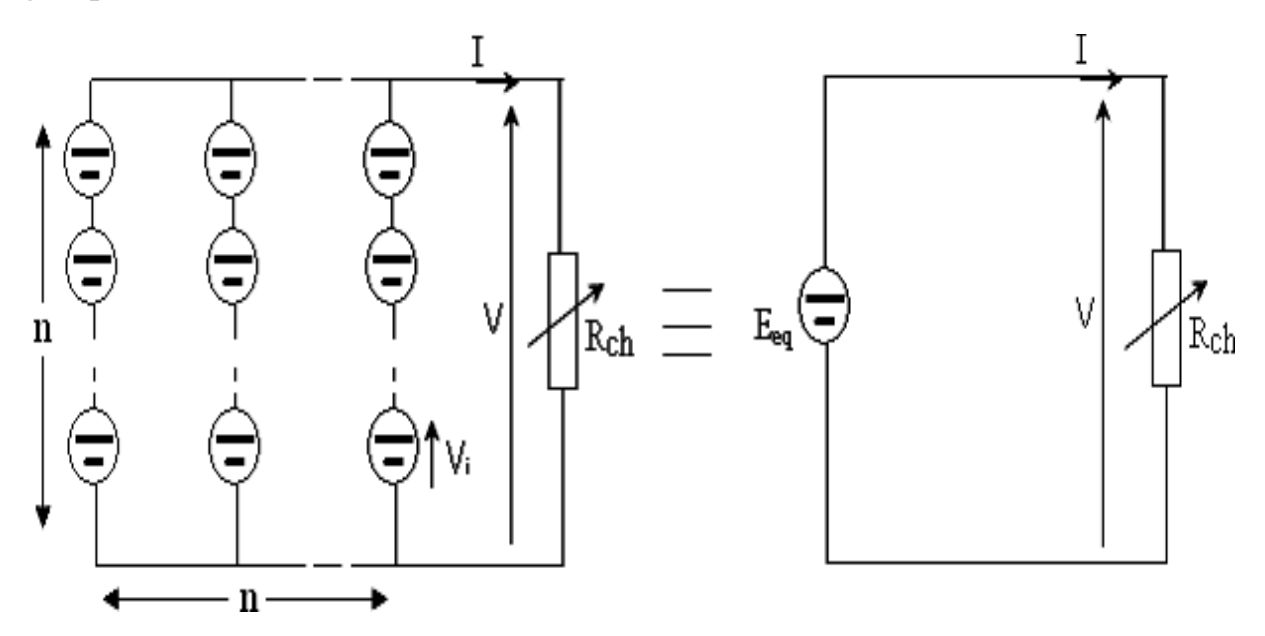

**Figure I.12 :** Association mixte Nsx Np modules solaires

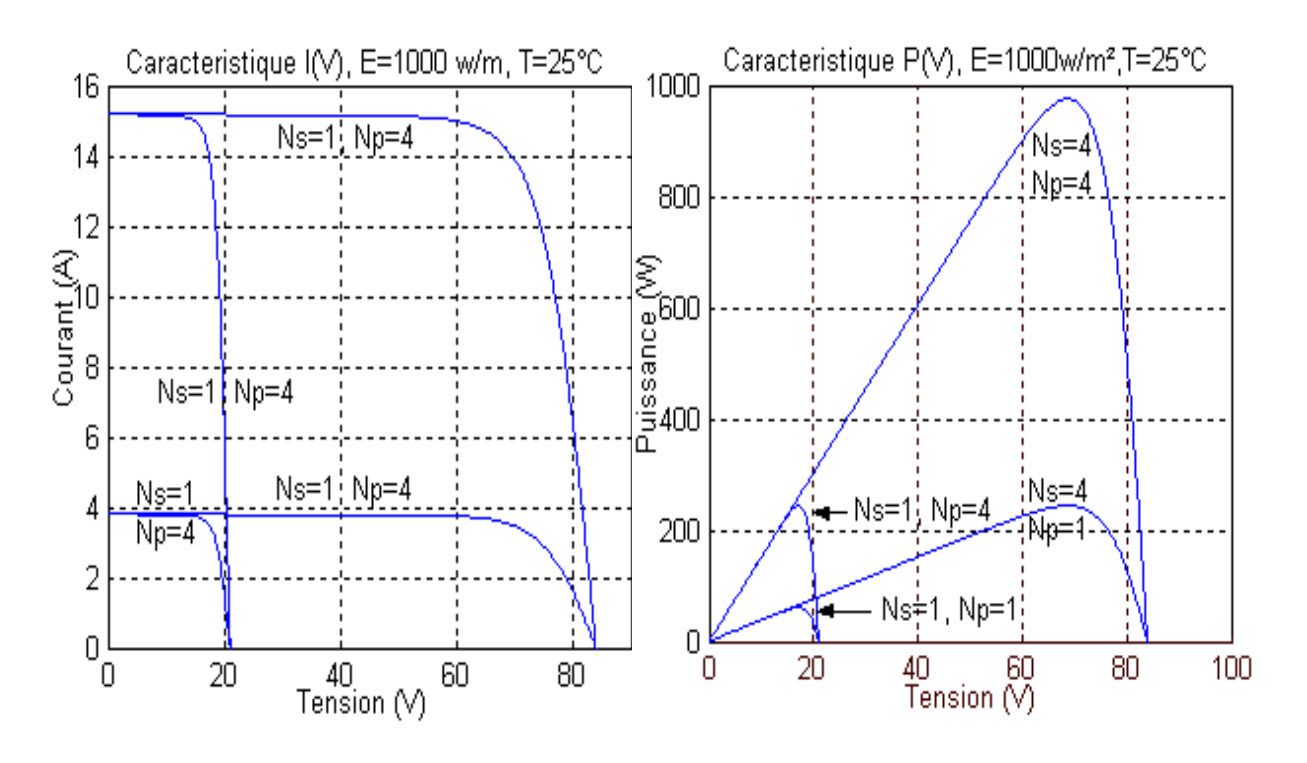

**Figure I.13 :**Caractéristique de nombre des modules en série et parallèle

#### **I.5. Conclusion :**

Ce chapitre s'est consacré à présenter les différents composants d'un système photovoltaïque. On a étudié le principe de l'effet photovoltaïque, la cellule PV et ses paramètres. Ensuite on fait un rappel sur les systèmes PV et leurs performances.

Dans le chapitre prochain, on présentera une étude sur les convertisseurs DC-DC (hacheurs) et leurs commande MPPT pour chercher le point où la puissance du générateur photovoltaïque est maximale.

#### **II.1. Introduction**

Comme on a vu dans le chapitre précédent, les caractéristiques d'un module solaire montrent bien que la puissance maximale générée dépend fortement de l'intensité des radiations solaires ainsi que de la température.

En plus de ces dépendances, le module solaire ne peut générer sa puissance maximale que pour une certaine tension et courant de fonctionnement, la position de ce point de fonctionnement dépendant à son tour de l'ensoleillement et de la température ainsi que de la charge. Pour que le module fournisse sa puissance maximale disponible il faut une adaptation permanente de la charge avec le générateur photovoltaïque.

Cette adaptation pourra être réalisée par l'insertion d'un convertisseur DC-DC (hacheur) contrôlé par un mécanisme de poursuite « Maximum Power Point Tracking » (MPPT) [1, 2, 7, 8].

Le but de ce chapitre est l'étude des quelques types convertisseurs DC-DC, utilisés dans les systèmes photovoltaïques. Comme l'hacheur dévolteur, l'hacheur survolteur et l'hacheur mixte (dévolteur-survolteur). Ainsi, on décrive la commande MPPT des convertisseurs DC-DC.

On présente dans ce chapitre, quelques méthodes MPPT basées sur contre réaction de puissance, comme l'algorithme d'incrémentation de l'inductance et méthode de perturbation et observation.

#### **II.2. Les convertisseurs DC-DC (hacheurs)**

Les hacheurs sont des convertisseurs du type continu-continu permettant de contrôler la puissance électrique dans des circuits fonctionnant en courant continu avec une très grande souplesse et un rendement élevé [7].

L'hacheur se compose de condensateurs, d'inductance et de commutateurs. Dans le cas idéal, tous ces dispositifs ne consomment aucune puissance active, c'est la raison pour laquelle on a de bons rendements dans les hacheurs [7].

La technique du découpage, apparue environ dans les années soixante, a apporté une solution au problème du mauvais rendement et de l'encombrement des alimentations séries.

Dans une alimentation à découpage (Figure II.1), la tension d'entrée est "hachée" à une fréquence donnée par un transistor alternativement passant et bloqué.

Il en résulte une onde carrée de tension qu'il suffit de lisser pour obtenir finalement une tension continue [7].

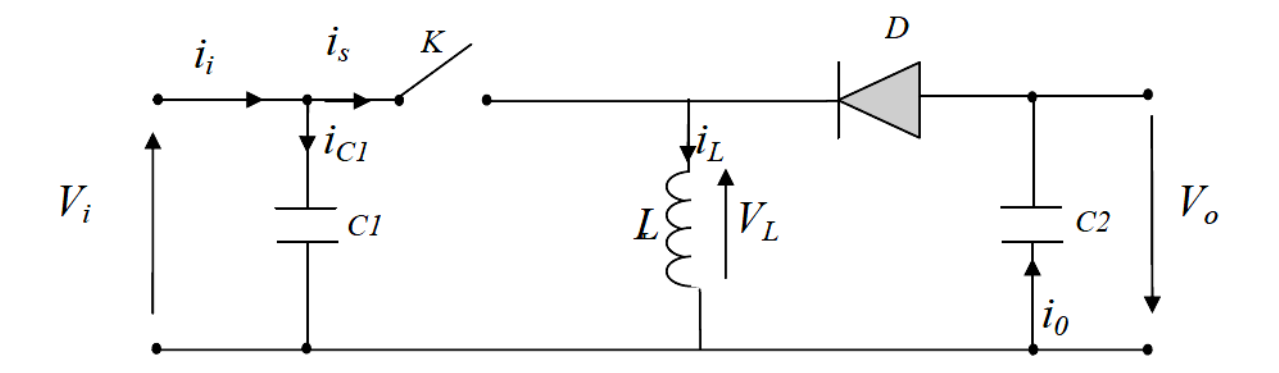

**Figure II.1 :** Schéma de principe d'un type d'alimentation à découpage

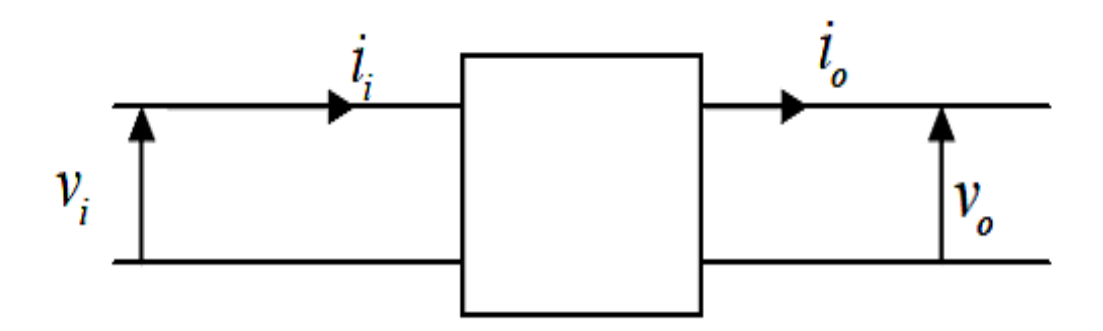

**Figure II.2 :** Schéma d'un quadripôle électrique

La régulation de la tension de sortie à un niveau constant est réalisée par une action sur le "rapport cyclique", défini comme la fraction de la période de découpage où l'interrupteur est passant (figure II.3). L'interrupteur est un dispositif semi-conducteur en mode tout-rien (bloqué – saturé), habituellement un transistor MOSFET. Si le dispositif semi-conducteur est bloqué, son courant est zéro et par conséquent sa dissipation de puissance est nulle. Si le dispositif est dans l'état saturé la chute de tension à ses bornes sera presque zéro et par conséquent la puissance perdue sera très petite [7].

Pendant le fonctionnement de l'hacheur, le transistor sera commuté à une fréquence constante *f s*  avec un temps de fermeture **=***Tds* et un temps d'ouverture

$$
= (1-d) TS. Où:
$$

- $T_s$  est la période de commutation qui est égale à  $1$  .
- *d* le rapport cyclique du commutateur  $(d \in [0, 1])$ .

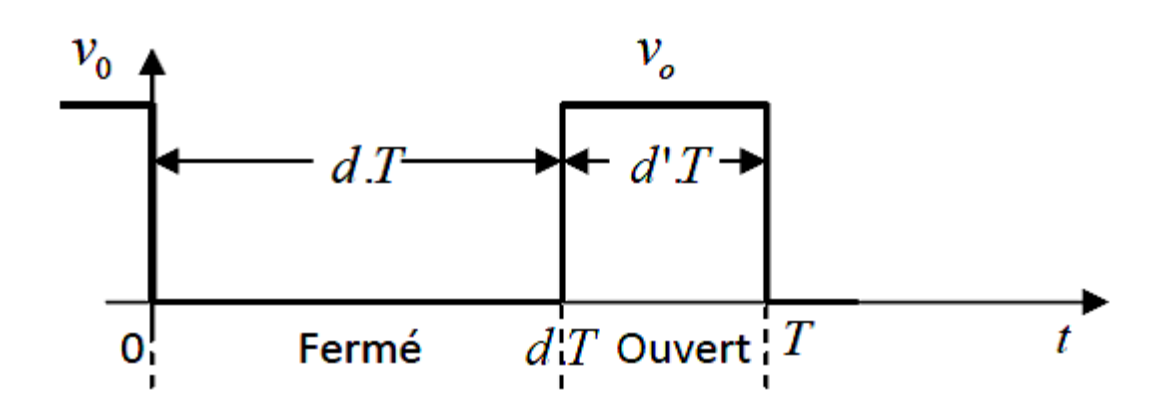

**FigureII.3 :** périodes fermeture et ouverture d'un commutateur.

Il existe plusieurs types des convertisseurs DC-DC. Parmi les quels, on présente le principe des trios types des convertisseurs à découpage (dévolteur, survolteur et mixte), utilisés fréquemment dans les systèmes photovoltaïques pour générer les tensions et les courants souhaités ainsi que pour l'adaptation des panneaux solaires avec les déférentes charges [1, 2, 7,8].

#### **II.2.1. Hacheur dévolteur**

Le convertisseur dévolteur peut être souvent trouvé dans la littérature sous le nom de hacheur buck ou hacheur série. La figure (II.4) présente le schéma de principe du convertisseur dévolteur [7]. Son application typique est de convertir sa tension d'entrée en une tension de sortie inférieure, où le rapport de conversion  $M=V_0/V$ ichange avec le rapport cyclique du commutateur.

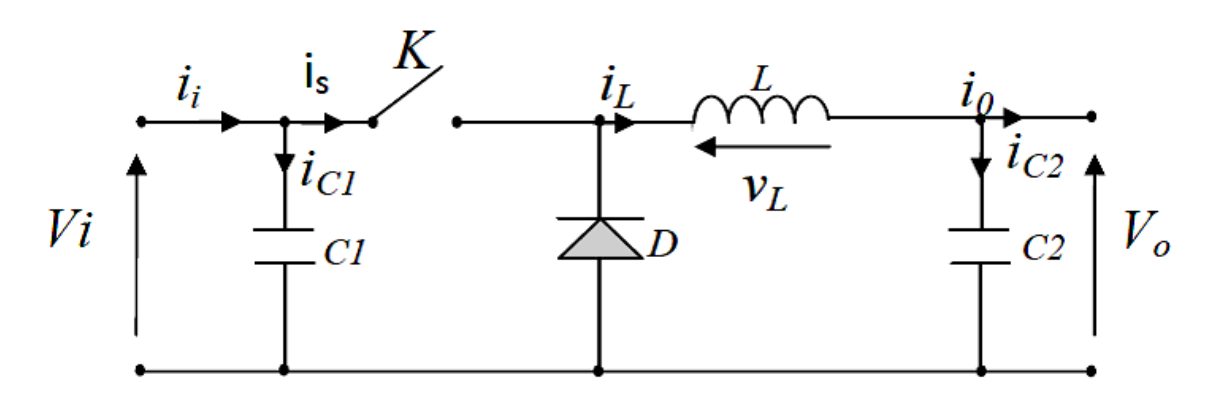

**Figure II.4 :** Schéma de principe d'un convertisseur dévolteur.

Savoir le comportement réel de ce convertisseur, nécessite de connaître en détail son modèle mathématique.

Pour cela nous devons faire la représentation du circuit équivalent par les deux états du commutateur et de tirer par suite le modèle mathématique reliant les variables d'entrée/sortie. La figure (II.5) montre les schémas des circuits équivalents d'un convertisseur dévolteur dans les deux cas : l'interrupteur fermé pendant  $dTs$  et l'interrupteur ouvert pendant *(1-d)*  $T_s$  [1, 2, 7, 8].

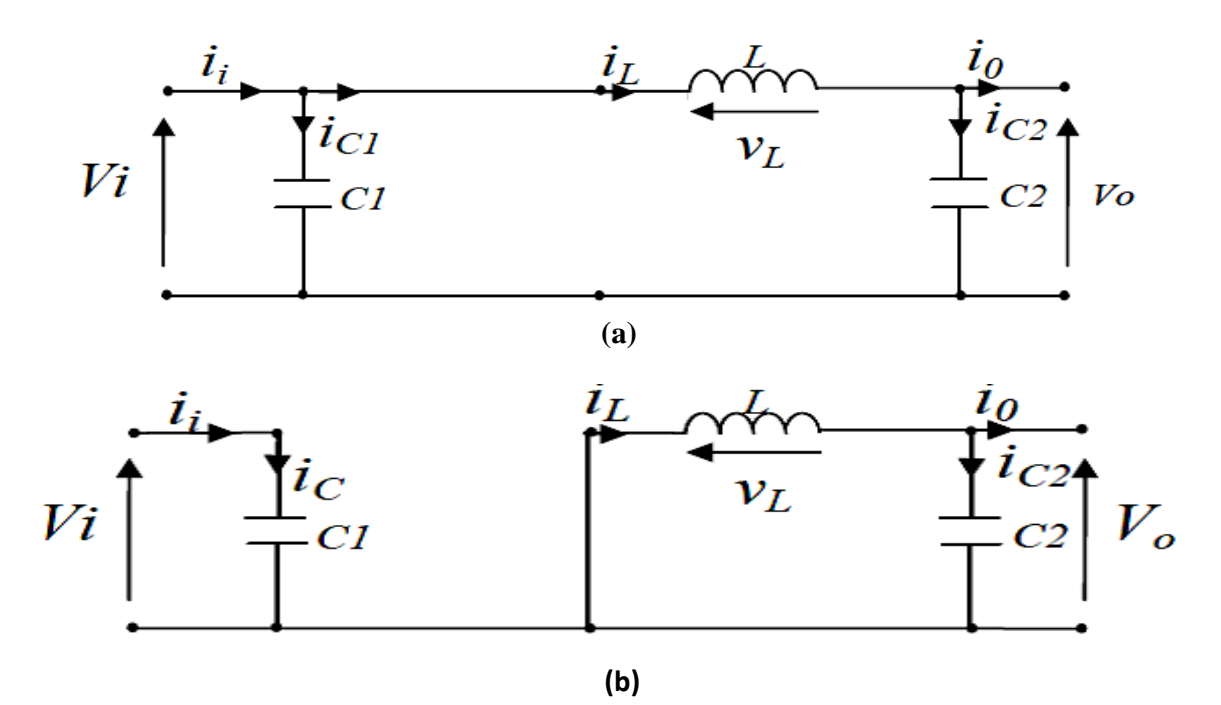

**Figure II.5 :** Schémas équivalents du hacheur dévolteur,

(a) : K fermé, (b)ouvert

En appliquant les lois de Kirchhoff sur les deux circuits de la figure (II.5), on obtient les systèmes d'équations suivants :

Pour la première période d.Ts :

$$
\begin{cases}\ni_{c1}(t) = C_1 \frac{dV_i(t)}{dt} = i_i(t) - i_L(t) \\
i_{c2}(t) = C_2 \frac{dV_0(t)}{dt} = i_L(t) - i_0(t) \\
V_L(t) = L \frac{dL_i}{dt} = V_i(t) - V_0(t)\n\end{cases}
$$
\n(II.1)

Pour la deuxième période (1-d) Ts:

$$
\begin{cases}\ni_{c1} = C_1 \frac{dV_i(t)}{dt} = i_i(t) \\
i_{c2} = L \frac{d_i(t)}{dt} = i_L(t) - i_0(t) \\
V_L(t) = L \frac{d_i(t)}{dt} = -V_0(t)\n\end{cases}
$$
\n(II.2)

Pour trouver une représentation dynamique valable pour tout la période Ts, on utilise généralement l'expression suivante [7] :

$$
\left(\frac{dx}{dt}\right)T_s = \frac{dx}{dt_{DTs}}dt_s + \frac{dx}{dt_{(1-D)T_s}}(1-d)Ts\tag{II.3}
$$

En appliquant la relation (II.3) sur les systèmes d'équations (II.1) et (II.2), on obtient les équations qui régissent le système sur une période entière :

$$
\begin{cases}\nC_1 \frac{dV_i(t)}{dt} T_S = dT_S (i_i - i_L) + (1 - d) T_S i_i \\
c_2 \frac{dV_i(t)}{dt} T_S = dT_S (i_L - i_0) + (1 - d) T_S (i_L - i_0) \\
L \frac{dI_i}{dt} = dT_S (V_i - V_0) + (1 - d) T_S (-V_0)\n\end{cases}
$$
\n(II.4)

Après arrangement, on obtient :

$$
\begin{cases}\ni_0(t) = i_L(t) - c_2 \frac{dV_0(t)}{dt} \\
i_L(t) = \frac{1}{d} \left( i_i(t) - C_1 \frac{dV_0(t)}{dt} \right) \\
V_i(t) = \frac{1}{d} \left( L \frac{dI_i(t)}{dt} + V_0(t) \right)\n\end{cases}
$$
\n(II.5)

#### **II.2.2. Hacheur survolteur**

Ce dernier est un convertisseur survolteur, connu aussi sous le nom de « boost » ou hacheur parallèle ; son schéma de principe de base est celui de la figure (II.6). Son application typique est de convertir sa tension d'entrée en une tension de sortie supérieure [7].

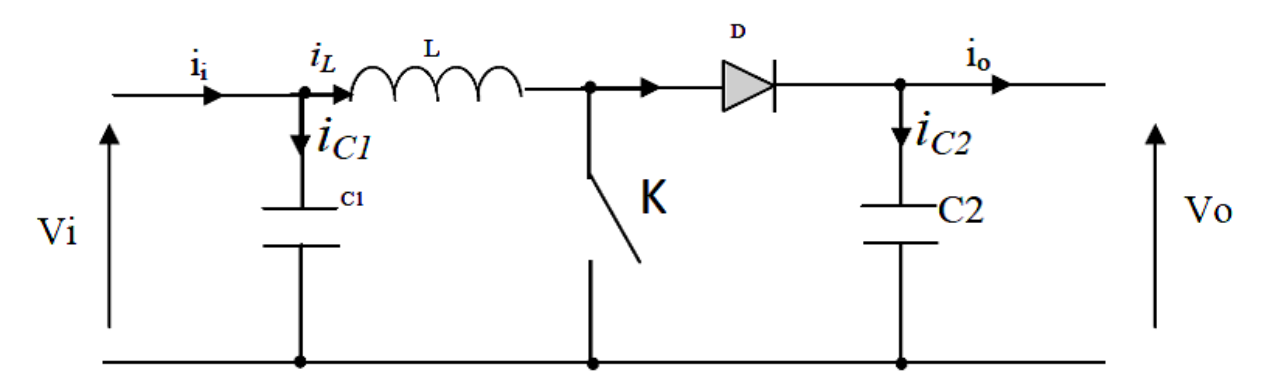

**Figure II.6 :** Schéma de principe d'un convertisseur Boost

Comme pour le convertisseur dévolteur, l'application des lois de Kirchhoff sur les circuits équivalents du convertisseur survolteur (voir figure II.7) des deux phases de fonctionnement donne [7] :

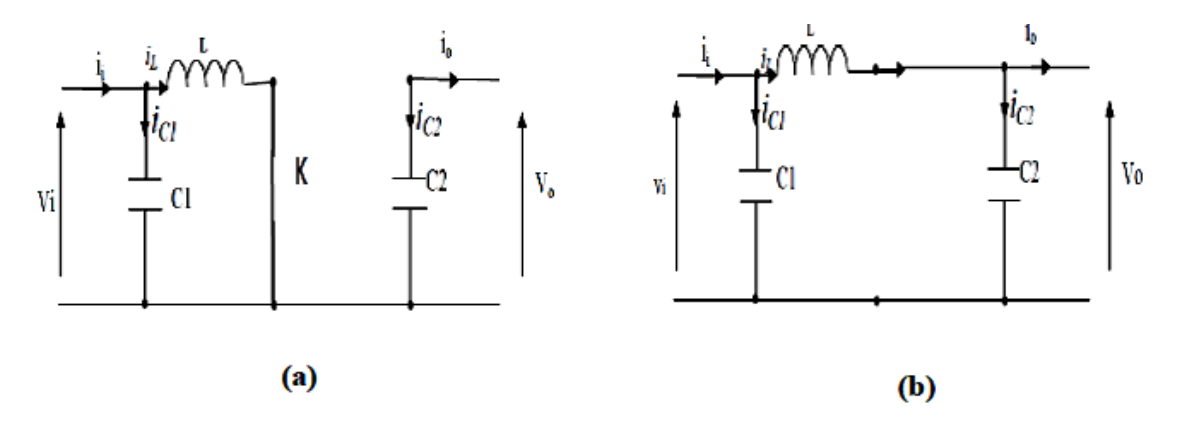

**Figure II.7 :** Schémas équivalents du hacheur survolteur,

 $(a)$ : K fermé,  $(b)$ : ouvert

Pour la première période dts :

$$
\begin{cases}\ni_{c1}(t) = c_1 \frac{dV_i(t)}{dt} = i_i(t) - i_L(t) \\
i_{c2}(t) = c_2 \frac{dV_0(t)}{dt} = -i_0(t) \\
V_L(t) = L \frac{dI_i}{dt} = -V_i(t)\n\end{cases}
$$
\n(II.6)

Pour la deuxième période  $(1-d)T_s$ :

$$
\begin{cases}\ni_{c1}(t) = c_1 \frac{dV_i(t)}{dt} = i_i(t) - i_L(t) \\
i_{c2}(t) = c_2 \frac{dV_0(t)}{dt} = i_L(t) - i_0(t) \\
V_L(t) = L \frac{dL_i}{dt} = V_i(t) - V_0(t)\n\end{cases}
$$
\n(II.7)

En appliquant la relation (II.3) sur les système d'équation (II.6) (II.7). Comme pour le convertisseur dévolteur. On trouve le modèle approximé du convertisseur survolteur [7] :

$$
\begin{cases}\n i_L = i_i - c_1 \frac{dV_i(t)}{dt} \\
 i_0 = (1 - d)i_L - c_2 \frac{dV_0(t)}{dt} \\
 V_i(t) = L \frac{dI_i}{dt} = +(1 - d)V_0\n\end{cases}
$$
\n(II.8)

#### **II.2.3. Hacheur dévolteur-survolteur**

Le convertisseur dévolteur-survolteur combine les propriétés des deux convertisseurs précédents, il est utilisé comme un transformateur idéal de n'importe quelle tension d'entrée pour n'importe quelle tension de sortie désirée ; son schéma de base est illustré par la figure (II.8) [7] :

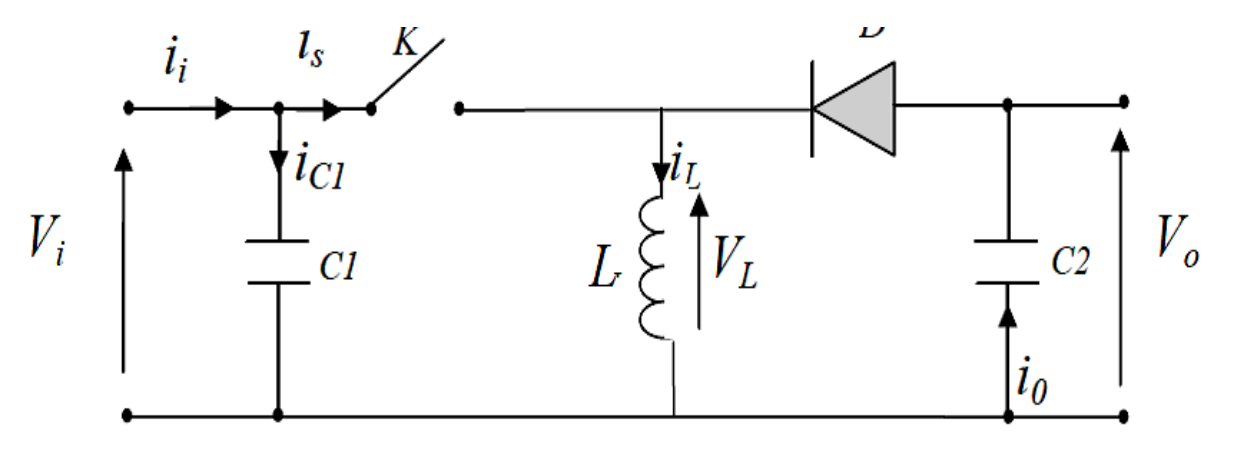

**Figure II.8 :** Convertisseur dévolteur-survolteur

La figure (II.9) montre les deux schémas équivalents du convertisseur dévolteur-survolteur pour les deux cycles deux fonctionnements [7].

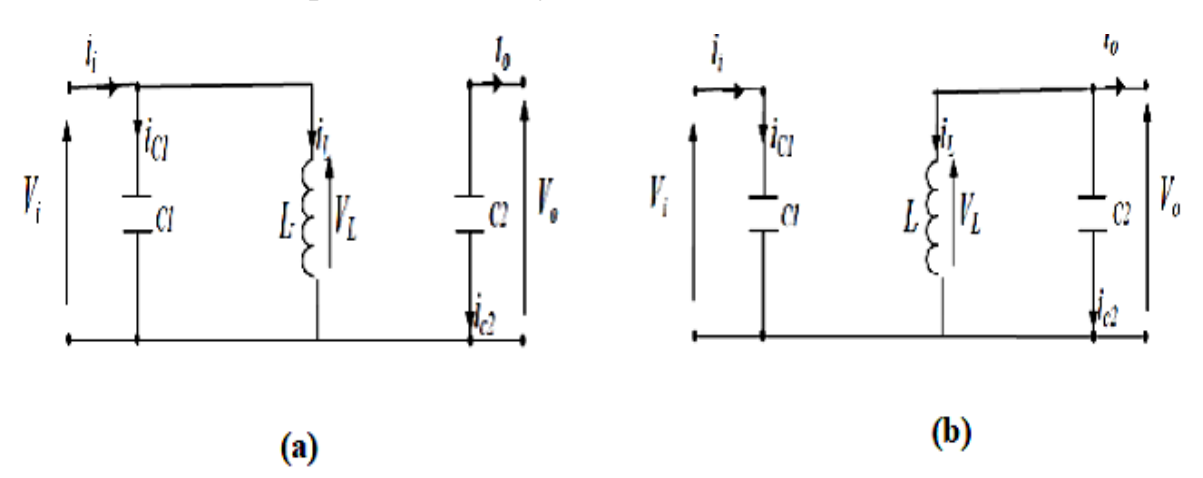

**Figure II.9 :** Schémas équivalents du hacheur dévolteur-survolteur,  $(a)$ : K fermé,  $(b)$ : K ouvert

En appliquant la loi de Kirchhoff sur les deux circuits équivalents du convertisseur dévolteur-survolteur des deux phases de fonctionnement, on obtient :
Pour la première période d.Ts :

$$
\begin{cases}\ni_{c1}(t) = c_1 \frac{dV_i(t)}{dt} = i_i(t) - i_L(t) \\
i_{c2}(t) = c_2 \frac{dV_0(t)}{dt} = -i_0(t) \\
V_L(t) = L \frac{dI_i}{dt} = V_i(t)\n\end{cases}
$$
\n(II.9)

Pour la deuxième période (1-d) Ts :

$$
\begin{cases}\ni_{c1}(t) = c_1 \frac{dV_i(t)}{dt} = i_i(t) \\
i_{c2}(t) = c_2 \frac{dV_0(t)}{dt} = i_L(t) - i_0(t) \\
V_L(t) = L \frac{dI_i}{dt} = V_0(t)\n\end{cases}
$$
\n(II.10)

En appliquant la relation (II.3) sur les systèmes d'équations (II.9) et (II.10), on trouve le modèle approximé du convertisseur dévolteur-survolteur [7] :

$$
\begin{cases}\n i_L = \frac{1}{d} \left( i_i - c_1 \frac{dV_i(t)}{dt} \right) \\
 i_0 = -(1 - d) i_L - c_2 \frac{dV_0(t)}{dt} \\
 V_i = \frac{1}{d} \left( -(1 - d)V_0 + L \frac{dV_i}{dt} \right)\n\end{cases}
$$
\n(II.11)

#### **II.3. Commandes MPPT des convertisseurs DC-DC**

Nous pouvons classifier d'une manière générale les commandes du MPPT selon le type d'implémentation électronique : analogique, numérique ou mixte. Il est cependant plus intéressant de les classifier selon le type de recherche qu'elles effectuent et selon les paramètres d'entrée de la commande du MPPT. Bien qu'il existe un grand nombre de publications scientifiques qui présentent des commandes du MPPT plus ou moins complexes [2, 7].

La figure (II.10) montre le diagramme synoptique d'un système photovoltaïque, avec un module MPPT qui a pour entrées la tension et le courant de sortie du module [4]. Dans la plupart des cas, on fait une maximisation de la puissance fournie par le module solaire.

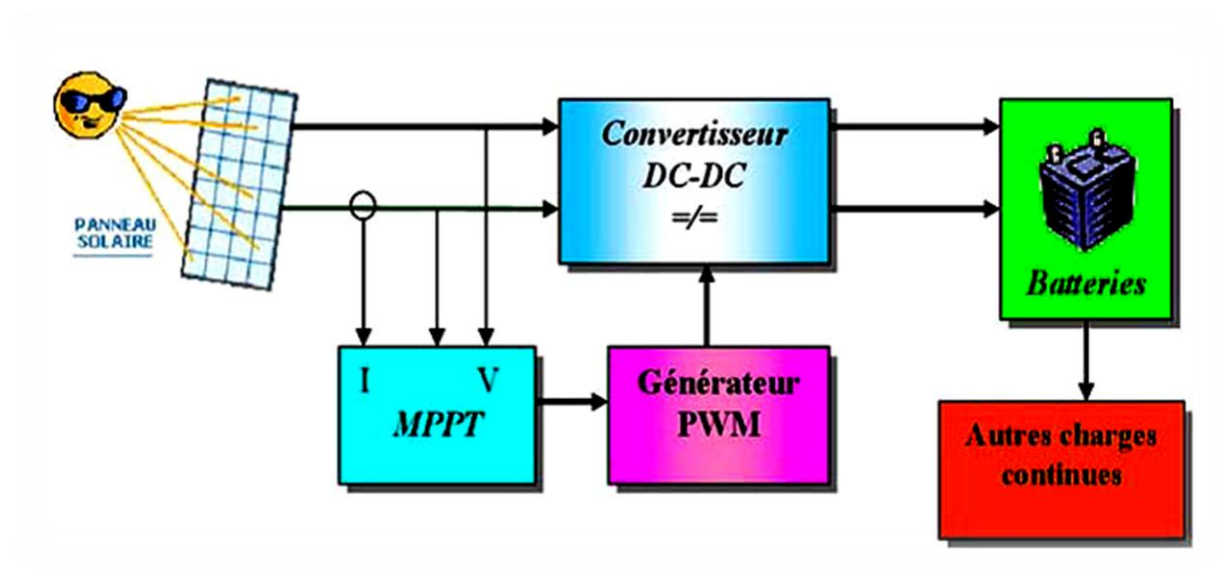

**Figure II.10 :** Schéma synoptique d'un système photovoltaïque avec MPPT

Ces méthodes sont basées sur des algorithmes de recherche itérative pour trouver le point de fonctionnement du module solaire pour que la puissance générée soit maximale sans interruption de fonctionnement du système. Elles ne sont pas basées sur des valeurs de références prédéfinies ou à partir des paramètres opérationnels, mais sur la maximisation permanente de la puissance générée par les modules photovoltaïque PV.

La puissance extraite du module est calculée à partir des mesures de courant I et de tension V du module et la multiplication de ces deux grandeurs.

$$
P_{pv} = I_{Pv} * V_{pv}
$$

Ces mesures sont utilisées par diverses méthodes qui poursuivent le MPP réel de la ragée [2,8].

## **II.3.1. Algorithme d'incrémentation de l'inductance**

Dans cet algorithme la dérivée de la puissance de sortie du panneau est calculée d'une autre manière. Elle est calculée en fonction de la tension V et sa différence dV et du courant I et sa différence dI.

Cette dérivée est nulle au point de puissance maximale, positive à gauche du point MPP et négative à droite [4, 8].

La puissance du panneau solaire est donnée par : *P=IV* 

La dérivé partielle *dV/dP* est donnée par :

*Dp/dv=I+Vdi/dV*

*I/V dp/Dv=I/V +dI/dV*

On définit la conductance de la source *G*=I/V et l'incrémentale conductance *d*  $\Lambda$ G=DI/dv.

Puisque la tension V du panneau est toujours positive, les relations (II.15) explique que le point de puissance maximale MPP est atteint si la conductance de la source G égale l'incrémentale conductance ΔG de la source avec un signe moins, et qu'elle est à gauche de ce point lorsque la conductance G est supérieure à l'incrémentale conductance ΔG et vice-versa, comme suit :

$$
\begin{cases}\n\frac{dP}{dV} > 0 & \text{si } \frac{I}{V} > -\frac{dI}{dV} \\
\frac{dP}{dV} &= 0 & \text{si } \frac{I}{V} = -\frac{dI}{dV} \\
\frac{dP}{dV} < 0 & \text{si } \frac{I}{V} < -\frac{dI}{dV}\n\end{cases}
$$

La figure (II.11) présent le signe de *dP/dV*pour différentes zones de fonctionnement

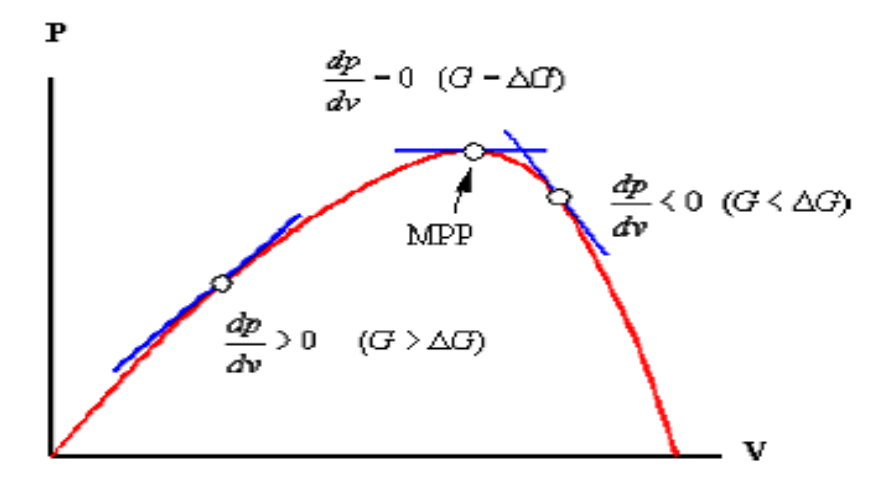

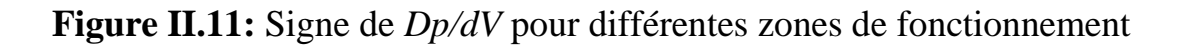

Les tensions et courants du panneau sont monitoires, de telle manière que le contrôleur peut calculer la conductance et la conductance incrémentale, et décider de son comportement. Cet algorithme implique un nombre important de calculs de dérivées [4].

## **II.3.2. Méthode de perturbation et d'observation (P&O)**

La méthode de perturbation et observation (P&O) est une approche largement répandue dans la recherche de MPPT parce qu'elle est simple et exige seulement des mesures de tension et du courant du panneau photovoltaïque  $V_{\text{av}}$ et I<sub>pv</sub>respectivement, elle peut dépister le point maximum de puissance même lors des variations de l'éclairement et la température [2].

Comme son nom l'indique, la méthode P&O fonctionne avec la perturbation de la tension *V pv* et l'observation de l'impact de ce changement sur la puissance de sortie du panneau photovoltaïque.

La figure (II.12) représente l'algorithme de la méthode P&O. À chaque cycle, *V*   $p_v$  et *I*  $_p$  sont mesurés pour calculer  $P_{pv}(k)$ . Cette valeur de  $P_{pv}(k)$  est comparée à la valeur *P pv (k*-1) calculée au cycle précédent.

Si la puissance de sortie a augmenté,  $V_{pv}$  est ajustée dans la même direction que dans le cycle précédent. Si la puissance de sortie a diminué,  $V_{pv}$  est ajustée dans la direction opposée que dans le cycle précédent. *V pv* est ainsi perturbée à chaque cycle de MPPT.

Quand le point de puissance maximale est atteint,  $V_{pv}$  oscille autour de la valeur optimale *V op .* Ceci cause une perte de puissance qui augmente avec le pas de l'incrémentation de la perturbation. Si ce pas d'incrémentation est large, l'algorithme du MPPT répond rapidement aux changements soudains des conditions de fonctionnement.

D'autre part, si le pas est petit, les pertes, lors des conditions de changements atmosphériques lents ou stables, seront inférieures mais le système ne pourra pas répondre rapidement aux changements rapides de la température ou de l'éclairement. Le pas idéal est déterminé expérimentalement en fonction des besoins [8].

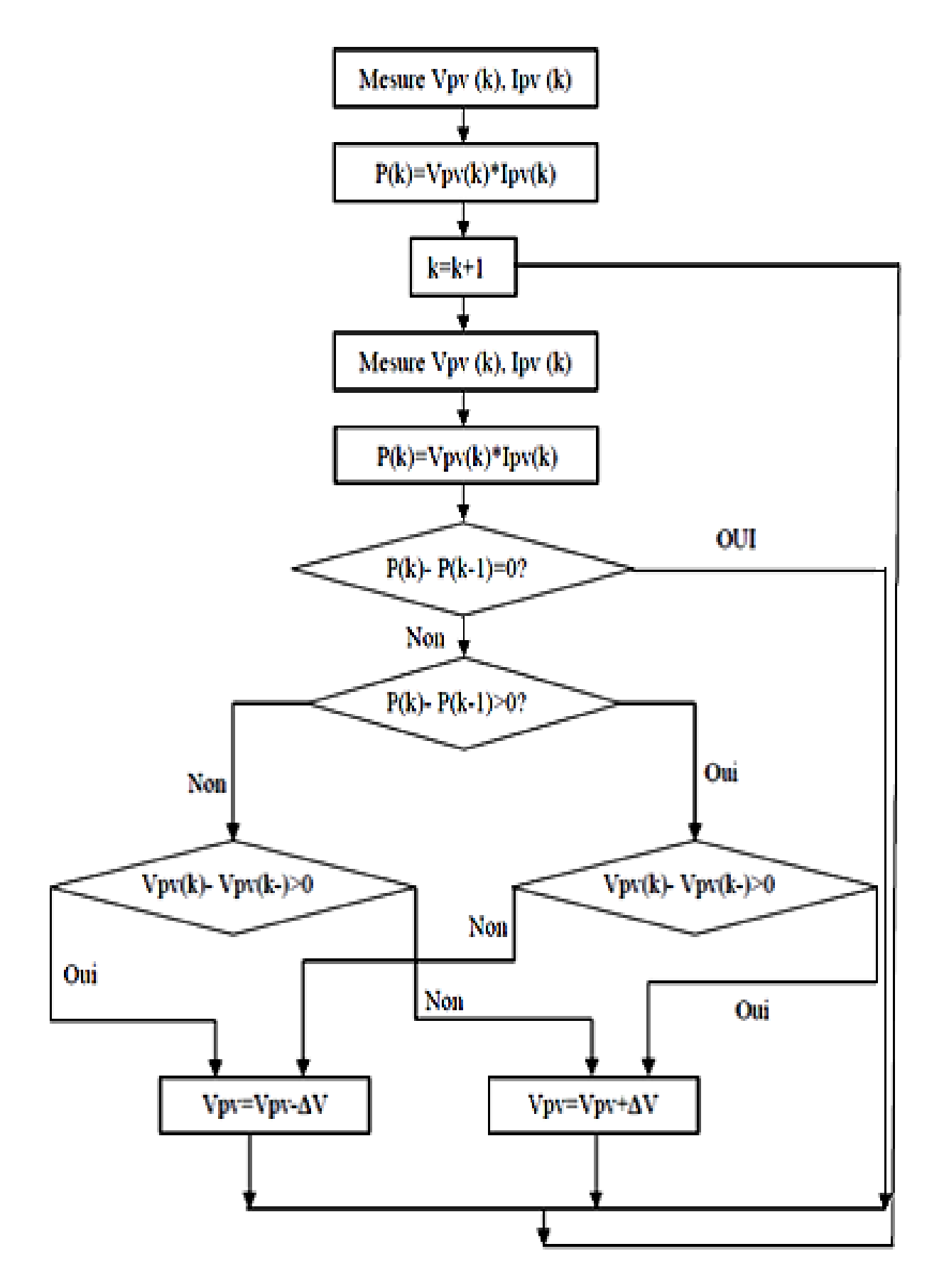

**Figure II.12 :** Organigramme de la méthode de perturbation et d'observation

Si une augmentation brutale de l'ensoleillement est produite, on aura une augmentation de la puissance du panneau.

L'algorithme précédent réagit comme si cette augmentation est produite par l'effet de perturbation précédente, alors il continu dans la même direction qui est une mauvaise direction, ce que l'éloigne du vrai point de puissance maximale.

Ceci cause un retard de réponse lors des changements soudains de fonctionnement et des pertes de puissance [8].

Pour remédier à l'inconvénient majeur de la déviation de cette méthode lors de la recherche du MPP durant l'augmentation rapide des niveaux d'insolation, une version améliorée de cet algorithme est proposée, où on introduit une nouvelle condition dans labranche « *Oui* » de condition *ΔP(k)>0* dans la structure de l'organigramme de l'algorithmede P&O [1, 2, 8].

II.4conclusion :

Dans ce chapitre, on a exposé brièvement quelques topologies de base des alimentations à découpage, qui ne sont rien d'autres que des convertisseurs continus-continus. Comme le convertisseur dévolteur, convertisseur survolteur et convertisseur dévolteur-survolteur.

On a présenté aussi la commande MPPT des convertisseurs DC-DC pour rechercher le point où la puissance du générateur photovoltaïque est maximale, sous différentes conditions de fonctionnement. On a étudié quelques méthodes MPPT basées sur contre réaction de puissance, comme l'algorithme d'incrémentation de l'inductance et méthode de perturbation et observation.

## **III.1. Introduction :**

La philosophie de la simulation digitale c'est que les expériences, qui normalement devraient être réalisée sur des systèmes réels sous des conditions prix de revient élevé et une durée consommée longue. Peuvent être fait numériquement sur des machines en un temps très court, réduisant ainsi les temps et les investissements.

Dans ce chapitre, nous allons tenter de définir des modélisations des circuits de puissance onduleur (commande MLI), moteur et pompe et le principe à chaque modèle …

## **III.2. Modélisation de l'onduleur**

L'onduleur de tension triphasé se compose de trois (trois demi-points) identiques :

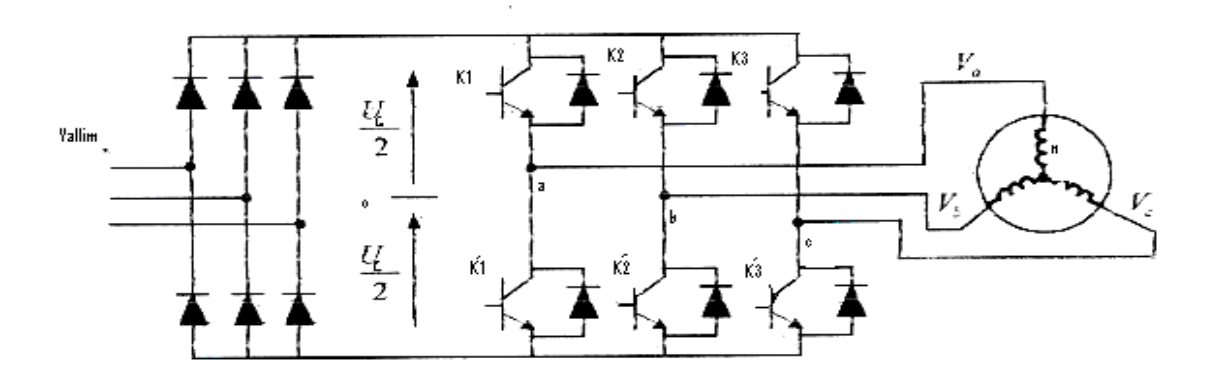

**FigureIII.1 :** Association machine-convertisseur

L'entrée est une source de tension continue. Le récepteur est une machine asynchrone qui peut être connectée en triangle ou en étoile sans neutre.

Les deux interrupteurs Kj K'j,  $(i=1,2,3)$ , sont unidirectionnel en tension et bidirectionnel en courant. Ce sont des éléments commandable à l'ouverture et à la fermeture. Ils sont commandés par la technique de modulation de largeur d'impulsion, qui consiste à moduler la tension de sortie. Nous supposons que la commutation des éléments semiconducteurs est instantané (composants parfaits). Ainsi que chaque bras d'onduleur est associé à une fonction logique de connexion  $Fi$ ,  $(i=1,2,3)$ définie comme suit : [13] et [14]

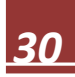

$$
F_j = \begin{cases} 1 & \text{si } k_j \text{ fermé, } k_j' \text{ouvert} \\ 0 & \text{si } k_j \text{ ouvert, } k_j' \text{ fermé} \end{cases} \tag{III.1}
$$

Les différents formes d'ondes de tensions de sortie de l'onduleur sont données par :

$$
\begin{bmatrix} U_{13} \\ U_{21} \\ U_{32} \end{bmatrix} = V_S \begin{bmatrix} 1 & 0 & -1 \\ -1 & 1 & 0 \\ 0 & -1 & 1 \end{bmatrix} \begin{bmatrix} S_1 \\ S_2 \\ S_3 \end{bmatrix}
$$
 (III.2)

Avec :  $Si$  (j=1,2,3) : commande des interrupteurs.

Vu la symétrie de la machine et le couplage étoile de l'enroulement statorique, nous avons :

$$
\sum\nolimits_{j\, =\, 1}^3 V_j = 0
$$

Par conséquent, les tensions simples V<sub>j</sub>, s'expriment par la relation suivante

$$
\begin{bmatrix} V_1 \\ V_2 \\ V_3 \end{bmatrix} = V_S \begin{bmatrix} 2 & -1 & -1 \\ -1 & 2 & -1 \\ -1 & -1 & 2 \end{bmatrix} \begin{bmatrix} S_1 \\ S_2 \\ S_3 \end{bmatrix}
$$
 (III.3)

Le courant I à l'entrée de l'onduleur a pour expression :

$$
I_s = S_1 I_1 + S_2 I_2 + S_3 I_3 \tag{III.4}
$$

Il reste à déterminer les logiques correspondantes aux signaux de commande des interrupteurs Sj. Celles-ci dépendent de la stratégie de commande de l'onduleur.

# **III.3. Commande par modélisation de largeur d'impulsion (stratégie triangule-sinusoïdale) :**

Dans le domaine de la commande des moteurs asynchrones, de puissance inférieure à 500 kW, une structure de puissance fait maintenant l'unanimité : l'onduleur de tension associé à un redresseur non contrôlé et un filtre capacitif.

Les progrès en cout et en performances par les interrupteurs de puissance, ont permis à cette structure très simple de s'imposer. La modulation de largeur d'impulsion consiste à commander les interrupteurs de manière à délivrer au moteur une suite d'impulsions d'amplitude fixe, positives ou négatives et modulées en largeur. Il existe de très nombreuses possibilités de réalisations, par exemple :

La technique analogique utilisée sur les réalisations industrielles les plus anciennes.

Elle consiste à générer

- **Une onde sinusoïdale** de référence par phase dont l'amplitude et la fréquence représente la tension de sortie.
- **Une onde de modulation** de fréquence élevée de forme triangulaire.

Les interrupteurs de puissance sont commandés aux instants d'intersection de ces 2 ondes, instants déterminés par des comparateurs.

Le principe de base de la PWM [15] est fondé sur le découpage d'une pleine onde rectangulaire comme le montre la figure (III.2). Ainsi la tension de sortie de l'onduleur est formée par une succession de créneaux d'amplitude égale à la tension continue d'alimentation et de largeur variable. La technique la plus répondue pour la reproduction d'un signal PWM est celle qui consiste à comparer un signal triangulaire appelé porteuse de haute fréquence à un signal de référence (sinusoïdale par exemple) appelé modulatrice constituant l'image du signal recueilli à la sortie de l'onduleur [voire Fig. (III.2)]. [16]

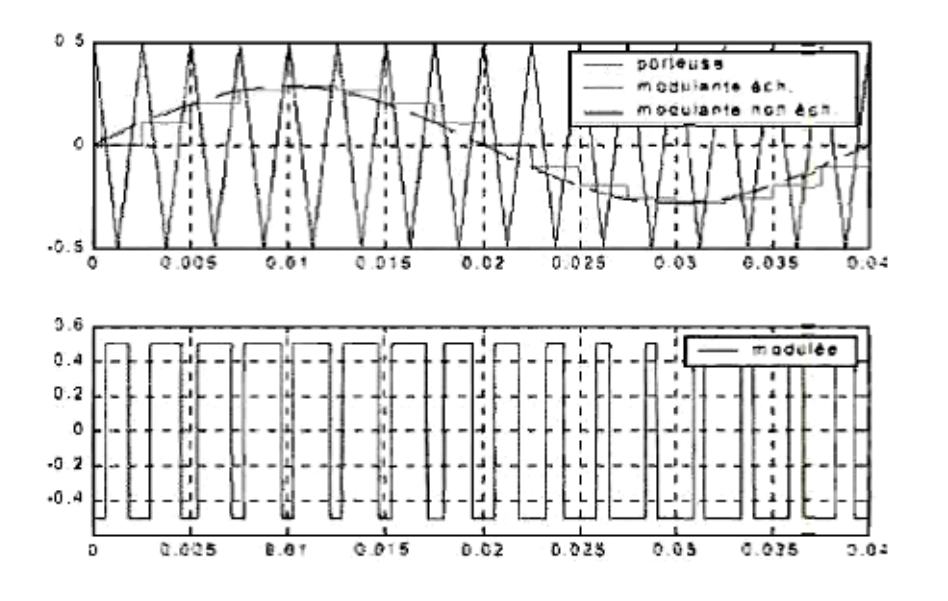

**Figure III.2 :** principe de la commande en MLI

La fonction logique Sj, associée au signal de commande est définie par

$$
S_j = \begin{cases} 1 & \text{si } V_{ref} \ge V_p \\ 0 & \text{si } V_{ref} \le V_p \end{cases}
$$
 (III.5)

La porteuse est définie par les équations :

$$
V_{p} = \begin{cases} \frac{4t}{T_{p}} - (4n+1) \, si \, t \in \left[ nT_{p}, (n+1/2)T_{p} \right] \\ -\frac{4t}{T_{p}} + (4n+3) \, si \, t \in \left[ (n+1/2)T_{p}, (n+1)T_{p} \right] \end{cases} \tag{III.6}
$$

Avec : n : entier naturel.

Les signaux de références sont donnés par l'équation suivante :

$$
V_{ref} = r \sin \left( (2\pi f)t - 2(j - 1)\frac{\pi}{3} \right)
$$
 (III.7)  
J=1.2.3

Lorsque la référence est sinusoïdale, dans ce cas deux paramètres caractérisent la commande :

- L'indice de modulation **m** : est égale au rapport  $(f'_p f)$  des fréquences de la porteuse et de la référence.
- Le coefficient de réglage en **r** : est égale au rapport de l'amplitude de la tension de référence par la valeur crête  $(V_s/2)$ de l'onde de porteuse.

#### **III.4. Description de le m.as triphasée :**

La machine asynchrone comporte une partie fixe constituée d'une carcasse à l'intérieure de laquelle sont logés le circuit magnétique et le bobinage du stator d'une part, voir (figure III.1) et une partie mobile appelée rotor d'autre part, la carcasse nervurée à ailettes longitudinales est un monobloc en font ou en acier.

Le principe de fonctionnement du moteur asynchrone est basé sur l'induction des courant dans le bobinage du rotor par un champ tournant dans l'entrefer dû à la circulation des courants polyphasés dans le rotor. Ce champ tournant va créer un couple moteur qui s'exerce sur les

conducteurs des courants induits, il provoque ainsi le démarrage et la rotation du rotor dans le même sens que le champ tournant.

En fonctionnement normal, le rotor de la machine asynchrone tourne à la vitesse de Ωs et on a :

$$
\Omega = \frac{\omega s}{P}
$$
 (III.8)

Avec :

 $\omega$ S: pulsation statorique, liée à la fréquence du stator

P : nombre de pair de pole de la force magnétomotrice résultante.

Le rotor est constitué de manière à obtenir trois en roulements ayant un nombre de pôles identique à celui du stator. Les enroulements rotorique sont en court-circuit, la vitesse de rotation du rotor est inférieure à Ωs, et on note :

g : glissement de la vitesse de rotation par apport à celle du champ tournant statorique

fs : fréquence de la vitesse statorique.

fr : fréquence de la vitesse rotorique.

On obtient les relatios de glissement **g** :

$$
g = \frac{\Omega_s - \Omega_r}{\Omega_s} = \frac{f_s - f_r}{f_s} \tag{III.9}
$$

Dans une machine asynchrone, la condition de fréquence,  $\omega s = \omega g + \omega r$ 

D'où  $fs = fg + fr$  est constamment satisfait. Quand la pulsation mécanique  $\omega r$  est égale à la pulsation du champ tournant  $\omega s$ , le phénomène d'induction électromagnétique disparait.

 $\omega q$ : pulsation de glissement

#### **III.5. Modélisation de MAS triphasée :**

Le modèle de la machine à induction triphasé est illustré par le schéma da la (figure III.3) avec les armatures statoriues et rotoriques sont munies chacune d'un enroulement triphasé, sont :

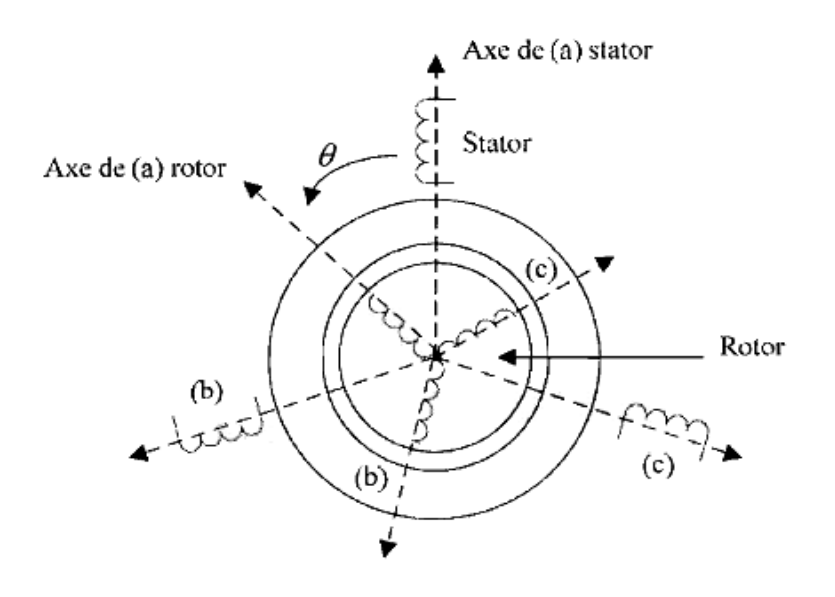

**Figure III.3 :** modèle d'une machine asynchrone triphasé

#### **III.6. Hypothèses simplificatrices :**

L'étude de la modélisation des machines asynchrones repose sur le contexte habituel des hypothèses simplificatrices suivantes :

- $\checkmark$  L'entrefer constant et l'effet des encoches négligé
- $\checkmark$  Distribution spatiale sinusoïdale des forces magnétomotrices d'entrefer.
- $\checkmark$  Absence de saturation et perméabilité constante dans le circuit magnétique.
- L'influence de l'effet de peau et de l'échauffement sur les caractéristiques n'est pas prise en compte.
- $\checkmark$  La loi de variation sinusoïdale des inductances mutuelles entre les enroulements statorique et rotorique en fonction de l'angle électrique.

# **III.7. Equations générale de la MAS triphasée :**

Dans les conditions précédentes, les équations des circuits électriques et rotorique se présentent sous forme matricielle donnée ci-après, voir (figure III.1)

# **III.7.1. Equation électrique :**

Les équations électriques du modèle de la machine asynchrone triphasé s'écrivent respectivement :

$$
Pour le stator [VS ABC] = RS [iS ABC] + \frac{d}{dt} [\PhiS ABC ] \qquad (III.10)
$$

Pour le rotor  $[V_{R \ ABC}] = R_R[i_{R \ ABC}] + \frac{d}{dt}$  $\frac{d}{dt} [\Phi_{R \text{ ABC}}]$  (III.11)

Avec :

 $R_S$ ,  $R_R$ : les résistances par phase respectivement du stator, et du rotor. Et :

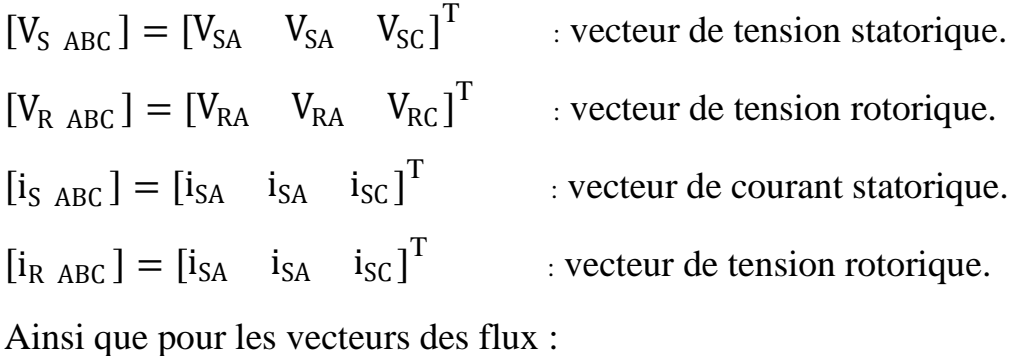

 $[\Phi_{S \ ABC}] = [\Phi_{SA} \quad \Phi_{SA} \quad \Phi_{SC}]^{T}$  : vecteur de tension statorique  $[\Phi_{R \text{ ABC}}] = [\Phi_{R\text{A}} \quad \Phi_{R\text{A}} \quad \Phi_{R\text{C}}]^T$  : vecteur de tension rotorique.

## **III.7.2. Equations magnétiques :**

Les relations entre les flux et les courant du rotor s'écrivent comme suit :

Pour stator :  $[\Phi_{S \ ABC}] = [L_S][i_{S \ ABC}] + [M_{SR}][i_{R \ ABC}]$  (III.12)

$$
Pour rotor : [\Phi_{R \ ABC}] = [L_R][i_{R \ ABC}] + [M_{SR}][i_{S \ ABC}]
$$
 (III.13)

Où : [Ls] : Matrice d'inductances statorique.

 $[L_R]$  : Matrice d'inductances rotorique

[M<sub>SR</sub>] : Matrice des inductances mutuelles du couplage entre stator-rotor

Alors :

$$
\begin{bmatrix} L_R \end{bmatrix} = \begin{bmatrix} l_S & M_S & M_S \\ M_S & l_S & M_S \\ M_S & M_S & l_S \end{bmatrix} , \quad \begin{bmatrix} L_R \end{bmatrix} = \begin{bmatrix} l_R & M_R & M_R \\ M_R & l_R & M_R \\ M_R & M_R & l_R \end{bmatrix}
$$
 (III.14)  
Ainsi :

$$
[\mathbf{M}_{SR}] = [\mathbf{M}_{RS}]^{\mathrm{T}}
$$

$$
=M_0 \begin{bmatrix}\n\cos(\theta) & \cos(\theta + 2\pi/3) & \cos(\theta - 2\pi/3) \\
\cos(\theta - 2\pi/3) & \cos(\theta) & \cos(\theta + 2\pi/3) \\
\cos(\theta + 2\pi/3) & \cos(\theta - 2\pi/3) & \cos(\theta)\n\end{bmatrix}
$$
(III.15)

Où :

 $l<sub>S</sub>$ : inductances propre d'une phase statorique

 $l_R$ : inductances propre d'une phase rotorique

 $M<sub>S</sub>$ : inductance mutuelle entre phase statorique

 $M_R$ : inductance mutuelle entre phase rotorique

 $M_0$ : maximum de l'inductance mutuelle entre phase du stator et la phase correspondante du rotor.

# **III.7.3. Equations mécanique :**

L'étude des caractéristiques de la machine asynchrone fait introduire de la variation non seulement des paramètres électriques (tension, courant, flux) mais aussi des paramètre (couple, vitesse) :

$$
C_{em} = p[i_{S \ ABC}]T\frac{d}{dt}[M_{SR}][i_{R \ ABC}]
$$
 (III.16)

L'équation du mouvement de la machine est :

$$
J\frac{d}{dt}\Omega = C_{em} - C_r - f_r\Omega
$$
 (III.17)

Avec :

J : moment d'inertie des masses tournantes.

 $C_r$ : couple résistant imposé à l'arbre de la machine.

Ω : vitesse rotorique

 $C_{em}$ : couple électromagnétique

 $f_r$ : coefficient de frottement visqueux.

 $(f_r \Omega)$ : Terme de couple de frottement visqueux.

#### **III.8. Pompe photovoltaïque :**

Une pompe est une machine pour convertir la puissance d'entrée mécanique en puissance liquide de rendement. Elle est couplée directement au moteur et elle est caractérisée par un couple, vitesse, débit. Une bonne adaptation entre la pompe et le moteur mène a de bons résultats.

On appelle pompe tout appareil qui aspire un fluide d'une région a basse pression pour le refouler vers une région a plus grande pression. Ainsi, d'après cette définition on peut dire que le rôle de la pompe consiste à augmenter la pression du fluide. L'augmentation de la pression du liquide véhiculé par la pompe a eu lieu suite a la transformation de l'énergie mécanique fournie par un moteur entrainant cette pompe en une augmentation de l'énergie hydraulique qui est acquise par le liquide entre l'entrée et la sortie de la pompe.

Le volume de l'eau pompée dépend des quatre facteurs essentiels :

- Le niveau de rayonnement qui est une mesure de l'énergie disponible du soleil.
- Le générateur photovoltaïque.
- L'efficacité de conversion de la rangée photovoltaïque.
- La température ambiante.

Une pompe photovoltaïque se présente fondamentalement de deux façon selon qu'elle fonctionne avec ou sans batterie. Alors que cette première utilise une batterie pour stocker électricité produite par les modules, la pompe sans batterie, plus communément appelée pompe au fil du soleil, utilise un réservoir pour stocker l'eau jusqu'au moment de son utilisation. Pompe au fil du soleille :

Comme on va le constater, la méthode de pompage au fil du soleil permet d'avoir un système photovoltaïque plus simple, plus fiable et moins couteux qu'un système utilisant des batteries pour stocker de l'énergie d'abord. En effet dans cette première technique, c'est l'eau elle-même qui est pompée et stockée lorsqu' il y a suffisamment d'ensoleillement. On parle alors d'un stockage hydraulique. L'eau est stockée dans un réservoir a une hauteur au-dessus du sol pour qu'elle soit, au besoin ensuit, distribuée par gravite. Il faut bien signaler que le réservoir d'eau peut être construit localement. En plus, il ne requiert pas un entretient complexe et peut être réparé localement. La capacité de stockage peut varier d'un à plusieurs jours selon les modèles.

#### **III.9. Différents types de pompes :**

Les pompes à eau sont habituellement classées selon leur principe de fonctionnement, soit de type volumétrique ou centrifuge. A part ces deux classification on distingue également deux autres type de pompe en fonction de l'emplacement physique de la pompe par a port l'eau pompée :la pompe a aspiration et la pompe a refoulement.

La hauteur d'aspirations de n'importe quelle pompe est limitée à une valeur théorique de 9,8 mètres (pression atmosphérique en mètres d'eau) et dans la pratique a 6 ou 7 mètres.

#### **III.9.1. Pompe volumétrique :**

La pompe volumétrique transmet l'énergie cinétique du moteur en mouvement de va-et-vient permettant au fluide de vaincre la gravite par variation successive d'un volume raccordé alternativement a l'orifice d'aspiration et a l'orifice de refoulement. Les pompes volumétriques incluent les pompes avis, les pompes a palettes, les pompes a pistons et les pompes a diaphragmes. Les deux derniers types sont utilisé dans les puits ou les forages profond (plus de 100 mètres). L'entrainement est habituellement assuré par un arbre de transmission très long, à partir d'un moteur électrique monte en surface.

Le débit d'eau d'une pompe volumétrique est proportionnel a la vitesse du moteur. Mais son couple varie essentiellement en fonction de la hauteur manométrique totale(HMT) et elle est pratiquement constante en fonction de la vitesse de rotation du moteur. Le couple de démarrage est donc pratiquement indépendant du débit est sera proportionnelle a la HMT. La puissance consommée sera proportionnelle a la vitesse. C'est pourquoi ces pompes son habituellement utilise pour les puits et les forages a grandes profondeurs et a petite débit d'eau. On les utilise parfois comme pompes de surfaces lorsque le couple est lent et irrégulier et que le débit demandé est faible, par exemple pour les pompes a main et les pompes éoliennes multi-pales.

#### **III.9.2. Pompe centrifuge :**

La pompe centrifuge est conçue pour une hauteur manométrique totale (HMT) relativement fixe.

Le débit de cette pompe varie en proportion de la vitesse de rotation du moteur. Son couple augmente très rapidement en fonction de cette vitesse et la hauteur de refoulement en fonction du carrée de la vitesse du moteur vitesse de rotation du moteur devra donc être très rapide pour assure un bon débit. La puissance consommée, proportionnelle à Q.HMT, variera donc dans le rapport du cube de la vitesse. On utilisera habituellement les pompes centrifuges pour les gros débits et les profondeurs moyennes ou faibles (10 à 100 mètres).

## **III.10. Fonctionnement d'une pompes centrifuge :**

La théorie des fonctionnements des pompes centrifuge que l'entrée et la sortie de la roue, l'énergie mécanique totale de la veine fluide est augmenté, cette augmentation provient d'une part d'un accroissement de l'énergie de pression et aussi d'un accroissement de l'énergie cinétique, cette dernière est transformée en énergie de pression par ralentissement progressif qui est obtenu dans une pièce place à l'intérieure de la roue appelée limaçon, celle-ci se termine par un cône divergent.

## **III.11. Modélisation de la pompe centrifuge :**

Le fonctionnement d'une pompe centrifuge met en jeu 3 paramètres, la hauteur, le débit et la vitesse ayant pour équation  $(H, Q, \omega) = 0$ (III.18)

Pour résoudre ce système d équations, on considère l'un des paramètres constants, en générale c'est la vitesse qui est constante. La hauteur totale du pompage est la somme se la hauteur statique et la hauteur dynamique.

 $H = H<sub>S</sub> + H<sub>d</sub>$ (III.19)

H : Hauteur totale du pompage.

 $H<sub>S</sub>$ : Hauteur statique qui est la distance entre le niveau statique de l'eau dans le puits jusqu'au le point le plus élevées au quel on doit pomper l'eau.

 $H_d$ : La somme des pertes linéaires et singulières

#### **III.11.1. Pertes de charges linéaires :**

Ce sont des pertes d'eau dans la tuyauterie est donne par la for mule suivante :

$$
\Delta H_1 = \gamma \frac{t v^2}{D^2 g} \tag{III.20}
$$

 $\gamma$ : Coefficient de pertes de charge linéaires.

D : Diamètres de la tuyauterie(m).

L : Longueur de la tuyauterie(m).

g : Accélération de la pesanteur (m/s2).

V : Vitesse moyenne du fluide (m/s) qui est donne par

$$
v = \frac{4.Q}{\pi D^2} \tag{III.21}
$$

$$
Q: d\acute{e}bit (m3/h).
$$

$$
\Delta H_1 = \gamma \frac{L}{D} \left( \frac{8. Q^2}{\pi^2 D^2 g} \right) \tag{III.22}
$$

On remarque que les pertes de charges linéaires sont proportionnelles à la longueur des canalisations, ces pertes diminuent quand on augmente le diamètre de la canalisation.

#### **III.11.2. Pertes de charges singulières(locales) :**

Sont due essentiellement aux divers changements de section est donne par l'expression suivante :

$$
\Delta H_2 = \varepsilon \frac{v^2}{2g} = \varepsilon \frac{8.Q^2}{\pi^2 D^2 g} \tag{III.23}
$$

: Coefficient de pertes de charges locales.

La hauteur dynamique est la somme des deux pertes

$$
H_d = \Delta H_1 + \Delta H_2 \tag{III.24}
$$

$$
H_d = \left(\gamma \frac{L}{D} + \varepsilon\right) \left(\frac{8. Q^2}{\pi^2 D^2 g}\right) = k_{rf} * Q^2
$$
 (III.25)

 $k_{rf}$ : Constante de canalisation

La hauteur totale de pompage est :

$$
H = H_S + k_{rf} * Q^2 \tag{III.26}
$$

## **III.11.3. Caractéristique H(Q) de la pompe centrifuge :**

La relation liant la hauteur d'eau H avec le débit de la pompe Q est donne par le model de (PELEIDER-PETERMANN).

$$
H = a_0 * \omega_2 - a_1 * w * Q - a_2 * Q_2 \tag{III.27}
$$

Avec :

 $a_0$   $a_1$   $a_2$ : sont des constantes de la pompe donnée par le constructeur

## **III.11.4. Caractéristique couple vitesse c(w) de la pompe :**

La pompe centrifuge est caractérisée principalement par un couple qui est de la forme suivante :

$$
Avec \left\{ \begin{aligned} C_R &= k_p \cdot \omega^2 \\ k_p &= \frac{P_m}{\omega^3} \end{aligned} \right\} \tag{III.28}
$$

## **III.11.5. Calcule de puissance :**

Une pompe est une machine qui fournit de l'énergie a un fluide vu de son déplacement d'un point à un autre. L'expression générale de la puissance hydraulique est donne comme suit :

$$
PH = \rho g Q H \text{ (w)} \tag{III.29}
$$

L'autre expression a considère est celle de la puissance absorbe par une pompe, c'est-à-dire la puissance nécessaire pour son entrainement mécanique, qui est exprimé par la relation suivant :

$$
P_m = 9.81. \rho. Q.H \text{ (w)} \tag{III.30}
$$

Où :

- $\eta_p$  : Le rendement de la pompe
- $P_m$ : Puissance mécanique.
- $\rho$ : La masse volumique de l'eau (=1000kg au m3)

## **III.11.6. Calcule du rendement :**

Pour les groupes électropompes (pompe + moteur), le fabricant donne généralement la courbe de rendement globale.

$$
\eta_{mp} = \frac{P_H}{P_a} \tag{III.31}
$$

## **III.12. Conclusion :**

Dans ce chapitre on a mentionné les différents types de modèle des circuits de puissances inverseur, et aussi des d'efférentes pompes qui on était construit sur la base des modèles mathématique.

## **IV.1. Introduction :**

Dans ce chapitre, on présentera une étude d'un système de pompage photovoltaïque adapte par une commande MPPT (« perturbation et observation) ce système comprend un générateur photovoltaïque, un convertisseur survolteur(boost), une commande MPPT « perturbation et observation et un onduleur ainsi qu'une charge (moteur-pompe).

## **IV.2. L'outil Matlab/Simulink :**

MATLAB fait également partie d'un ensemble d'outils intégrés dédiés au traitement du Signal. En complément du noyau de calcul Matlab, l'environnement comprend des modules optionnels qui sont parfaitement intégrés à l'ensemble :

- Une vaste gamme de bibliothèques de fonctions spécialisées (Toolboxes).
- Simulink, un environnement puissant de modélisation basée sur les schémas-blocs et de simulation des systèmes dynamiques linéaires et non linéaires.
- Des bibliothèques de blocs Simulions spécialisés (Blocksets).
- D'autres modules dont un Compilateur, un générateur de code C, un accélérateur.
- Un ensemble d'outils intégrés dédiés au Traitement du Signal : le DSP Workshop.

**SIMULINK** est une plate-forme de simulation multi-domaine et de modélisation des systèmes dynamiques.

Il fournit un environnement graphique et un ensemble de bibliothèques contenant des blocs de modélisation qui permettent le design précis, la simulation, l'implémentation et le contrôle de systèmes de communications et de traitement du signal [9].

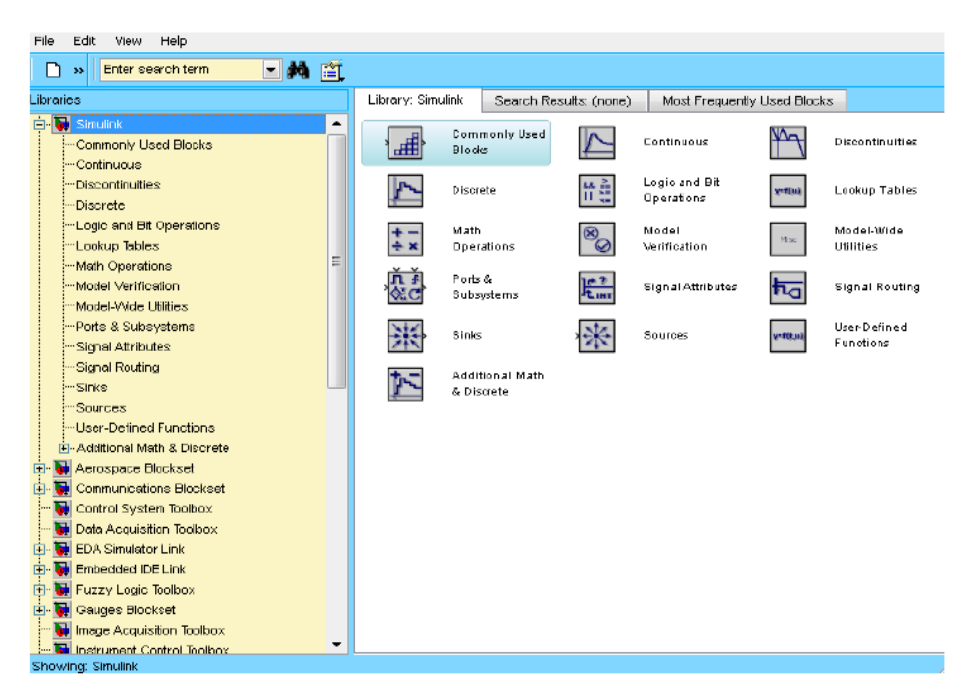

**Figure IV.1 :** Bibliothèque SIMULINK.

#### **IV.3. Système photovoltaïque proposée :**

La figure (III.2) est représenté le schéma synoptique d'un système PV alimente une charge résistive (*RS*)

• Le générateur PV (MSX60) est en silicium monocristallin est constitué de 36 cellules photovoltaïques élémentaires. Il peut délivrer dans les conditions standards de test (CST) une puissance de 60 W, un courant de 3.5A sous une tension optimale de 17.1V.

• Le quadripôle d'adaptation est un convertisseur d'énergie de type survolteur pour des applications nécessitant des tensions supérieures à 17V.

• La commande MPPT *(Maximum Power Point Tracking)* est un organe fonctionnel du système PV et permet de chercher le point de fonctionnement optimal du générateur PV qui dépend des conditions météorologiques et de la variation de la charge stables. Son principe de régulation est basé sur la variation automatique du rapport cyclique α à la valeur adéquate de manière à maximiser continuellement la puissance à la sortie du panneau PV.

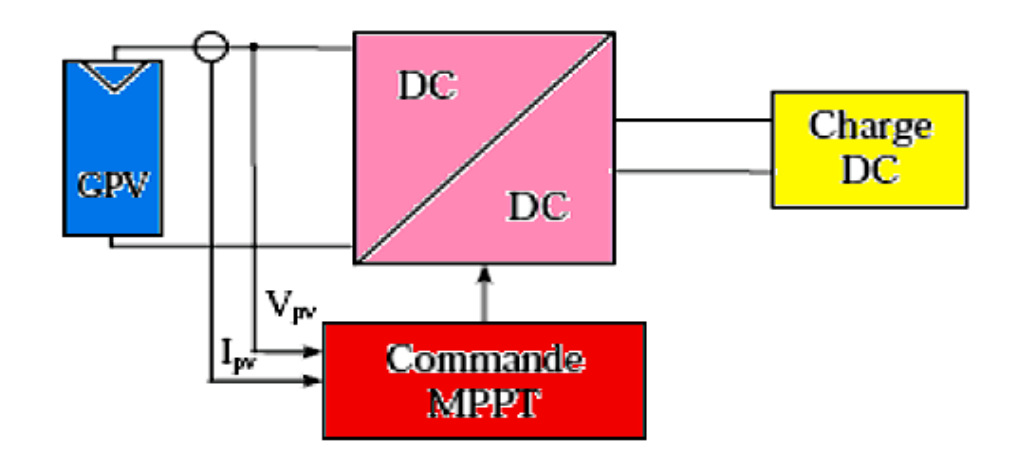

**Figure IV.2 :** schéma synoptique d'un système photovoltaïque avec convertisseur (DC/DC) contrôlé par (MPPT) sur charge (DC)

## **IV.4. Modélisation et simulation du générateur photovoltaïque : IV.4.1. Modélisation du GPV :**

Pour trouver le modèle de ce générateur, il faut tout d'abord retrouver le circuit électrique équivalent à cette source. De nombreux modèles mathématiques de générateurs photovoltaïques, ont été développés pour représenter leur comportement très fortement non linéaire qui résulte de celui des jonctions semi-conductrices qui sont à la base de leurs réalisations.

Le module fait intervenir un générateur de courant pour la modélisation d'une diode pour les phénomènes de polarisation de la cellule, une résistance série Rs représentant les diverses résistances de contacts et de connexions et une résistance parallèle R<sub>p</sub>caractérisant les divers courants de fuites dus à la diode et aux effets de bords de la jonction.

Le générateur photovoltaïque est représenté par un modèle standard à une seule diode, établit par shockley pour une seule cellule PV, et généralisé à un module PV en le considérant comme un ensemble de cellules identiques branchées en série-parallèle.

On présente le schéma du circuit électrique par la figure (III.3) :

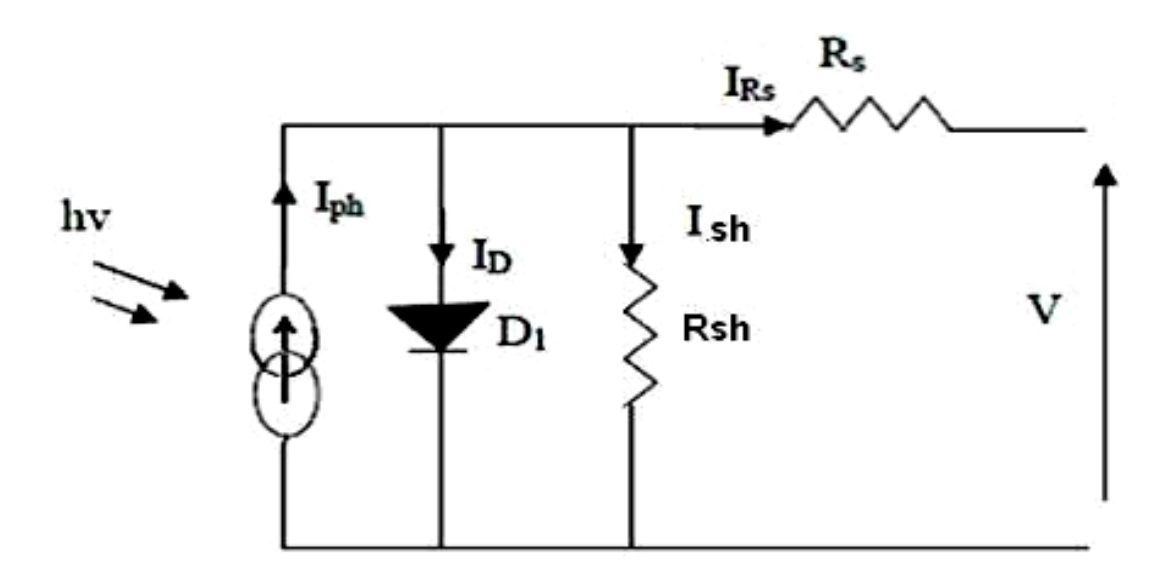

**Figure IV.3 :** Circuit électrique équivalent d'une cellule photovoltaïque.

Alors, on peut présenter le schéma électrique équivalent du générateur photovoltaïque (GPV) par un schéma bloc Figure (III.4) comportant quatre paramètres. Deux variables d'entrées qui sont [9] : l'ensoleillement dans le plan des panneaux  $\text{Es}(W/m^2)$ , température de jonction des cellules Tj (°C) et deux variables de sortie : courant fourni par le GPV Is(A), tension aux bornes du GPV Vs(V)

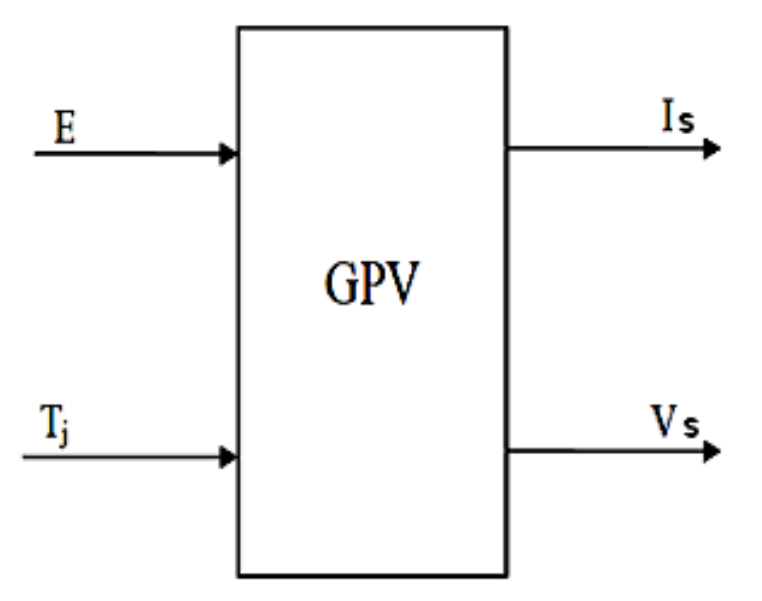

**Figure IV.4 :** Schéma bloc du générateur photovoltaïque.

Les caractéristiques électriques de ce module photovoltaïque sont données dans le tableau suivant [10] :

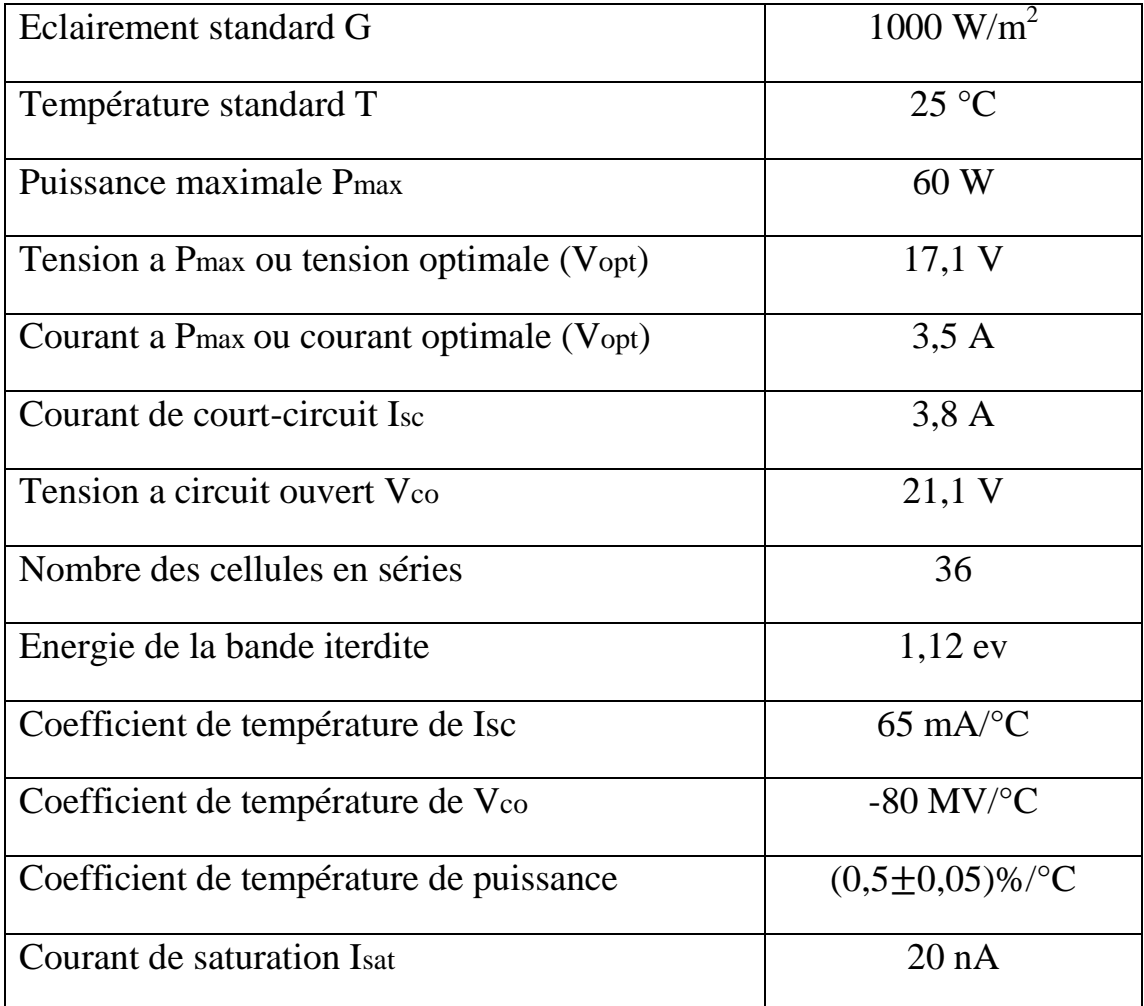

**Tableau IV.1 :** caractéristiques électriques du module photovoltaïque panneau MSX60 Dans les conditions standards « CST »

Plusieurs modèles mathématiques sont utilisés pour simuler le fonctionnement d'un générateur photovoltaïque. Ces modèles se différencient par la méthode de calcul et le nombre des paramètres intervenants dans la caractéristique courant-tension.

Dans ce cas, on a choisi un modèle simple ne nécessitant que les paramètres donnés par le fabriquant, la caractéristique I-V de ce modèle est donnée par (chapitre I-équation (I.1)) :

$$
I_{Pv} = I_{p_H} - I_{sat} \left[ \exp\left(\frac{e\left(V_{p_v} + (I_{Pv} \times R_{Ser})\right)}{nKT}\right) - 1\right]
$$

$$
-\left(\frac{V_{p_v} + (I_{p_v} \times R_{Ser})}{R_{\text{sh } u}}\right) \tag{IV.1}
$$

Où  $V_{pv}$ ,  $I_{pv}$  sont la tension (V) et le courant (A) de sortie du panneau,  $I_{ph}$ est la photo courant en ampère, *I sat* Courant dans la diode en ampère, Rs est la résistance série en ohm, *Rh* est la résistance shunt en ohm, q est la charge de l'électron  $q=1.602.10$ <sup>-19</sup> coulomb, k est la constante de Boltzmann k=1.381.10<sup>-23</sup> J/K, n est le facteur de qualité de la diode, normalement compris entre 1 et 2.

Si l'on suppose que la résistance parallèle (shunte) est infinie  $(R_p = \infty)$ , l'équation (III.1) devient :

$$
I_{Pv} = I_{p_H} - I_{sat} \left[ \exp\left(\frac{V_{p_v} + R_S \cdot I_{Pv}}{n V_T}\right) - 1 \right]
$$
 (IV.2)

Où Ipv est le courant fourni par la cellule PV et Vpv est la tension au bornes de la cellule PV.

On peut calculer la résistance série dans le point  $VC0$ :

$$
dI_{Pv} = 0 - I_{sat} \left( \exp\left(\frac{V_{p_v} + R_S \cdot I_{Pv}}{nV_T}\right) \right) \cdot \left(\frac{dV_{pv} + R_S \cdot dI_{Pv}}{nV_T}\right) \tag{IV.3}
$$

La résistance série influe largement sur la pente de la courbe des caractéristique (I-V) au voisinage de  $VCO$ .

Elle peut être calculée par la formule suivante :

$$
R_{S} = -\frac{dV_{pv}}{dI_{pv}} - \frac{nV_{T}}{I_{sat}\left(\exp\left(\frac{V_{p}v + R_{S} \cdot I_{PV}}{nV_{T}}\right)\right)}
$$
(IV.4)

L'équation de la caractéristique I=f(V) (III.1) non linéaire est résolue par des méthodes d'itération simple. Généralement la méthode de Newton-

Raphson est choisie pour la convergence rapide de la réponse. La méthode de Newton-Raphson est décrite comme suit :

$$
x_{n+1} = x_n - \frac{f(x_n)}{f'(X_n)}
$$
 (IV.5)

Où  $f'(x_n)$  est la dérivée de la fonction $f(x_n)$ ,  $x_n$  est la présente itération et  $x \nightharpoonup t+1$  est l'itération suivante.

La réécriture de l'équation (III.5) donne la fonction suivante :

$$
f(I_{pv}) = I_{CC} - I_{Pv} - I_{sat} \cdot \left[ \exp\left(\frac{V_{pv} + R_S \cdot I_{PV}}{nV_T}\right) - 1 \right] = 0 \quad (IV.6)
$$

En remplaçant dans l'équation (III.5), on calcule le courant (I) par les itérations [10] :

$$
I_{n+1} = I_n - \frac{I_{CC} - I_{sat} \cdot \left( \exp\left(\frac{V_{p_v} + R_{Ser} \cdot I_n}{n V_T}\right) \right) - 1 - I_n}{-1 - I_{sat} \left( \left(\frac{R_{Ser}}{n V_T}\right) \cdot \exp\left(\frac{V_{p_v} + R_S \cdot I_n}{n V_T}\right) \right) \dots} \tag{IV.7}
$$

Les équations précédentes ne sont valables que pour un mode de fonctionnement optimal. Pour généraliser notre calcul pour différentes éclairements et températures, nous utilisons le modèle qui déplace la courbe de référence à de nouveaux emplacements [11].

$$
I_{CC}(T) = I_{CC}(T_{ref}) \cdot [1 + \alpha(T - T_{ref})]
$$
 (IV.8)

$$
I_{p_H} = I_{CC} \left( \frac{G}{1000} \right) \tag{IV.9}
$$

$$
I_{sat}(T) = I_{sat}(T_{ref}) \cdot \left(\frac{T_{ref}}{\tau}\right)^{\frac{3}{n}} \left[ exp\left(\frac{q \cdot E_g}{nK}\right) \cdot \left(\frac{1}{T} - \frac{1}{T_{ref}}\right) \right] \quad (IV.10)
$$

Où  $\alpha$  est le coefficient de variation du courant en fonction de la température,  $T_{ref}$  est la température de référence, 298k (25°C) et G est l'irradiation solaire.

#### **IV.4.2. Simulation du générateur PV :**

Le schéma de générateur photovoltaïque en l'environnement Matlab-Simulink est représenté par :

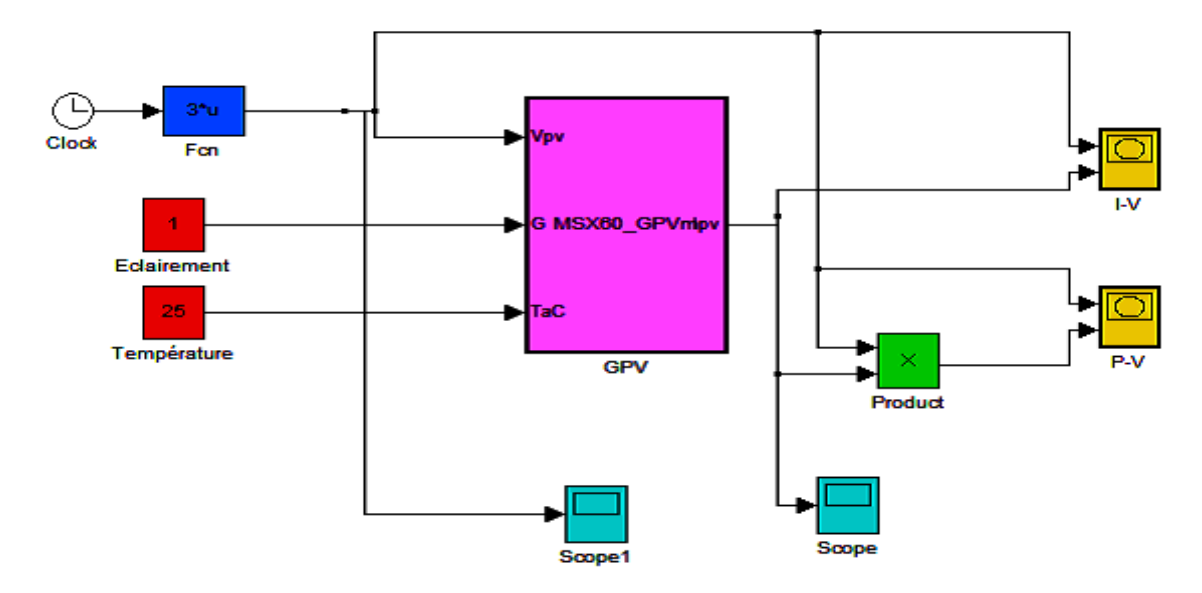

**Figure IV.5 :** Schéma de générateur PV en MATLAB-SIMULINK

Les résultats de simulation du générateur photovoltaïque représentent par les figures (IV.6) à (IV.9). Ces figures représentent les caractéristiques Courant-Tension et Puissance-Tension pour différentes températures et différents éclairements.

Les figures (IV.6) et (IV.7) ci-dessous montrent que la tension à vide d'un module photovoltaïque (une cellule solaire) diminue avec l'augmentation de la température du module PV (de la cellule). Le courant de courtcircuit, par contre, augmente légèrement avec la température du module PV (de la cellule solaire).

Ces figures montrent clairement la baisse du rendement causée par l'augmentation de la chaleur sur la cellule. On peut remarquer sur la figure (IV.7) que l'augmentation de la température se traduit aussi par une diminution de la puissance maximale disponible.

Les figures (IV.8) et (IV.9) montrent l'influence de l'éclairement sur les caractéristiques courant-tension et puissance-tension. A une température constante, on constate que le courant subit une variation importante, mais par contre la tension varie légèrement. Car le courant de court-circuit est une fonction linéaire de l'éclairement alors que la tension de circuit ouvert est une fonction logarithmique.

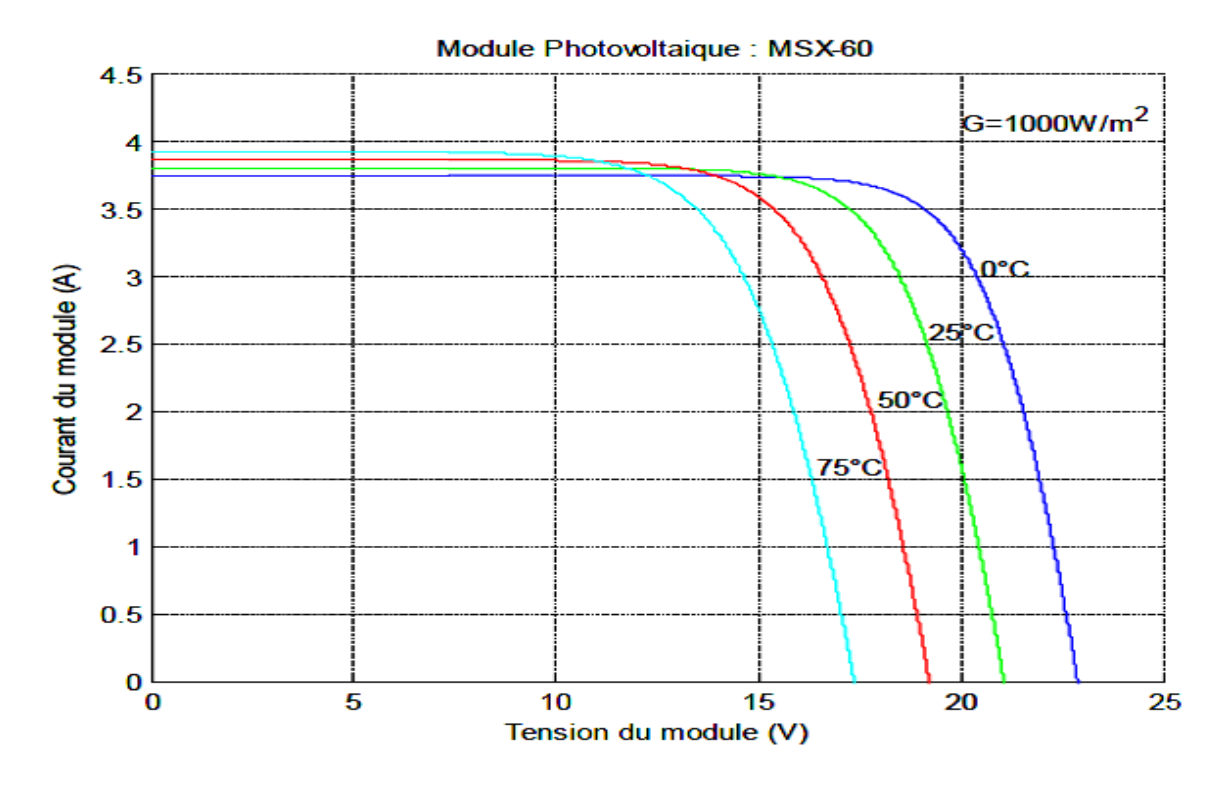

Figure IV.6 : Résultats de simulation des caractéristiques Courant-Tension, pour différentes températures et un éclairement G=1000W/ m²

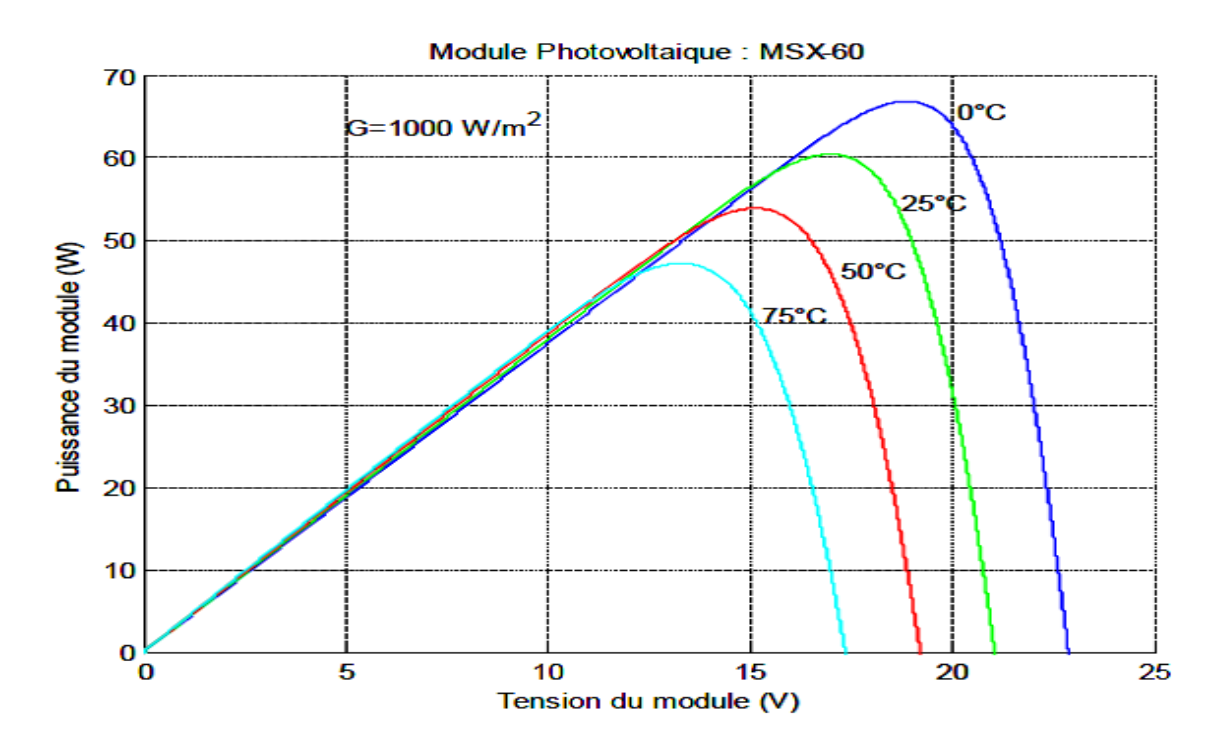

**Figure IV.7 :** Résultats de simulation des caractéristiques Puissance-Tension, pour différentes températures et un éclairement G=1000W/m2

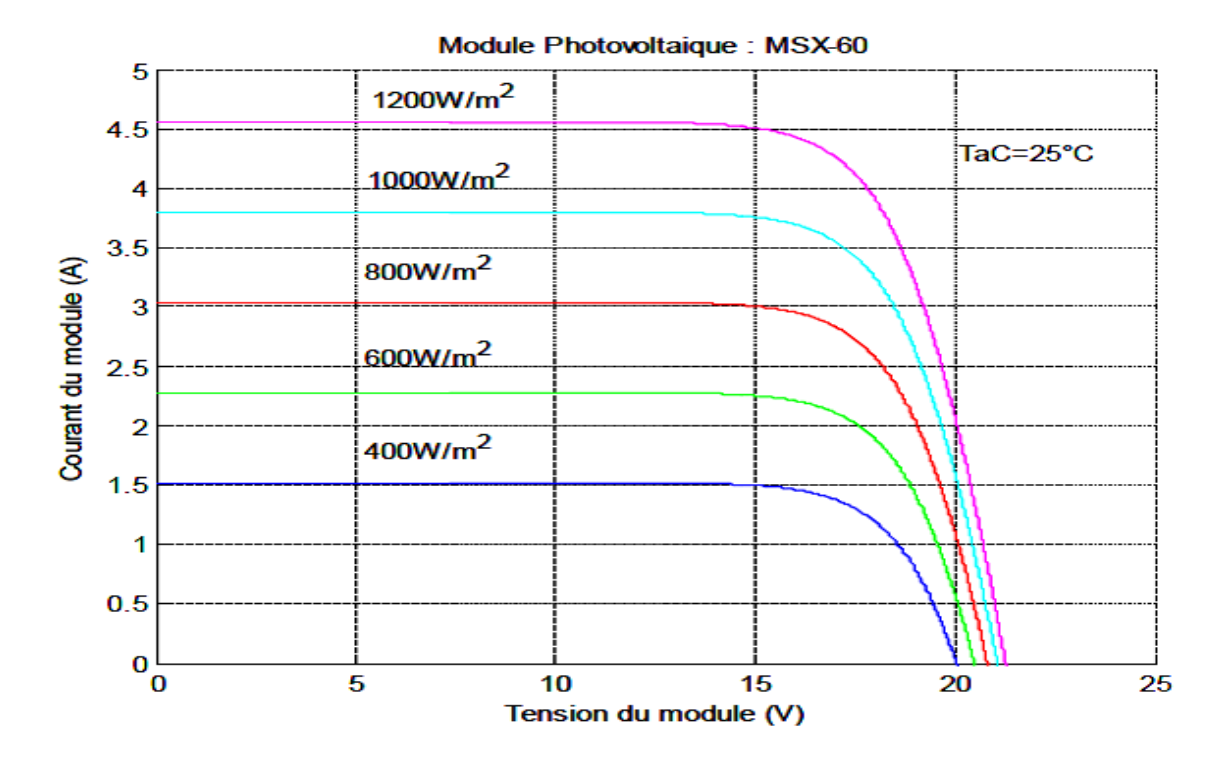

**Figure IV.8 :** Résultats de simulation des caractéristiques Courant-Tension pour différents éclairements et une température T=25°C.

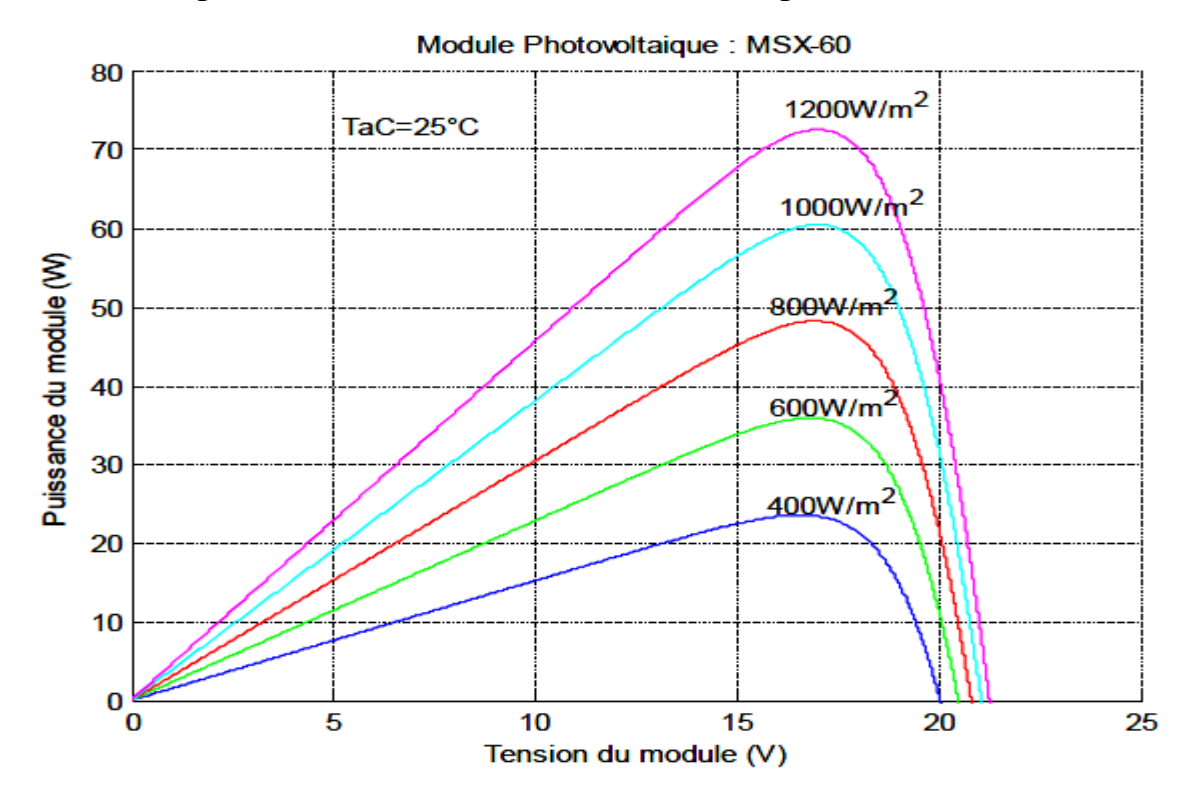

**Figure IV.9 :** Résultats de simulation des caractéristiques Puissance-

Tension Pour différents Eclairement et une tempurature T=25°C. Dans ce travail, à partir de la symbolisation du module MSX60 dans l'environnement Matlab-Simulink, on a déduit les différentes grandeurs électriques du générateur PV : tension optimale Vopt, courant optimal Iopt, puissance maximale Pmax

On remarque que le courant optimal est très sensible à l'éclairement. Par contre la tension optimale varie très peut avec l'éclairement et diminue légèrement avec la température. Et résistance optimale Ropt en fonction de la température et de l'éclairement. Les résultats de simulation obtenus sont représentés sur les figures (III.10) à (III.13).

Aussi, on considère en première approximation que le fonctionnement optimal du générateur PV correspond sensiblement à un fonctionnement à tension optimale constante.

A partir la figure (III.12), on peut remarquer que la puissance maximale est très sensible à l'éclairement.

Par contre, cette puissance maximale diminue légèrement avec la température en particulier pour les forts éclairements.

La résistance optimale, figure (III.13), est très sensible à l'éclairement en particulier pour les faibles éclairements.

En examinant les caractéristiques obtenues, nous pouvons conclure que des fortes variations du niveau de l'éclairement provoquent des variations relativement importantes du courant optimal. Alors que, les variations relatives de la tension optimale restent faibles.

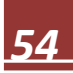

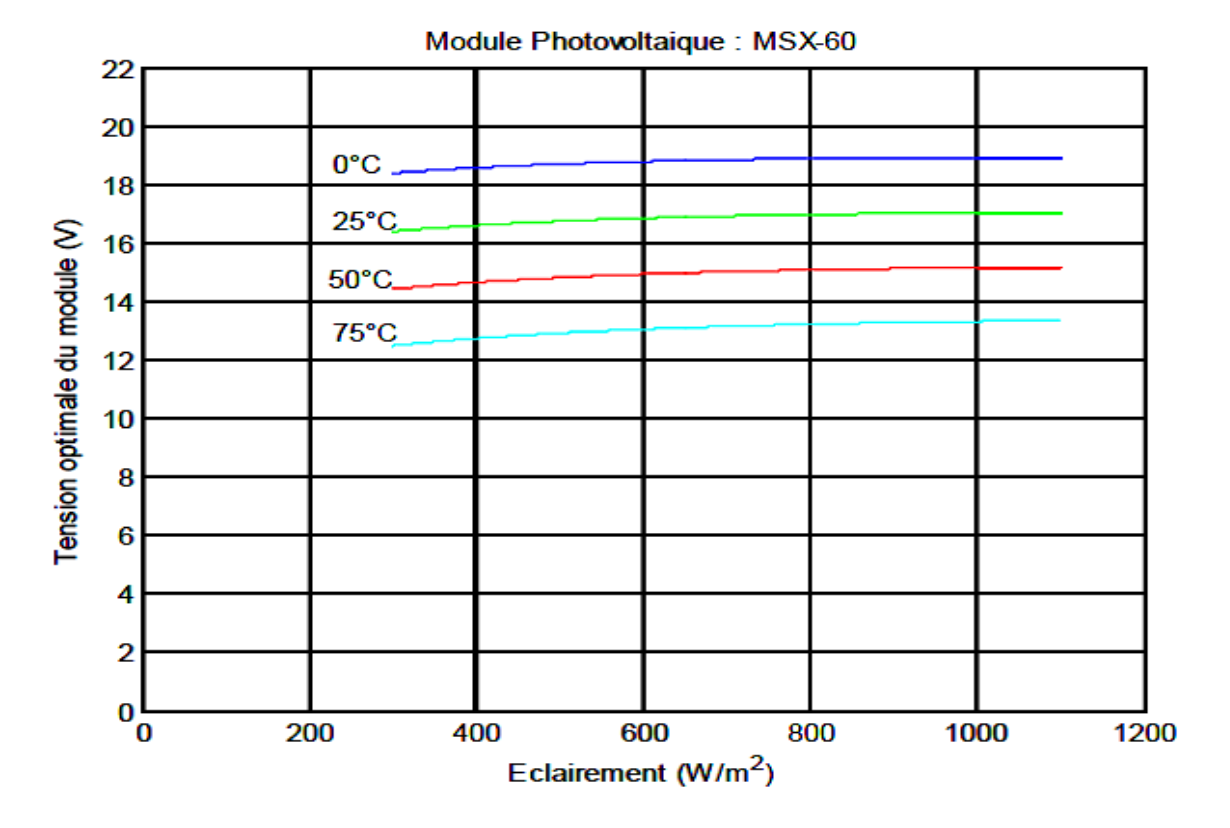

**Figure IV.10 :** Résultats de simulation des caractéristiques Tension optimale-Eclairement pour différentes températures

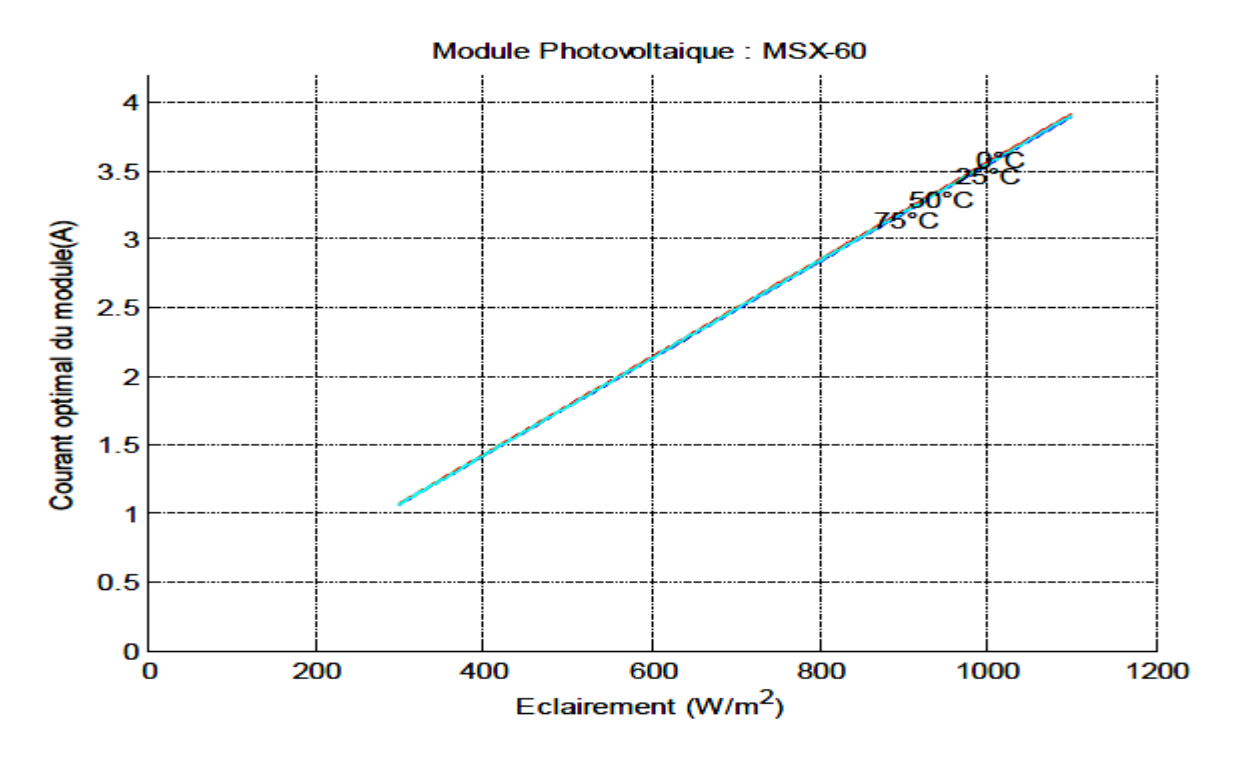

**Figure IV.11 :** Résultats de simulation des caractéristiques courant optimal-Eclairement pour différentes températures

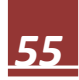

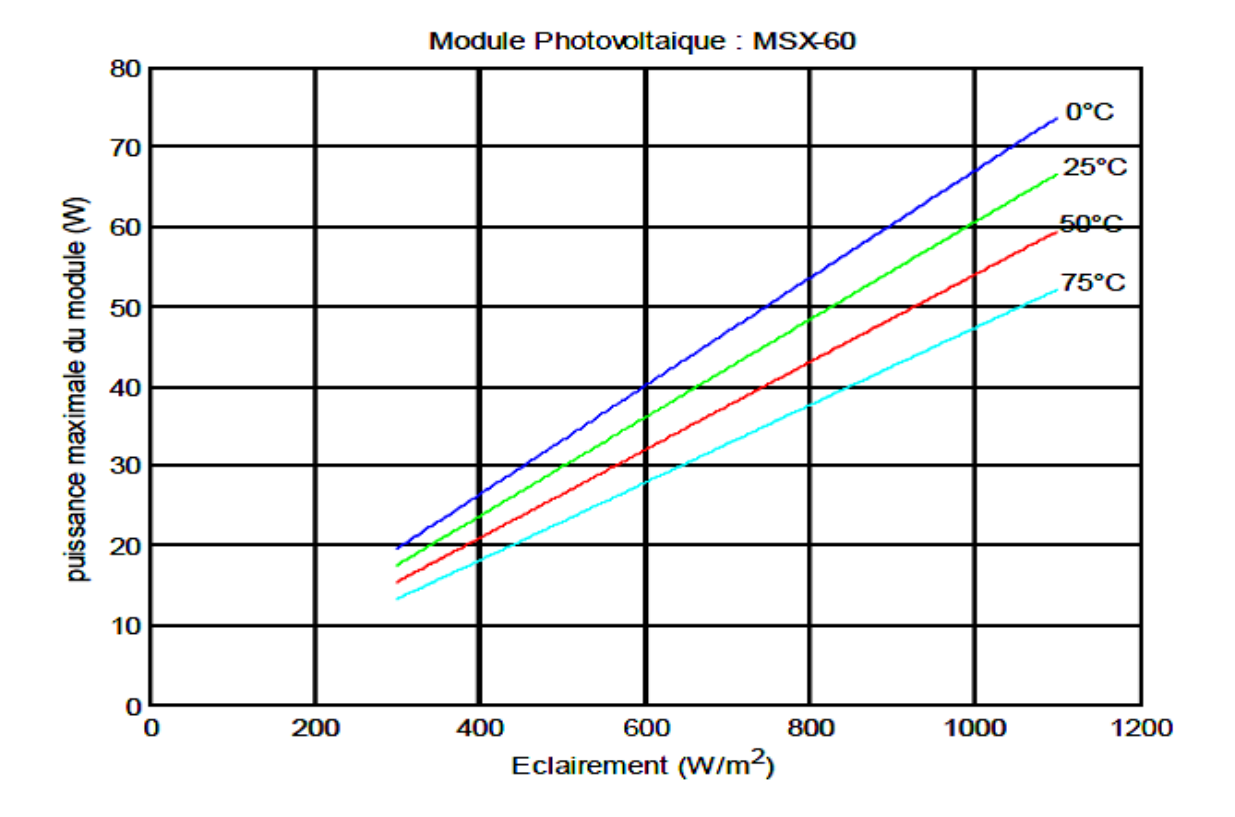

**Figure IV.12 :** Résultats de simulation des caractéristiques Puissance maximale- Eclairement pour différentes températures

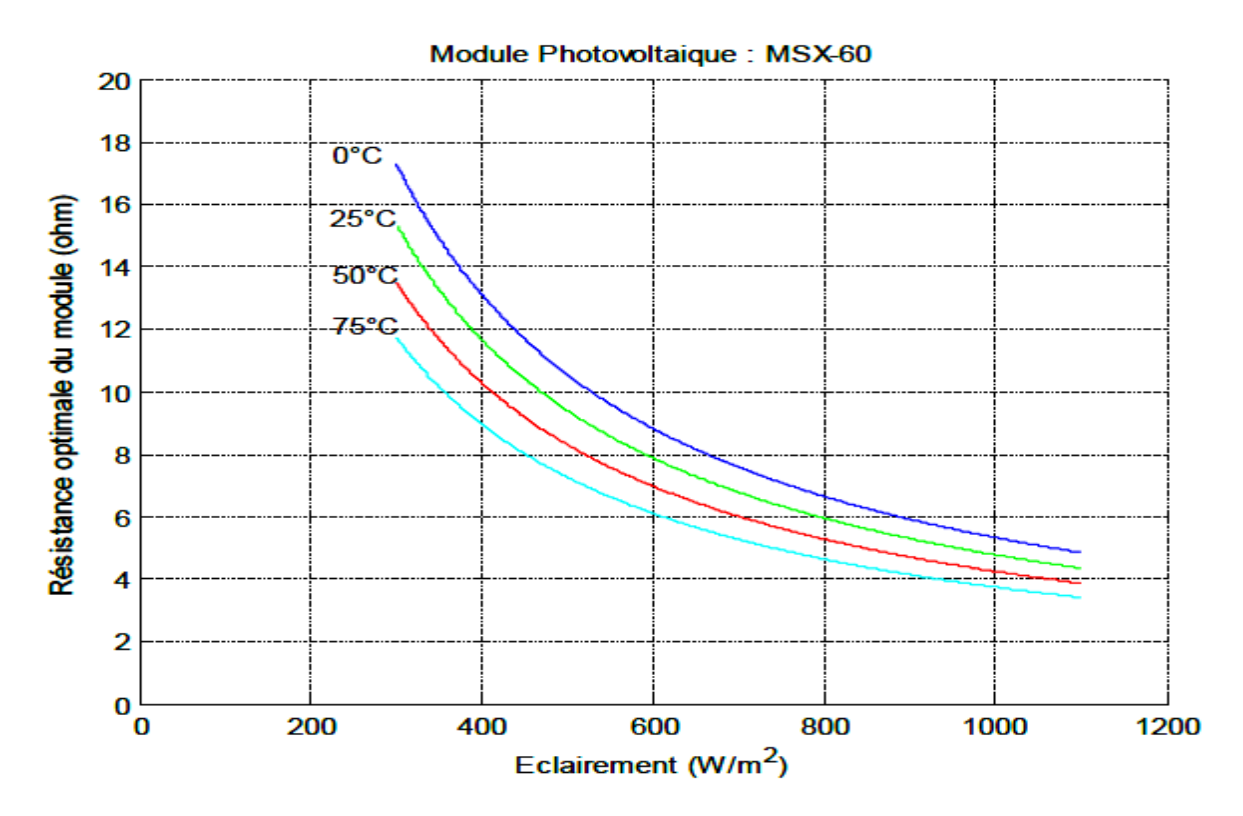

**Figure IV.13 :** Résultats de simulation des caractéristiques Résistance optimale-Eclairement pour différentes températures

#### **IV.5. Modélisation et simulation du hacheur survolteur : IV.5.1. Modélisation de hacheur survolteur :**

C'est un convertisseur DC/DC parallèle inséré entre le générateur photovoltaïque GPV et le reste de la chaîne de conversion. Il est caractérisé par son rapport cyclique  $dd (0 < dd < 1)$  avec lequel on peut exprimer les valeurs moyennes des grandeurs de sortie avec celles de l'entrée. Le schéma électrique du hacheur survolteur est donné par la figure (III.14) [12].

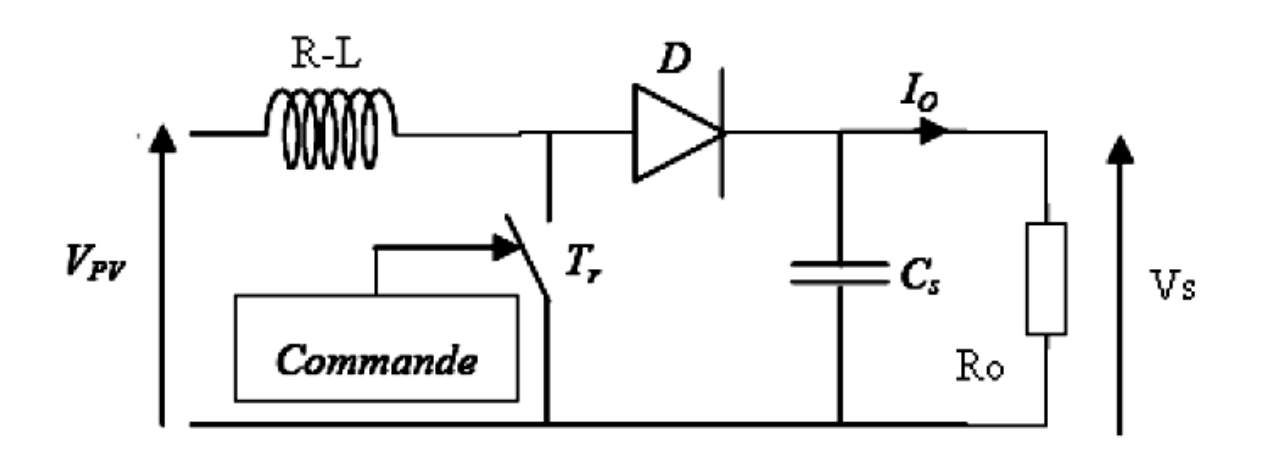

**Figure IV.14 :** Convertisseur (DC/DC) survolteur de tension (type boost)

Pour une étude en régime continu, en éliminant les dérivées des variables dynamiques, dans le système d'équations (II.7) du chapitre précédent, et en remplaçant ces signaux par leurs valeurs moyennes. Le système d'équations devient :

$$
\begin{cases}\nI_L = I_e \\
I_s = (1 - d)I_L \\
V_e = (1 - d)V_s\n\end{cases}
$$
\n(IV.11)

Alors, les grandeurs électriques de sorties (VS et IS) dans le convertisseur survolteur sont liées à celles d'entrées (Vpv et Ipv) en fonction du rapport cyclique d du signal qui commande l'interrupteur du convertisseur (Figure III.2) par le système d'équations :

$$
\begin{cases}\nV_s = \frac{V_e}{1-d} = \frac{V_{pv}}{1-d} \\
l_s = (1-d)I_e = (1-d)I_{pv}\n\end{cases}
$$
\n(IV.12)

A partir le système d'équations (III.12), on peut déduire la résistance à la sortie du panneau PV ( $Rpv$ ) en fonction de  $\alpha$  et RS

$$
R_{pv} = \frac{V_{pv}}{I_{pv}} = \frac{(1-d)V_s}{I_s/(1-d)} = R_s(1-d)^2
$$
 (IV.13)

Alors, le rapport cyclique α s'écrit en fonction des résistances Rpv et RS :

$$
\frac{R_{pv}}{R_s} = (1 - d)^2 \Rightarrow d = 1 - \sqrt{\frac{R_{pv}}{R_s}}
$$
 (IV.14)

Puisque le rapport α est vérifié l'inégalité 0< d < 1, le convertisseur ne joue le rôle d'un élévateur que si la charge  $R<sub>S</sub>$  remplit la condition suivante :

$$
R_s > R_{pv} \tag{IV.15}
$$

Dans les conditions optimales et pour une charge RS donnée, la résistance interne du panneau (Rpv = Ropt) et le rapport cyclique ( $d =$  dopt t) obéissent donc à l'équation :

$$
R_{opt} = \left(1 - d_{opt}\right)^2 R_s \tag{IV.16}
$$

La relation (III.16) montre que, pour une puissance incidente P, la puissance optimale transférée à la charge ne pourrait être maximale que pour un rapport cyclique bien défini (dopt) (point PPM).

### **IV.5.2. Simulation de hacheur survolteur :**

La figure (IV.15) représente le schéma block d'un convertisseur survolteur

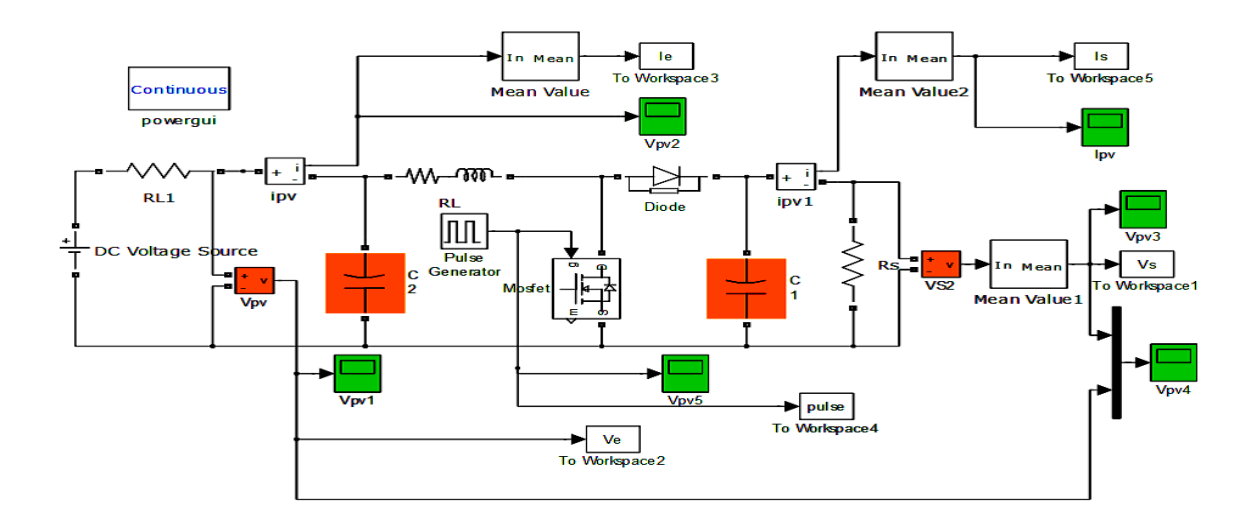

**FigureIV.15 :** Schéma block d'un convertisseur survolteur

On commande le rapport cyclique (d) à partir la valeur Vpv= Vs à l'aide d'un comparateur on fait la comparaison avec signal de la porteuse et un autre en dent de scie figure (III.15), on obtient en sortie le signal de commande illustré dans la figure (III.16).

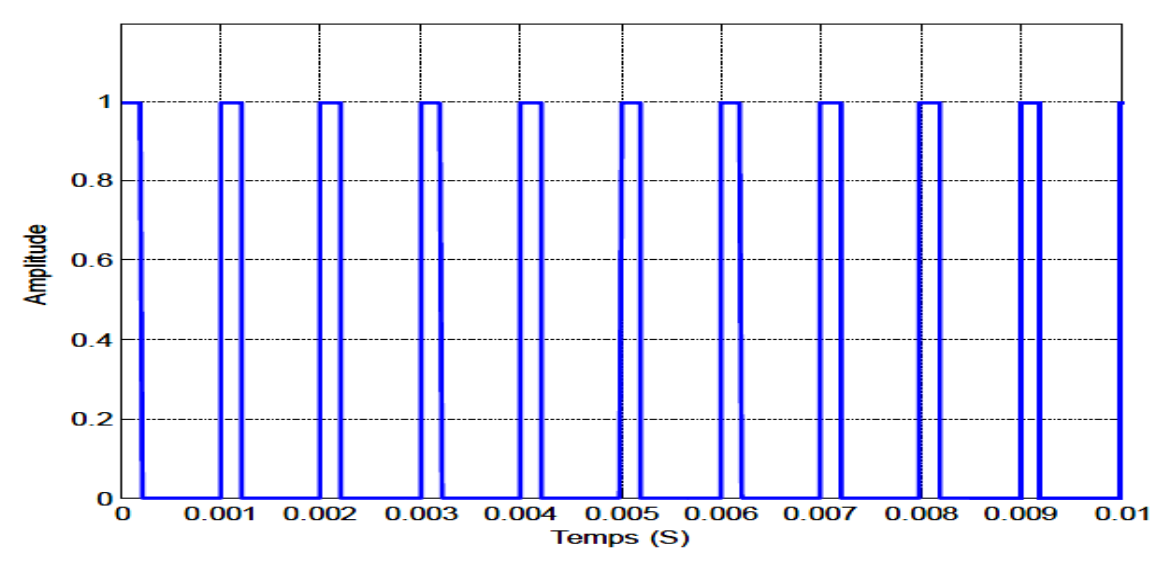

**Figure IV.16 :** Signal commande DC/DC (gâchette- d'hacheur).

Les résultats de simulation du convertisseur survolteur représentent par les figures (IV.17) à (IV.19). Ces figures représentent les tensions d'entrée et de sortie d'hacheur survolteur ainsi le courant de sortie

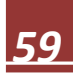
d'hacheur. Ces résultats montrent que la tension de sortie d'hacheur survolteur est supérieur à celle d'entrée. Donc l'hacheur survolteur effectue correctement son rôle.

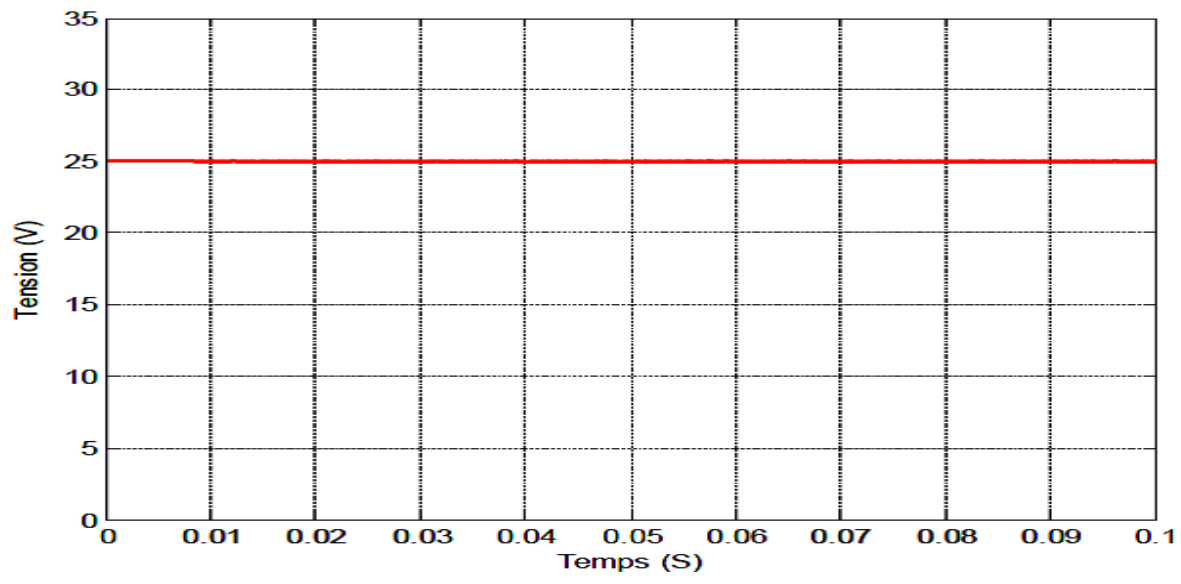

**Figure IV.17 :** Résultats de simulation de la tension d'entée du hacheur survolteur

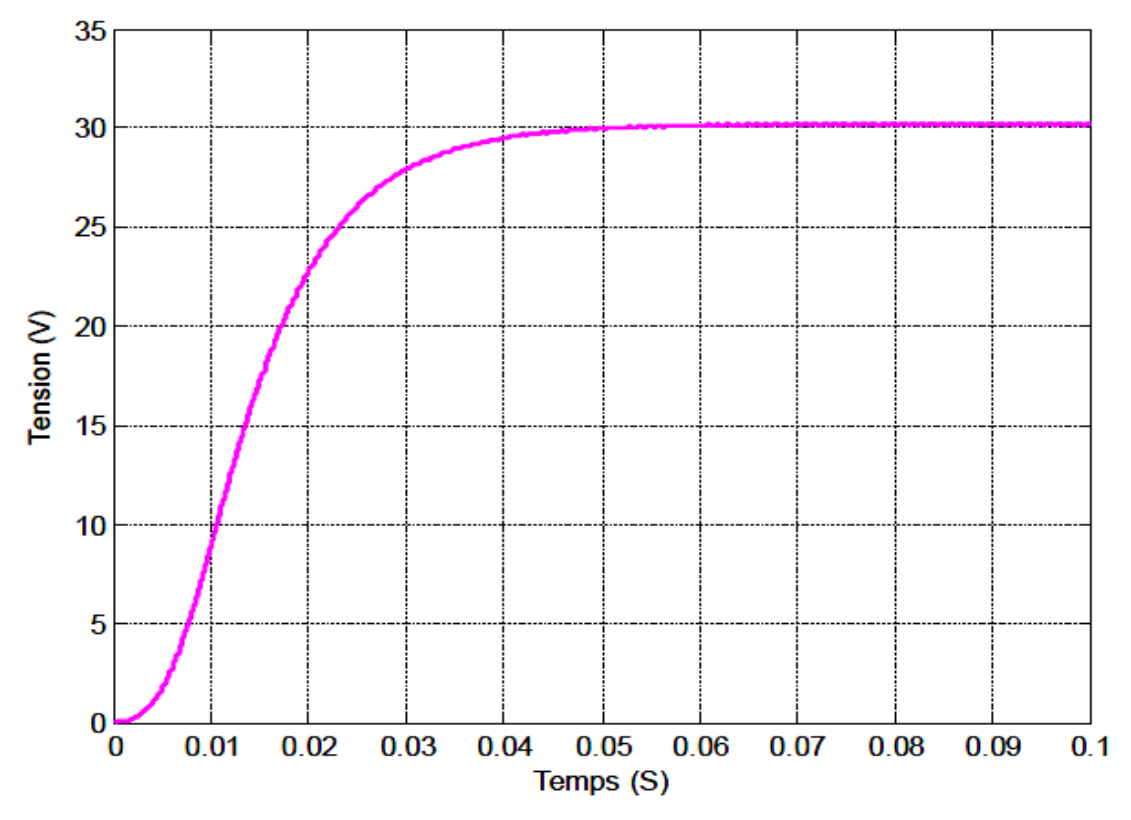

**Figure IV.18 :** Résultats de simulation de la valeur moyenne de la tension de sortie du hacheur survolteur

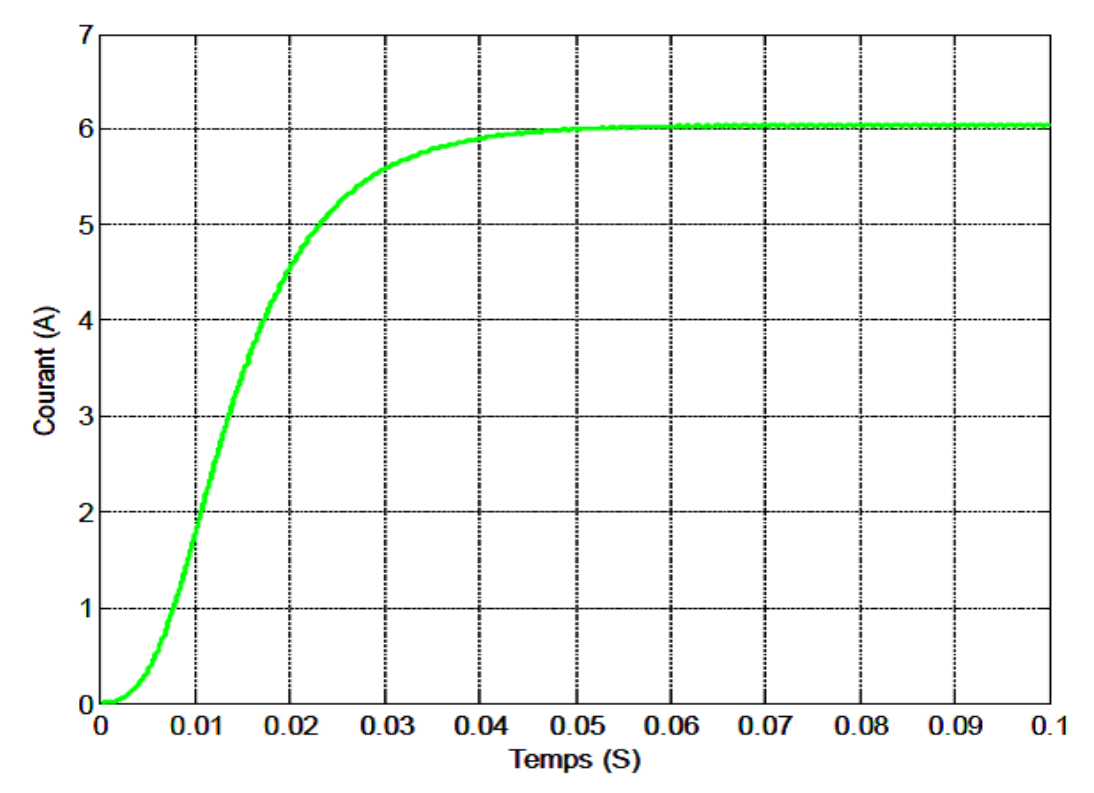

**Figure IV.19 :** Résultats de simulation de la valeur moyenne du courant de sortie du hacheur survolteur

## **IV.6. Simulation de la méthode MPPT :**

Figure (IV.20) : Schéma block de la commande MPPT

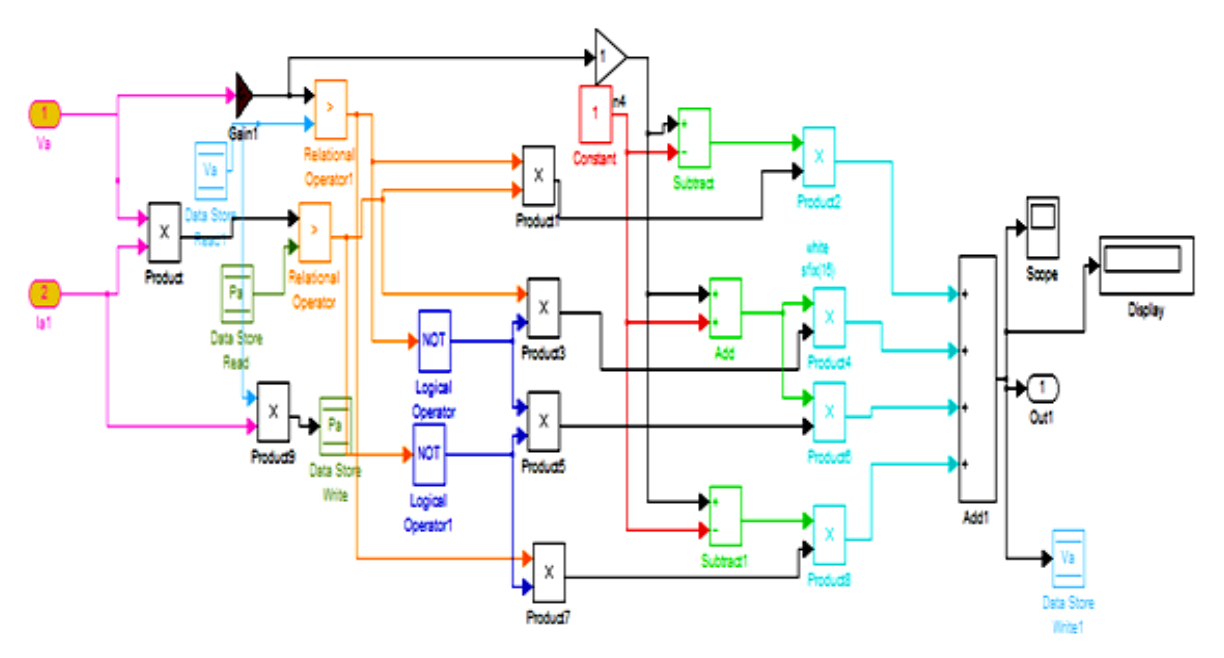

**Figure IV.20 :** Schéma block de la commande MPPT

#### **IV.7. Système globale (GPV, convertisseur, MPPT, baterie)**

La figure (IV.22) illustre le bloc schématique de SIMULINK du système photovoltaïque adapté par la commande MPPT « perturbation et observation » :

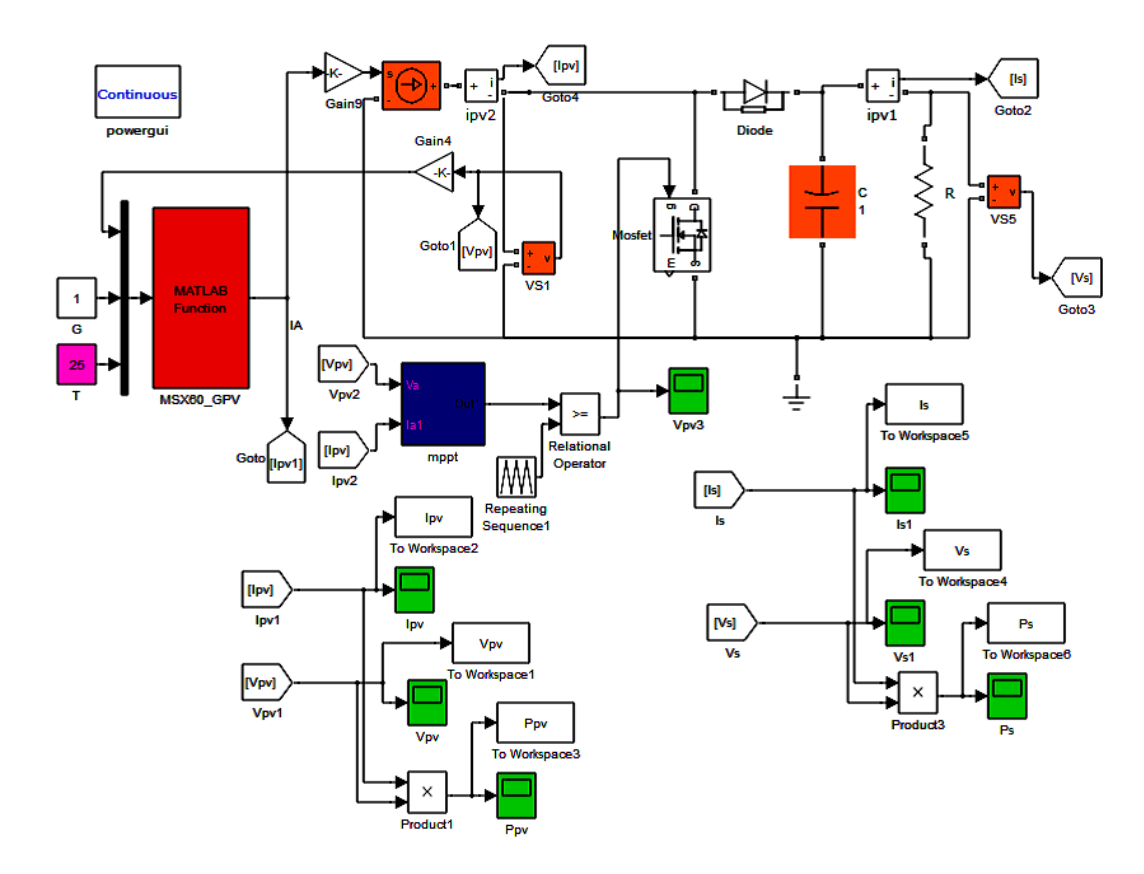

**Figure IV.21**: Schéma MATLAB SIMULINK d'un système photovoltaïque avec la commande MPPT (P&O).

Les résultats de simulation du système photovoltaïque adapté par la commande MPPT « perturbation et observation » représentent par les figures (IV.21) à (IV.26). Ces figures représentent la tension, le courant et la puissance générées par le générateur photovoltaïque. Ainsi, la tension, le courant et la puissance à la sortie du système photovoltaïque. Ces résultats montrent que l'hacheur survolteur et la commanda MPPT « perturbation et observation » effuctuent correctement leurs roles.

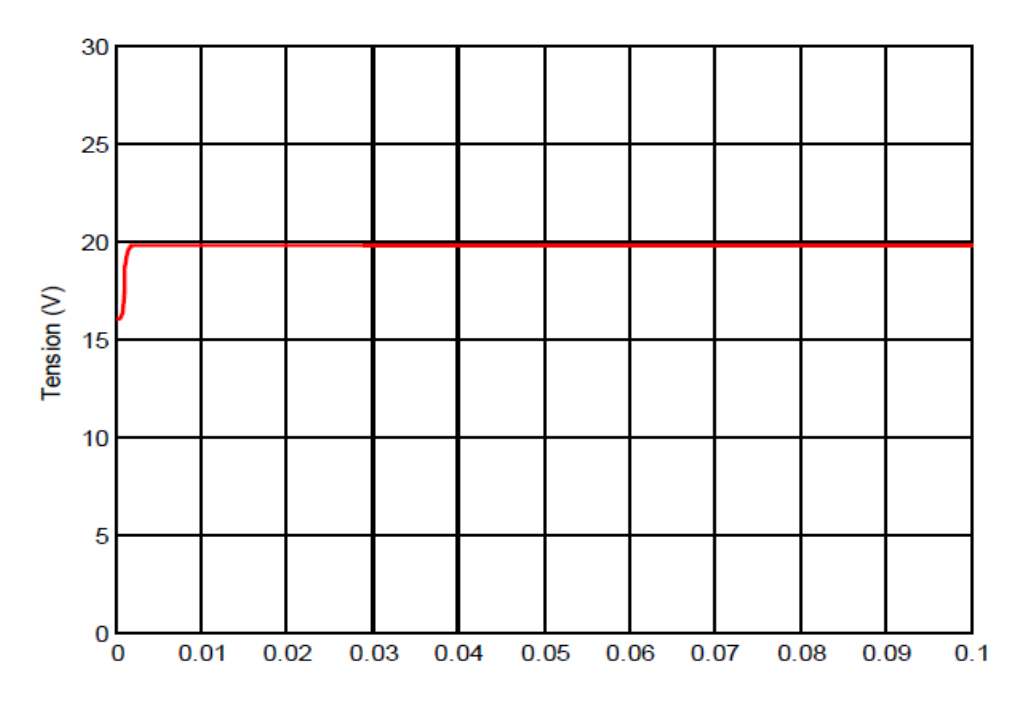

**Figure IV.22 :** Résultats de simulation de la tension générée par le générateur photovoltaïque pour E=1000W/m<sup>2</sup> et T=25°C

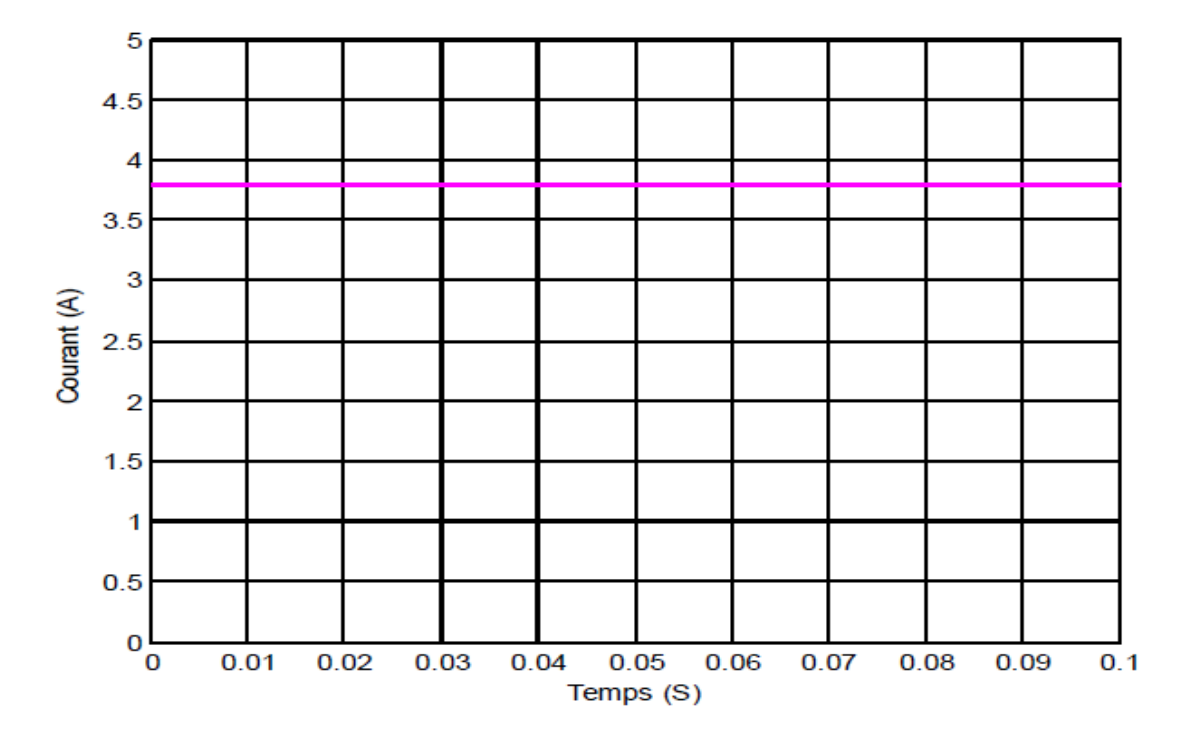

**Figure IV.23 :** Résultats de simulation du courant généré par le générateur photovoltaïque pour E=1000W/m $^{2}$ et T=25°C

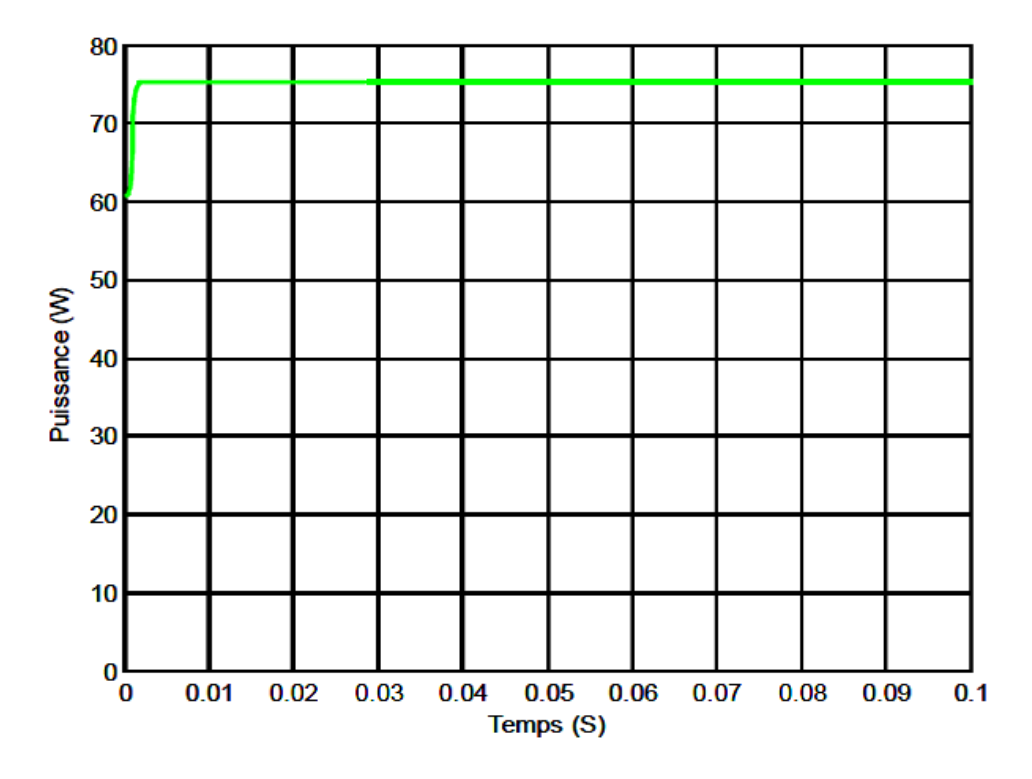

**Figure IV.24 :** Résultats de simulation de la puissance générée par le générateur photovoltaïque pour E=1000W/m<sup>2</sup> et T=25°C

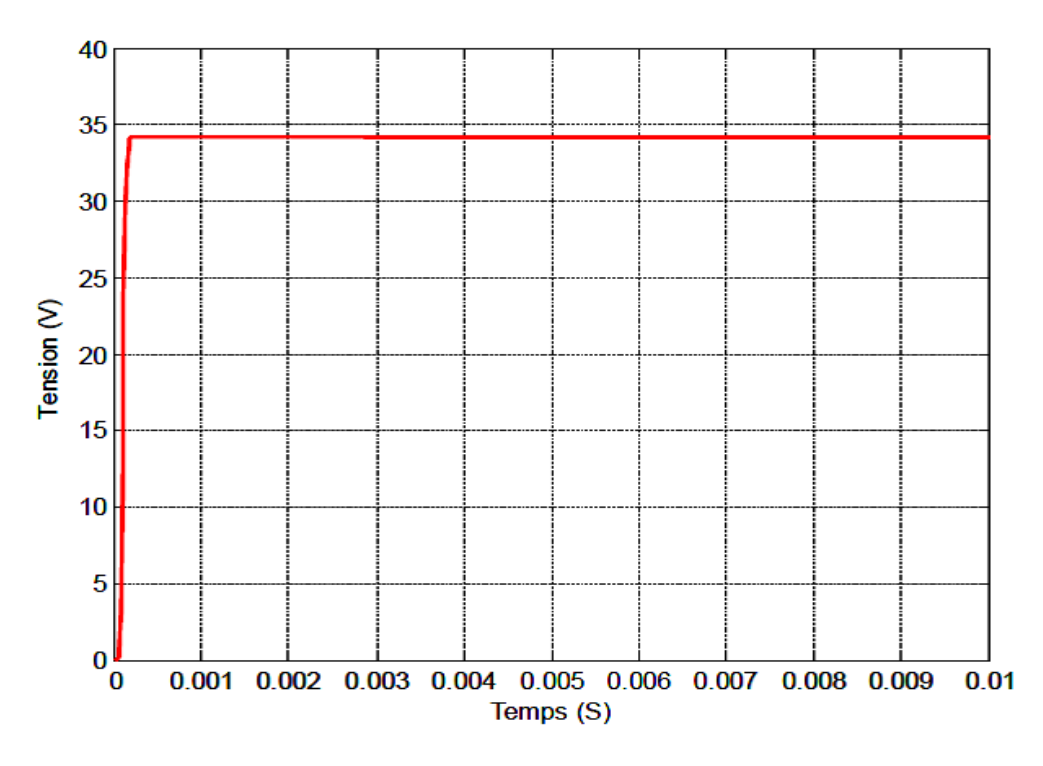

**Figure IV.25 :** Résultats de simulation de la tension de sortie du système pour E=1000W/m<sup>2</sup> et T=25°C

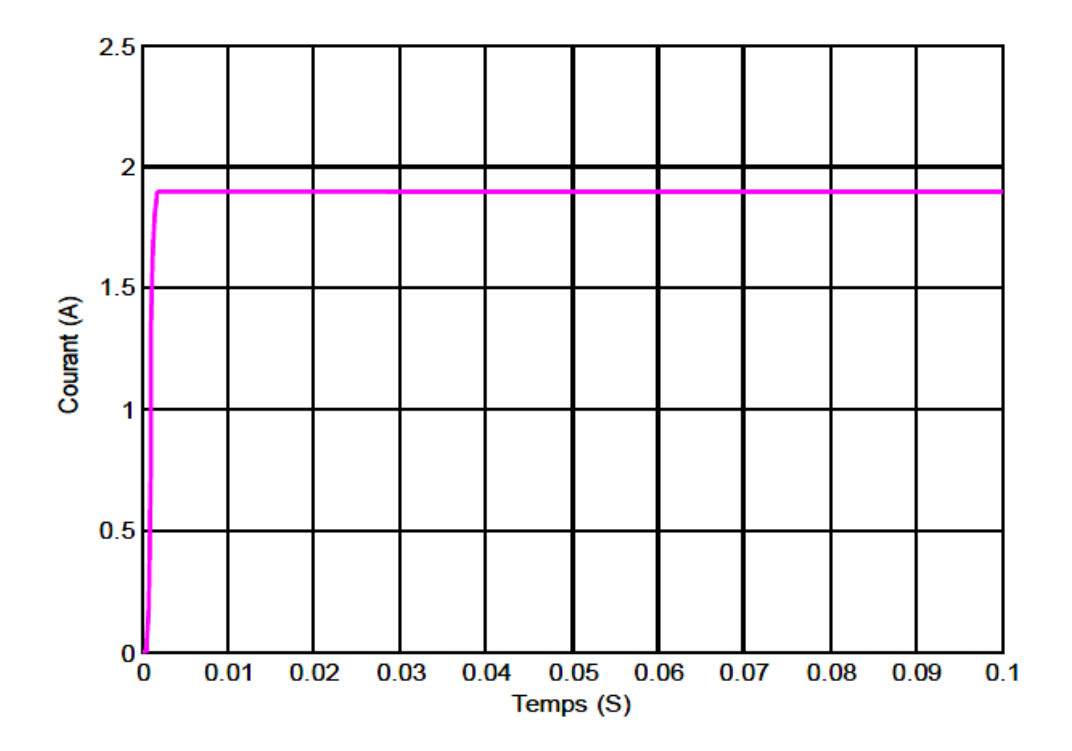

**Figure IV.26 :** Résultats de simulation du courant de sortie du système pour E=1000W/m<sup>2</sup> et T=25°C

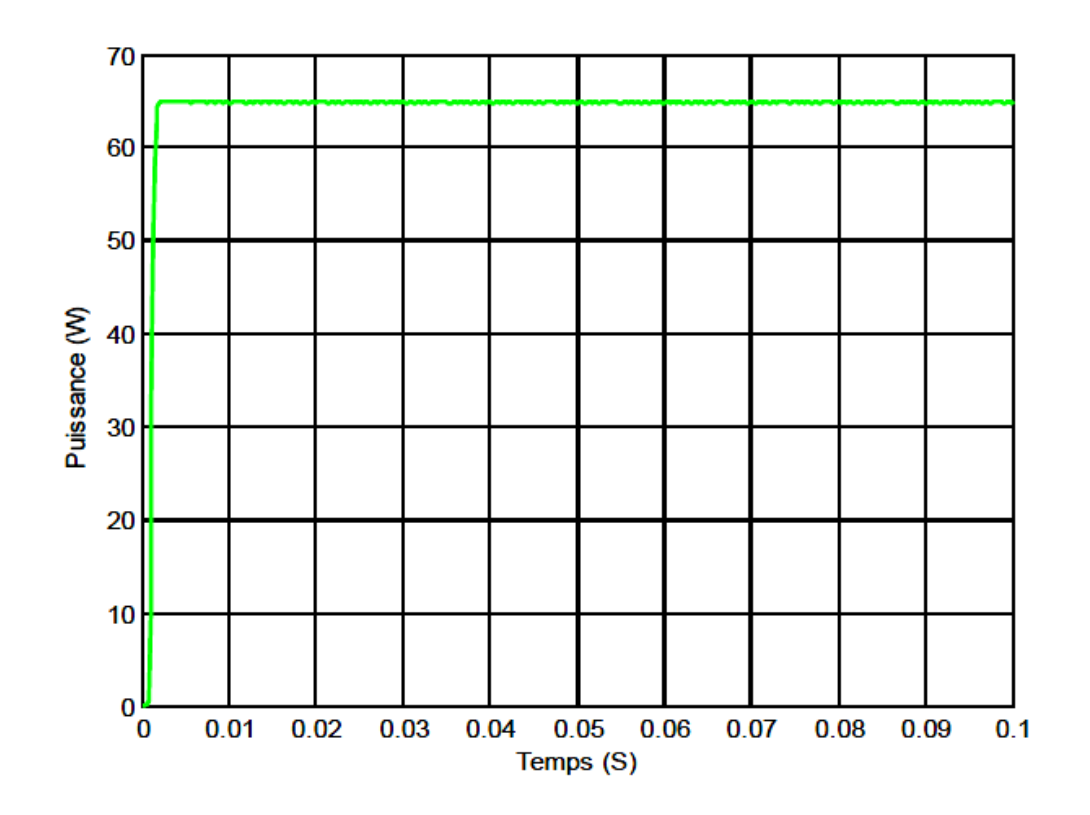

**Figure IV.27 :** Résultats de simulation de la puissance de sortie du système pour E=1000W/m<sup>2</sup> et T=25<sup>o</sup>C

## **IV.8. Simulation de l'onduleur :**

**IV.8.1. Association convertisseur –machines :**

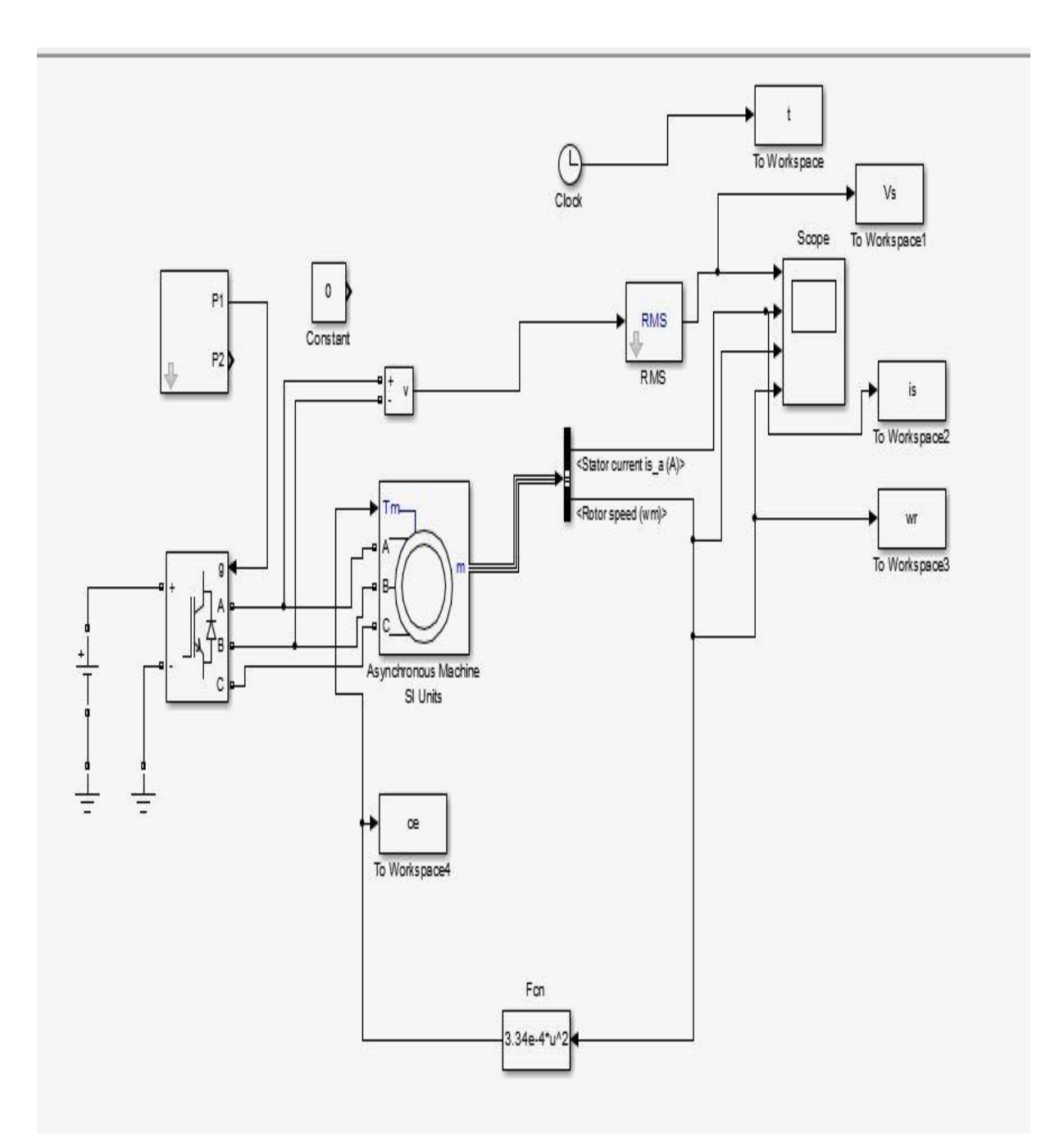

**Figure IV.28 :** Schéma bloc convertisseur-machine

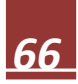

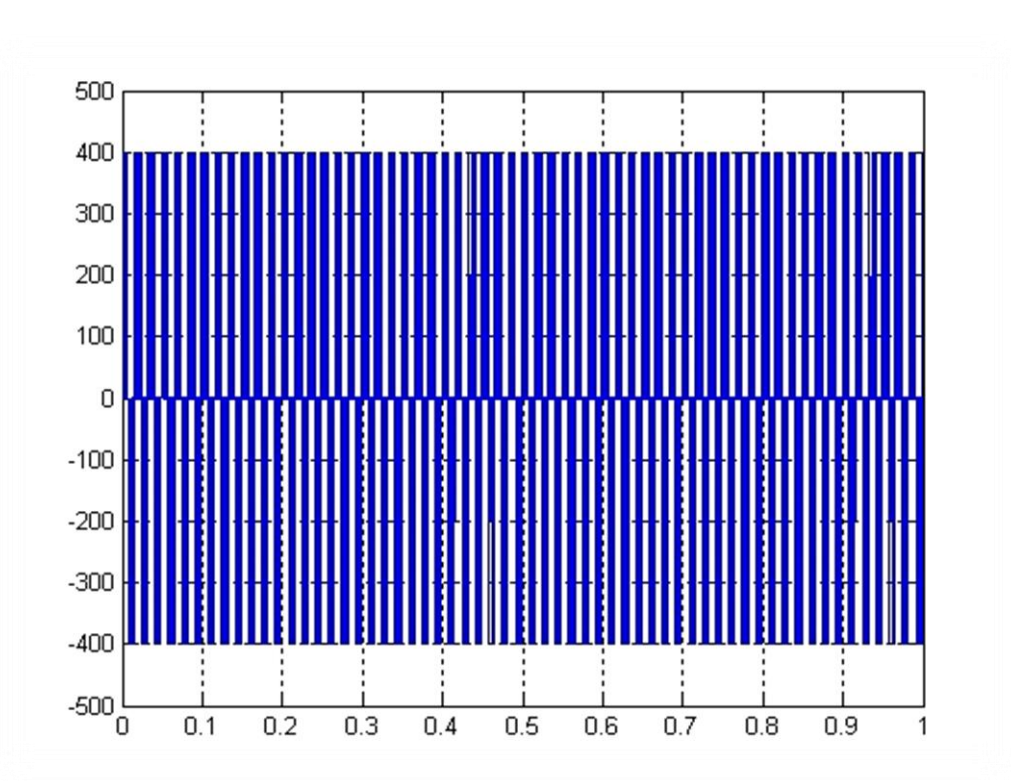

**IV.8.2. Résulta convertisseur –machines :**

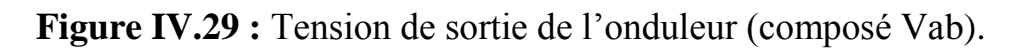

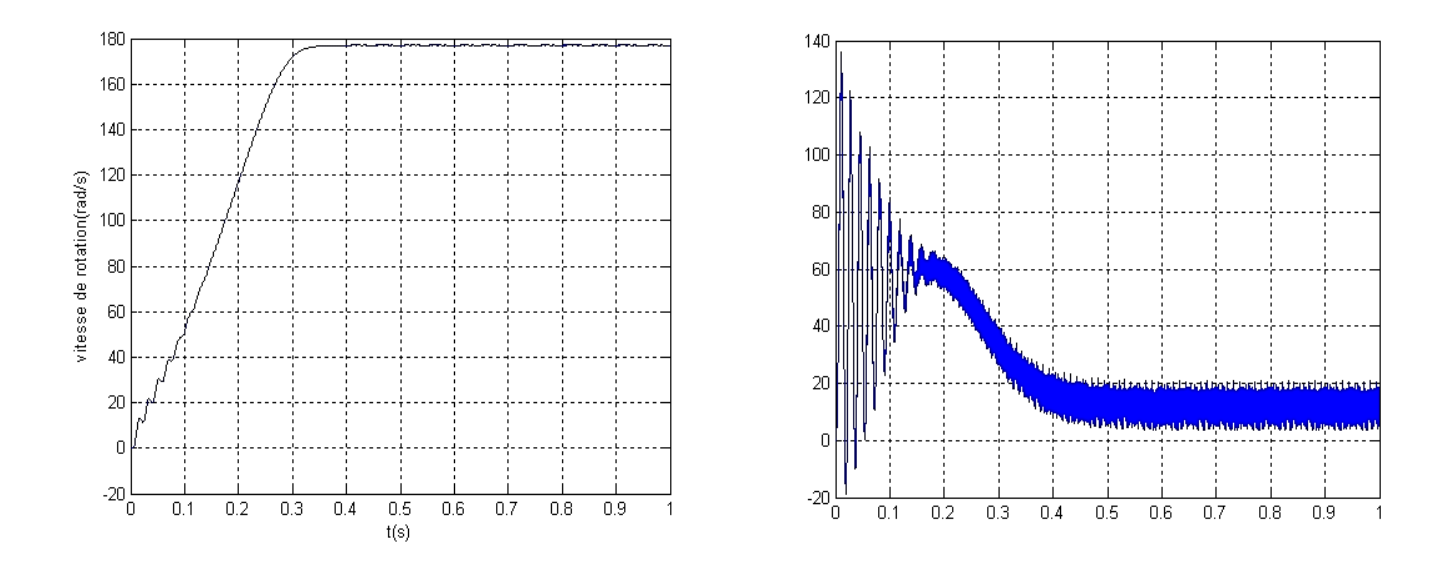

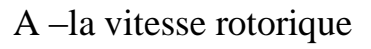

A -la vitesse rotorique B- le couple électromagnétique

**Figure IV.30 :** résultat de simulation de l'association convertisseur machine

### **Interprétation des résultats :**

La (figure IV.30 : a et b) montrent le démarrage avec un onduleur de tension de la machine asynchrone en charge permet d' avoir un comportement pratiquement identique par rapport au démarrage sous la pleine tension Par contre, la courbe de variation du couple électromagnétique montre une forte pulsation de ce dernier au début du démarrage, puis il continue avec des oscillations moins importantes dues à la modulation autour d' une valeur moyenne correspond aux pertes par frottements et ventilation.

#### **IV.9. Modèle global du système :**

La (Figure IV.31) représente le schéma synoptique du système de pompage photovoltaïque global avec les différentes commandes utilisées.

Le modèle SIMULINK présenté dans la (Figure IV.31) représente le groupement du modèle SIMULINK du générateur photovoltaïque, la commande MPPT, le hacheur survolteur, l'onduleur MLI, le moteur à induction avec sa commande vectorielle par flux orienté et la pompe centrifuge.

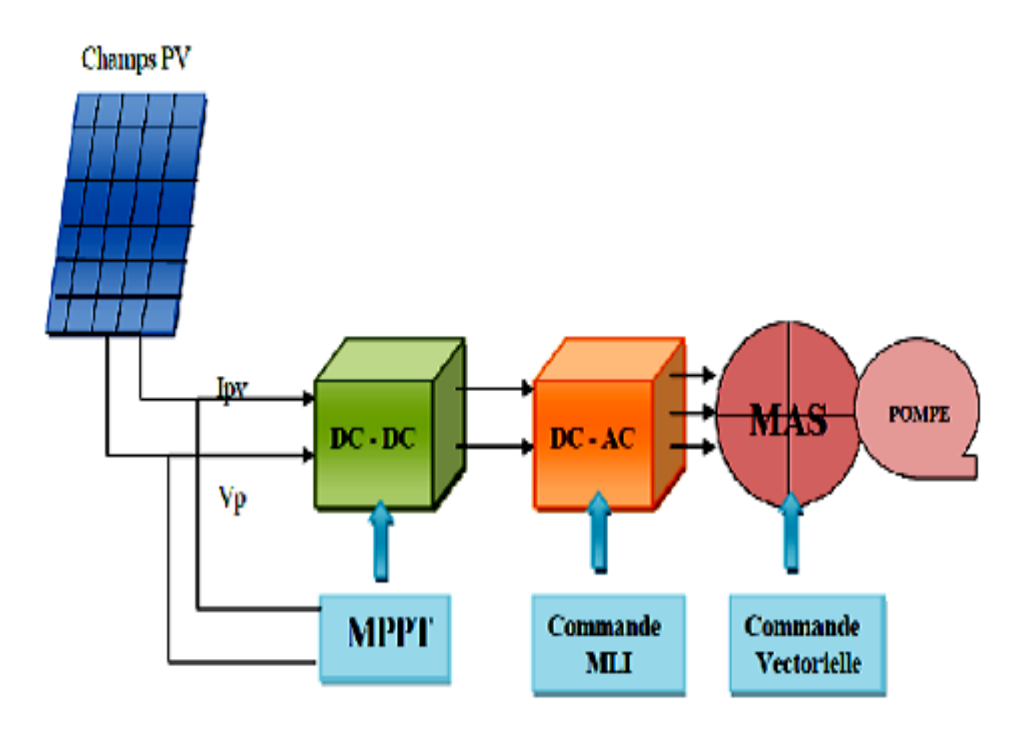

**Figure IV.31 :** Synoptique du système de pompage global.

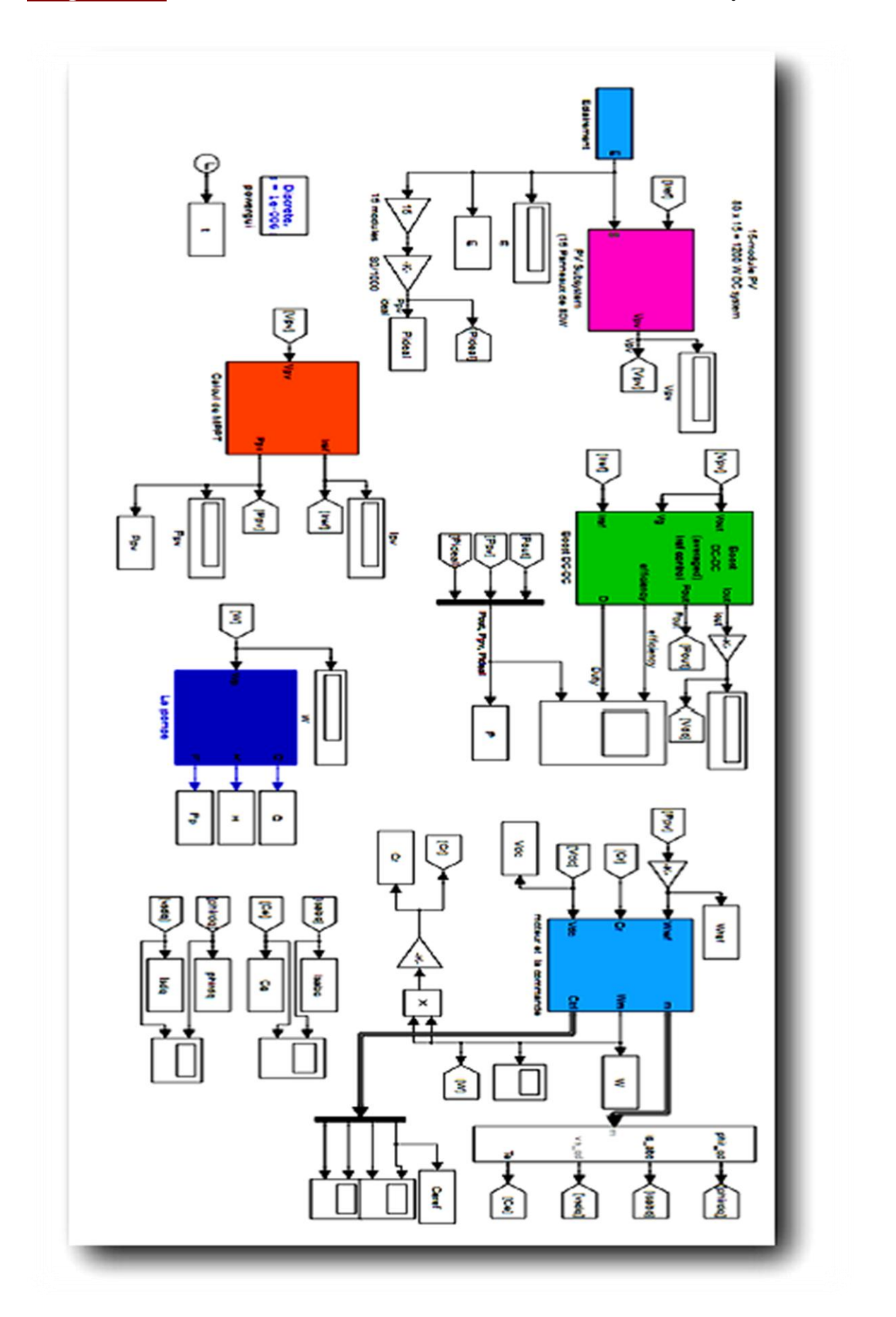

**Figure IV.32 :** Modèle SIMULINK du système de pompage global.

### **IV.10. Résultats de simulation en régime dynamique :**

Les résultats de simulation illustrés par la Figure IV.33 concernent le groupe motopompe (MAS + pompe) alimenté par un GPV fonctionnant en régime dynamique, c.à.d. lorsqu'il y a une variation brusque de l'éclairement.

A partir les caractéristiques ci-dessous en vérifiant le principe de la commande à flux rotorique orienté de la machine asynchrone, y compris l'estimation du flux de rotor et le traqueur de point maximum de puissance, des simulations numériques ont été présentées.

Toutes les grandeurs (vitesse, tension, débit et courant du GPV) se stabilisent après un temps de réponse  $t = 0.04$  s, après chaque niveau d'éclairement appliqué. On constate aussi qu'il y a une oscillation pour les différentes grandeurs à cause de la technique de MPPT qui oscille autour de point de puissance maximale surtout pour les faibles éclairements.

Nous appliquons cinq niveaux d'éclairement ( $E = 400$ W/m<sup>2</sup>,  $E = 600$ W/m<sup>2</sup>,  $E = 800$  W/m<sup>2</sup>, et  $E = 600$ W/m<sup>2</sup> successivement) chaque 0.1 s, tout en gardant une température constante égale à 25°C, les résultats de simulation obtenus sont présentés par les Figures suivantes.

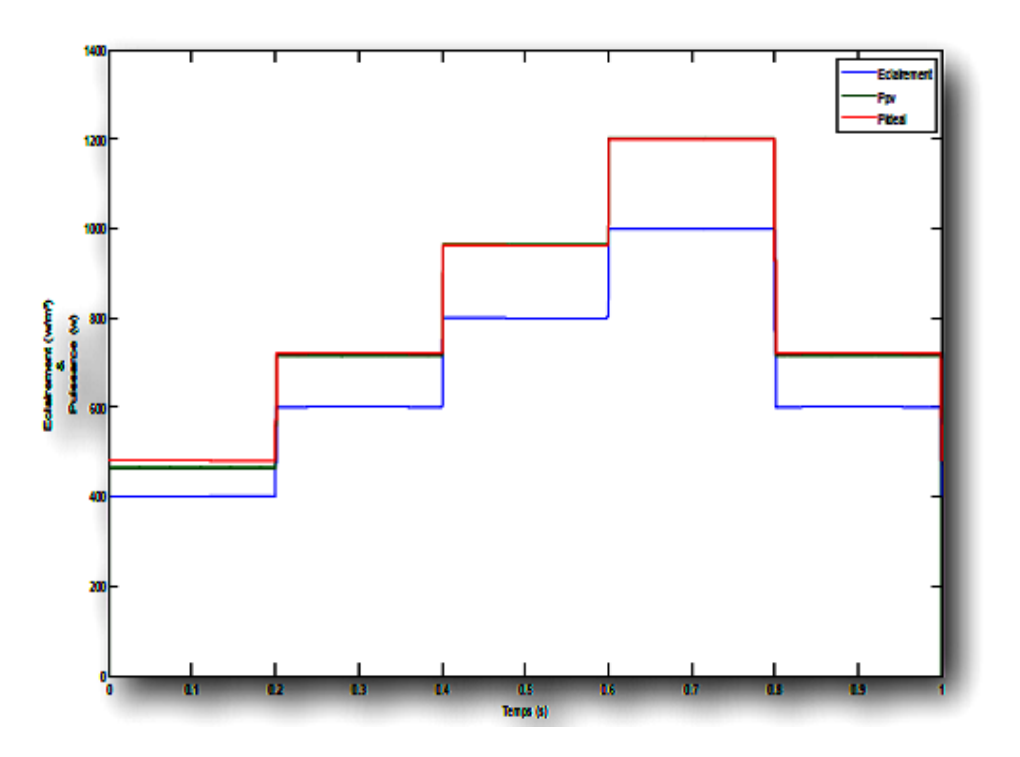

**Figure IV.33 :** Puissance du GPV P(t).

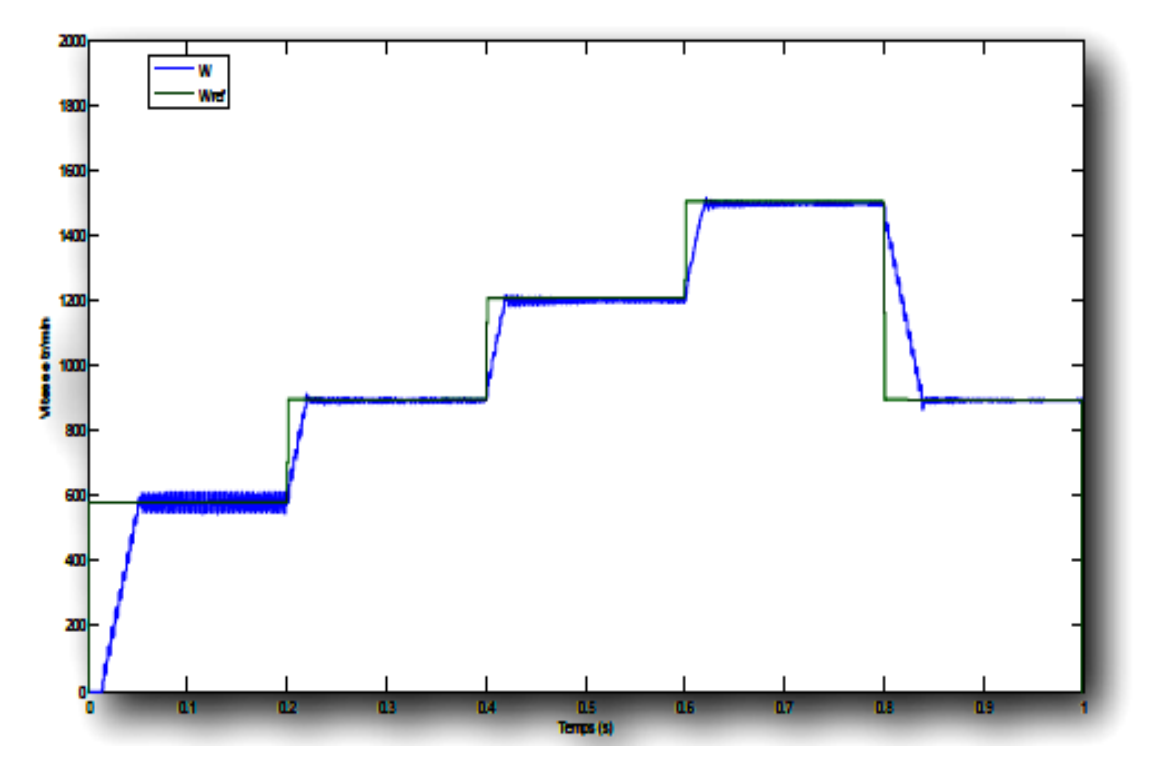

**Figure IV.34 :** Vitesse du rotor ω(t).

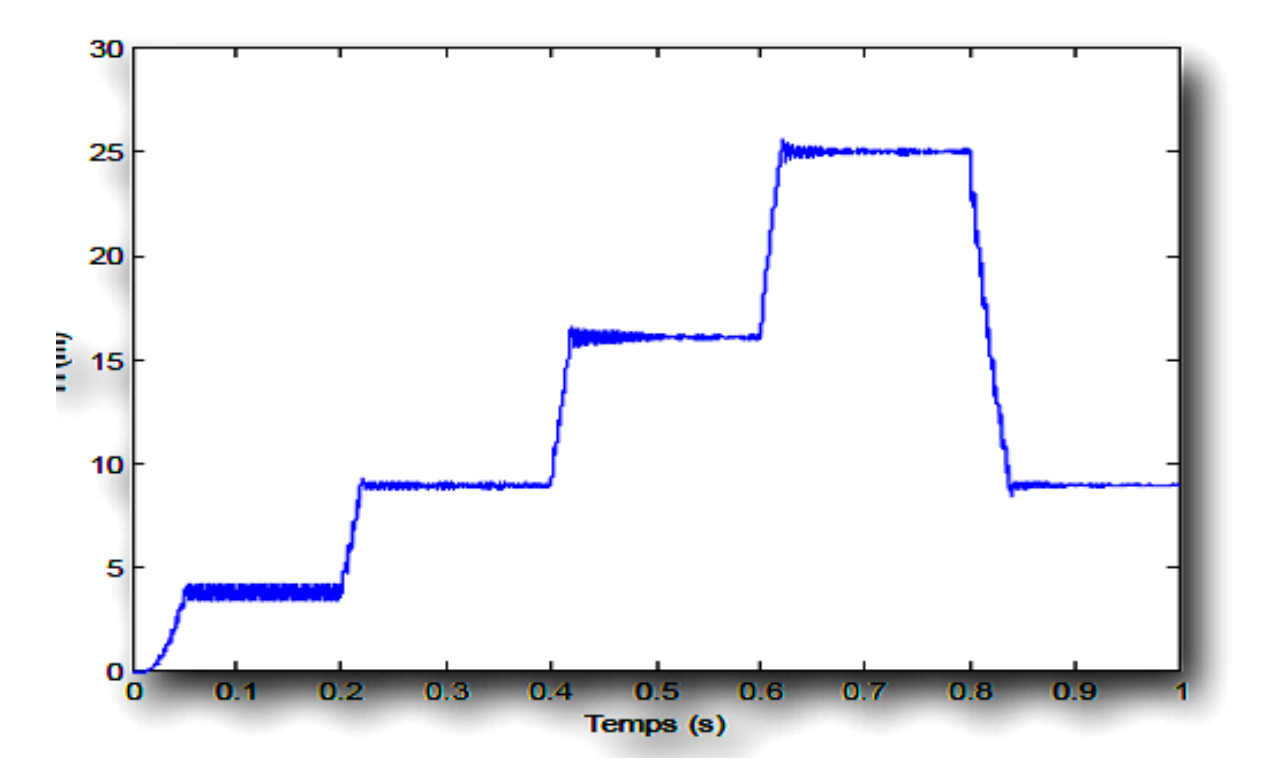

**Figure IV.35 :** Hauteur manométrique de la pompe H(t).

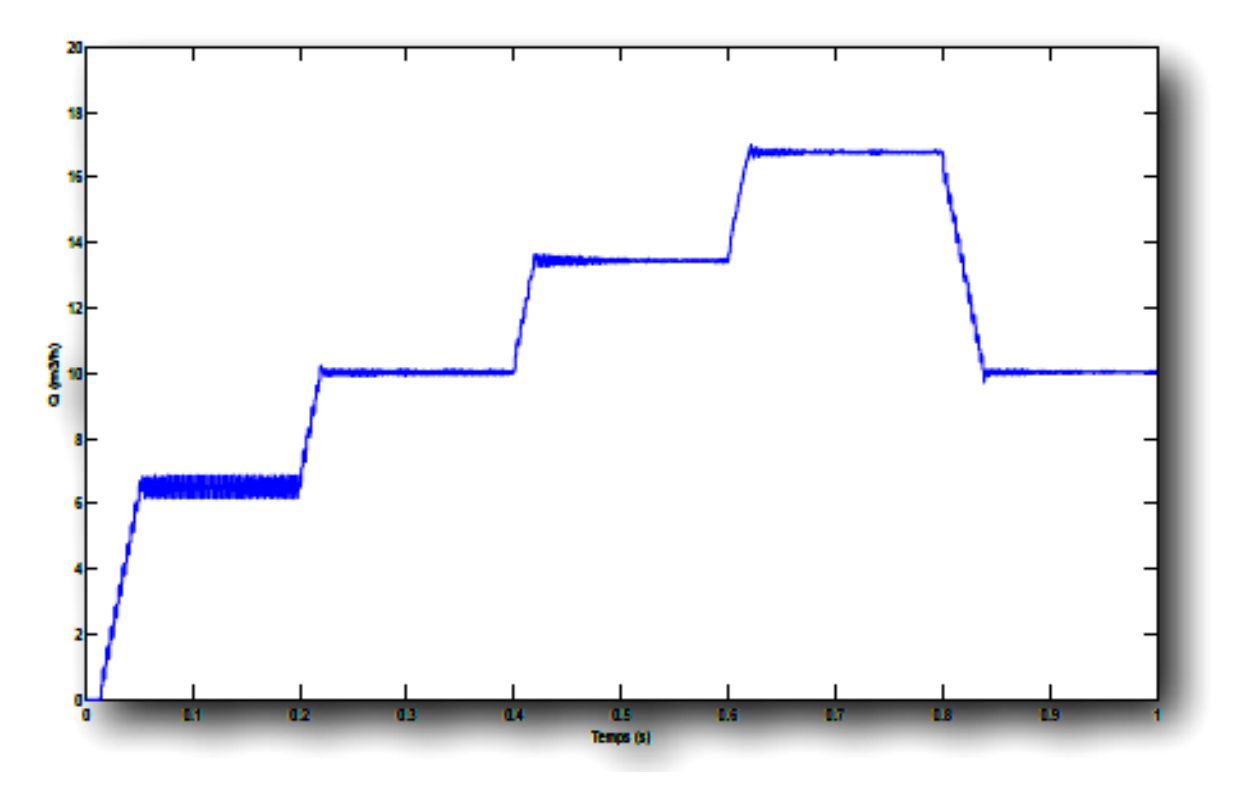

**Figure IV.36 :** Débit de la pompe Q(t).

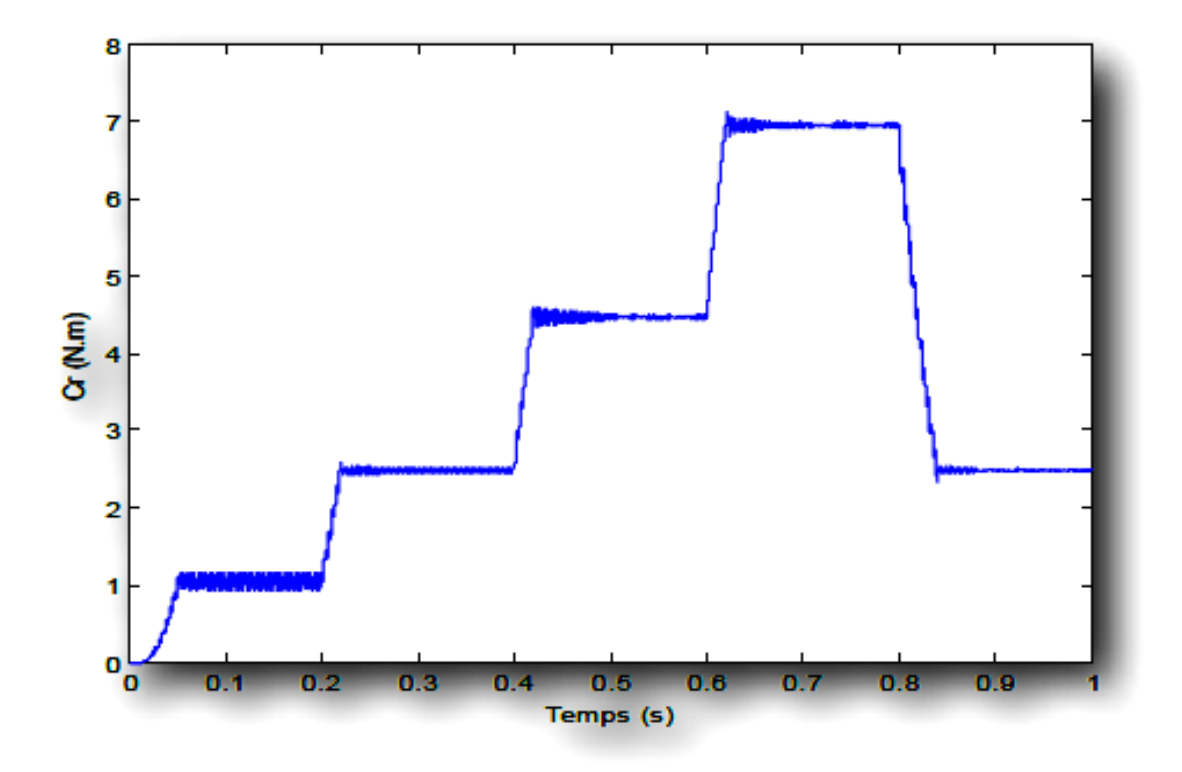

**Figure IV.37 :** Le couple résistant en fonction du temps

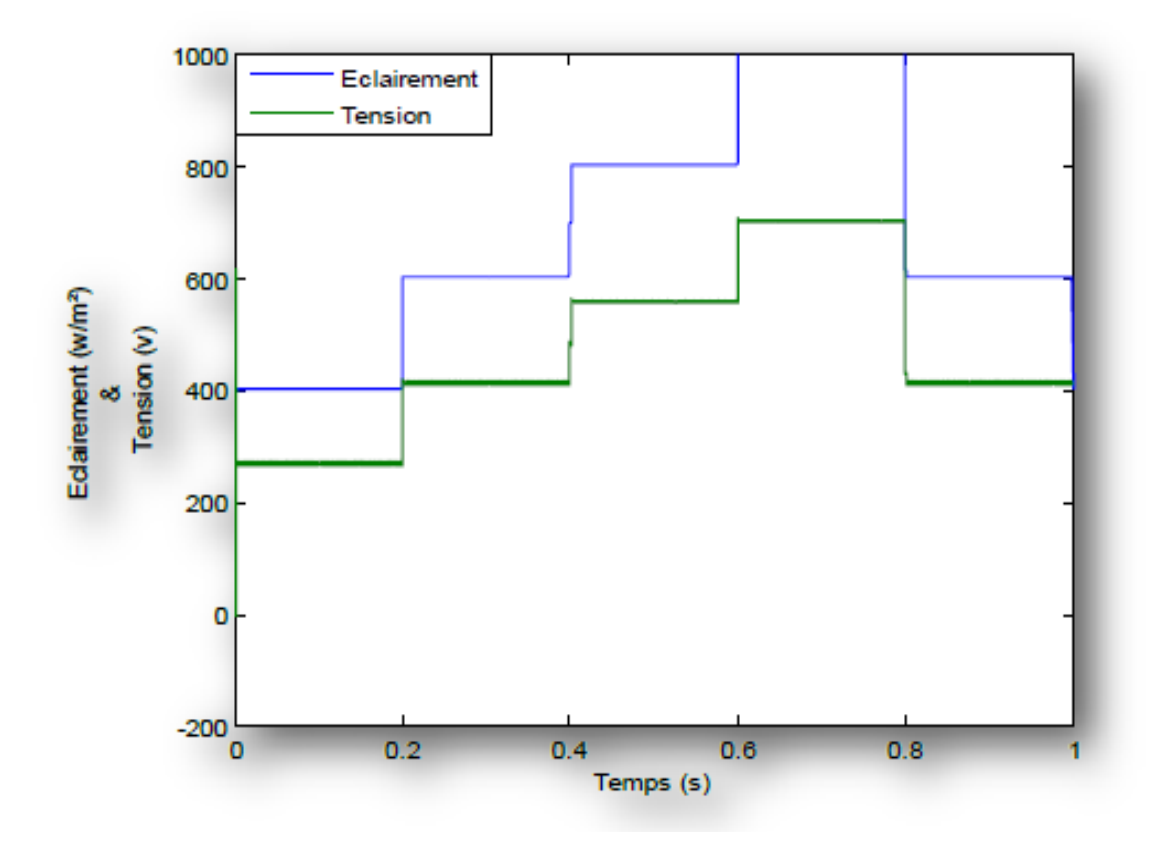

**Figure IV.38 :** La tension et l'éclairement en fonction du temps

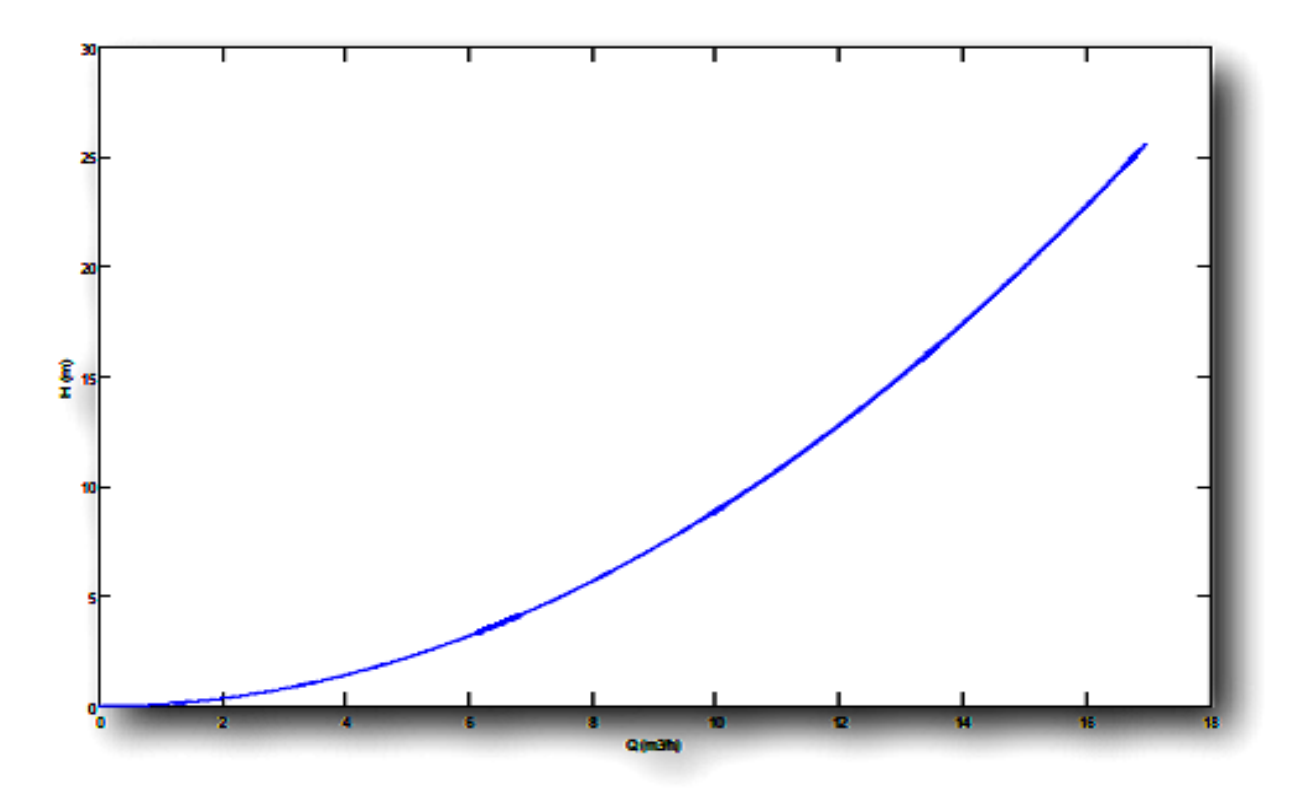

**Figure IV.39 :** La Hauteur H en fonction de Débit Q

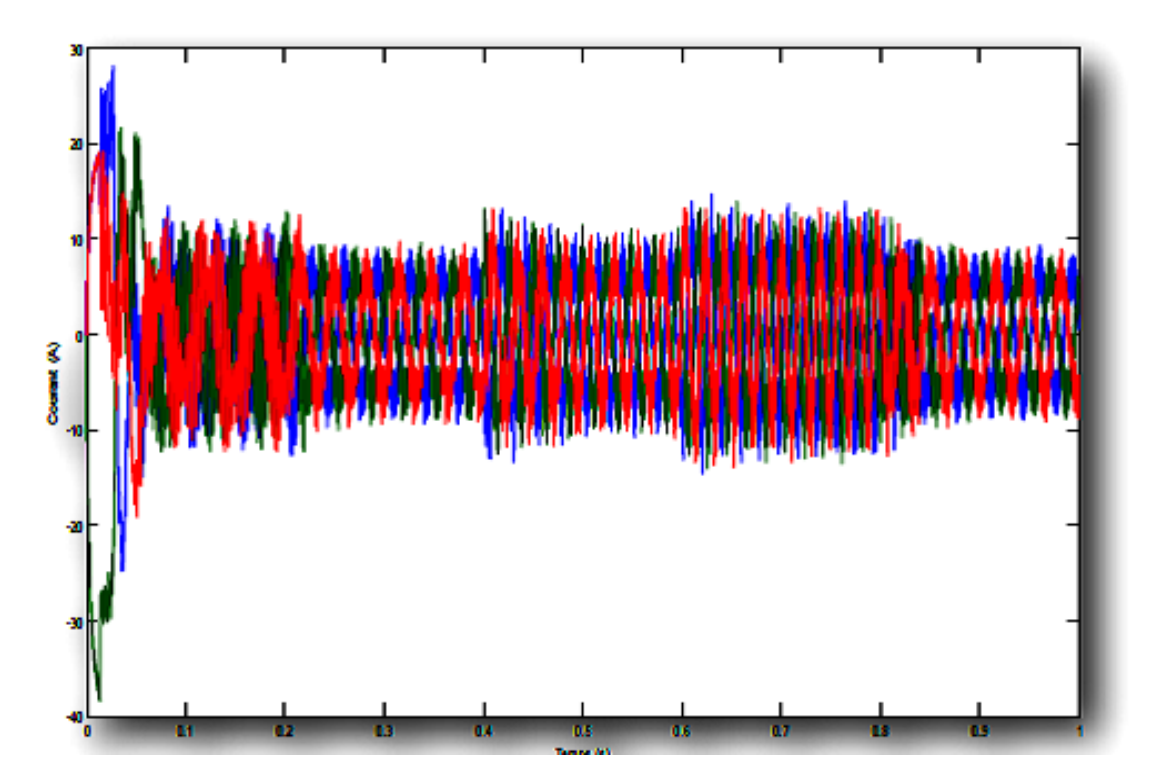

**Figure IV.40 :** Le courant statorique en fonction du temps

(1)  $E = 400$  W/m<sup>2</sup>, (2)  $E = 600$  W/m<sup>2</sup>, (3)  $E = 800$  W/m<sup>2</sup>

(4)  $E = 1000$  W/m<sup>2</sup>, (5)  $E = 600$  W/m<sup>2</sup>

Aux premiers paliers d'éclairements E =400W/m, E =600W/m et

E =800W/m, les valeurs de la puissance maximale du GPV sont : 464 W, 716 W et 962 W (Figure IV.32), ainsi que les vitesses du rotor correspondantes sont : 63 rad/s, 94 rad/s et 124 rad/s, (Figure IV.33).

Ensuite les valeurs des débits de la pompe sont : 6 m3/h, 9.5 m3/h et 13.5 m3/h. (Figure IV.32).

Pour une diminution d'éclairement de 600 W/m², il y a une diminution de puissance électrique maximale jusqu'à 716 W. De même la vitesse du rotor et le débit de la pompe ont diminué.

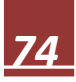

#### **IV.11. Conclusion :**

Dans ce dernier chapitre, nous avons étudié une structure de commande utilisant à la fois le concept de la méthode du flux orienté pour la machine asynchrone et le fonctionnement en MPPT pour l'adaptateur de puissance. La stratégie de commande vectorielle par orientation du flux rotorique a servi ici comme une solution pour contrôler le débit et la hauteur manométrique totale de la station de pompage.

Le convertisseur DC-DC et la commande MPPT effectuent correctement leurs rôles. Le convertisseur fournit dans les conditions optimales une tension à sa sortie supérieure à celle fournie par le générateur PV.

La commande avec l'adaptateur MPPT permet d'optimiser la puissance délivrée par le générateur photovoltaïque en fonction de l'ensoleillement. Ce qui a permis de faire fonctionner la station au point de fonctionnement optimal. L'optimisation du système proposé utilise la méthode MPPT « Perturbations et Observation ».

Cet algorithme ne tient pas compte de la variation des paramètres influençant le modèle du système de pompage, tels que la température et les paramètres du moteur. Ce qui limite sa robustesse.

Il existe d'autres techniques modernes, insensibles et robustes, basées sur l'intelligence artificielle qui permettent une optimisation en temps réel du système de pompage.

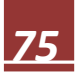

# *Conclusion générale*

Le travail qu'on a présenté porte sur l'analyse d'une modélisation et simulation du fonctionnement électrique d'un système photovoltaïque (PV) adapté par une commande numérique (commande MPPT) assurant la poursuite de la puissance maximale fournie par le générateur PV alimentant une pompe comme charge. Dans un premier temps, on a donné des généralités sur les systèmes PV, principe de l'effet PV, cellule PV. Ainsi le générateur photovoltaïque et leurs performances.

On a étudié, dans un deuxième temps, quelques types convertisseurs DC-DC, utilisés dans les systèmes photovoltaïques. Comme le hacheur dévolteur, le hacheur survolteur et le hacheur mixte (dévolteur-survolteur). Ainsi, on a décrié le mécanisme de la poursuite pour l'extraction de la puissance maximale sous différentes conditions de fonctionnement. On a présenté les méthodes MPPT basées sur contre réaction de puissance, comme l'algorithme d'incrémentation de l'inductance et la méthode de perturbation et observation. Cette dernière méthode est utilisée dans ce travail cause de sa simplicité, et son exigence seulement des mesures de tension et du courant du panneau photovoltaïque.

Puis, en vue l'onduleur qui est un sous –ensemble important pour entrainer le moteur asynchrone alimente par un générateur photovoltaïque plusieurs technique des commandes de l'onduleur existent, mais la technique du MLI vectorielle est adopte parce qu'elle n'est pas difficile à mettre en application. Enfin on a étudié la modélisation du système photovoltaïque. Pour cela, on a étudié d'abord la modélisation du générateur PV (MSX60) par la résolution de l'équation caractéristique non linéaire d'une cellule PV en utilisant la méthode de Newton-Raphson.

On a étudié l'adaptation par le convertisseur DC-DC survolteur et on trouve les relations relient les grandeurs du convertisseur et le rapport cyclique du signal qui commande l'interrupteur du convertisseur.

Puis, on a représenté la structure de la commande MPPT numérique « perturbation et observation ». Cette commande MPPT numérique utilise directement la tension et le courant du panneau photovoltaïque pour chercher le point de fonctionnement correspondant à la puissance maximale.

D'après les résultats de la simulation obtenus, on peut dire que :

• Les performances du générateur se dégradent avec l'augmentation de la température, la diminution de l'intensité de l'éclairement et les variations de la charge. Les performances du générateur PV sont évaluées à partir des conditions standards (CST) : éclairement 1000W/m2

• Le convertisseur CC-CC et la commande MPPT effectuent correctement leurs

Rôles. Le convertisseur fournit dans les conditions optimales une tension à sa sortie Supérieure à celle fournie par le générateur PV. La commande MPPT adapte le générateur PV à la charge : transfert de la puissance maximale fournie par le générateur PV.

• Ces résultats, forts intéressants, montrent que l'utilisation de la commande MPPT permet d'améliorer d'une manière considérable le rendement des installations photovoltaïques.

Comme perspective nous proposons de développer notre système pour des puissances assez élevée en utilisant cette méthode « perturbation et observation ».En outre, la modélisation et la simulation de différents sousensemble de l'ensemble compose de :l'onduleur, hacheur, le moteur asynchrone et la pompe branche sur un générateur photovoltaïque, dans l'environnement de MATLAB/SIMULINK ont été développé .les résultats ont montrée l'évolution de tous les paramètres de chaque sous-ensemble aussi bien que le système entier.

Ainsi, l'utilisation des techniques d'intelligence artificielle comme la logique floue, les réseaux de neurones artificiels et les réseaux neuro-flous pour la commande du convertisseur.

# *Bibliographies*

[1] S. M. Ait-Cheikh, « Etude, Investigation et conception d'algorithmes de commande appliqués aux systèmes photovoltaïques », Thèse de Doctorat d'état, Ecole Nationale Polytechnique, Alger, Algérie, 2007.

[2] S. Issaadi, « Commande d'une poursuite du point de puissance maximum (MPPT) par les Réseaux de Neurones », Mémoire de magister, Ecole Nationale Polytechnique, Alger, Algérie, 2006.

[3] M. Adouane, « Etude et conception d'une stratégie de commande d'un onduleur connecté au réseau électrique », Mémoire de magistère, Ecole Nationale Polytechnique, Alger, Algérie, 2008.

[4] F. Chekired, « Etude et implémentation d'une commande MPPT neuro-floue sur FPGA », mémoire de magister, Ecole Nationale Polytechnique, Alger, Algérie, 2008.

[5] S. Bellakehal, « Conception& Commande des Machines à Aimants Permanents Dédiées aux Energies Renouvelables », thèse de Doctorat, Université de Constantine, Algérie, 2010.

[6] M. Makhlouf, « Etude et optimisation d'un modèle de conversion d'énergie photovoltaïque application au pompage », mémoire de magister, université Mentouri Constantine, Algérie, 2006.

[7] N. Abouchabana, « Etude d'une nouvelle topologie buck-boost appliquée à un MPPT », Mémoire de Magistère, Ecole Nationale Polytechnique, Alger, Algérie, 2009.

[8] M. Moulay-Amar et M. Loghouini, « Etude et réalisation d'un système de poursuite de point de puissance maximale à base de microcontrôleur destiné a une installation photovoltaïque », Mémoire d'ingéniorat, université de Ouargla, Algérie, 2005.

[9] A. Meflah, « Modélisation et commande d'une chine de pompage photovoltaïque », Mémoire de Magistère, Université de Tlemcen, Algérie, 2011.

[10] M. Djarallah, « Contribution à l'étude des systèmes photovoltaïques résidentiels couplés au réseau électrique », Thèse de Doctorat, Université de Batna, Algérie, 2008.

[11] B. Gori, « modélisation et simulation d'un système PV adapté par une commande MPPT analogique », Mémoire d'Ingéniorat, université Ouargla, 2011.

[12] L. Abbassen, « Etude de la connexion au réseau électrique d'une centrale photovoltaïque », Mémoire de Magistère, Université de Tizi Ouzou, Algérie, 2011.

[13] A.Rahmania « Maximisation du rendement d'un moteur induction alimenté par une source photovoltaïque », mémoire d'ingénieur, centre universitaire de OUM-EL-BOUGHI, 2001.

[14] I. Tusda, K. Kurokawa, K. Nozaki, «Annual simulation results of photovoltaic system with redox flow battery», solar Energy, arterials and solar 35m pp 503 - 508 1994.

[15] « Technologies and comparions»,Energystorage association.

[16] Christian NGO, « Le soleil»,Editions Le Cavalier Bleu, idée reçu, juin 2005.